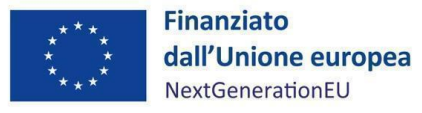

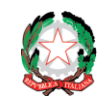

# Presidenza del Consiglio dei ministri Dipartimento per le politiche di coesione UNITA' DI MISSIONE PNRR

## **PIANO NAZIONALE DI RIPRESA E RESILIENZA MISSIONE 5 - INCLUSIONE E COESIONE COMPONENTE 3 - INTERVENTI SPECIALI PER LA COESIONE TERRITORIALE**

## INTERVENTO M5C3-I 1.3 - "POVERTÀ EDUCATIVA"

# **LINEE GUIDA PER L'ATTUAZIONE, REN DICON TAZ IONE E MON ITORAGG IO**

Avvisi pubblici per la presentazione di proposte di intervento per la selezione di progetti socio-educativi strutturati per combattere la povertà educativa nel Mezzogiorno a sostegno del Terzo Settore da finanziare nell'ambito del PNRR

#### DISCLAIMER

"Il presente documento è stato predisposto dall'Unità di missione PNRR del Dipartimento per le politiche di coesione della Presidenza del Consiglio dei ministri in qualità di Amministrazione titolare di interventi. In conformità alla normativa applicabile, essa fornisce ai Soggetti Beneficiari coinvolti nelle attività di attuazione e controllo degli interventi una serie di orientamenti tecnici e di moduli operativi. L'obiettivo del presente documento è offrire indicazioni concrete, per agevolare l'attuazione dei progetti di competenza dei Soggetti Beneficiari e di incoraggiare le buone pratiche. Il presente documento potrà essere modificato sulla base delle decisioni e degli orientamenti provenienti dagli Organi dell'Unione Europea, ovvero, dal Ministero dell'Economia e delle Finanze".

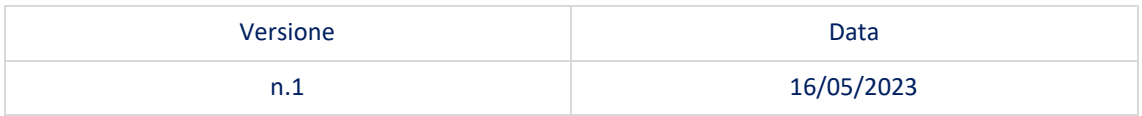

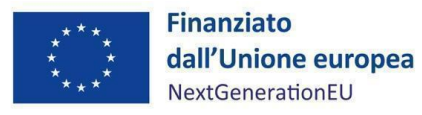

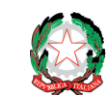

#### **INDICE**

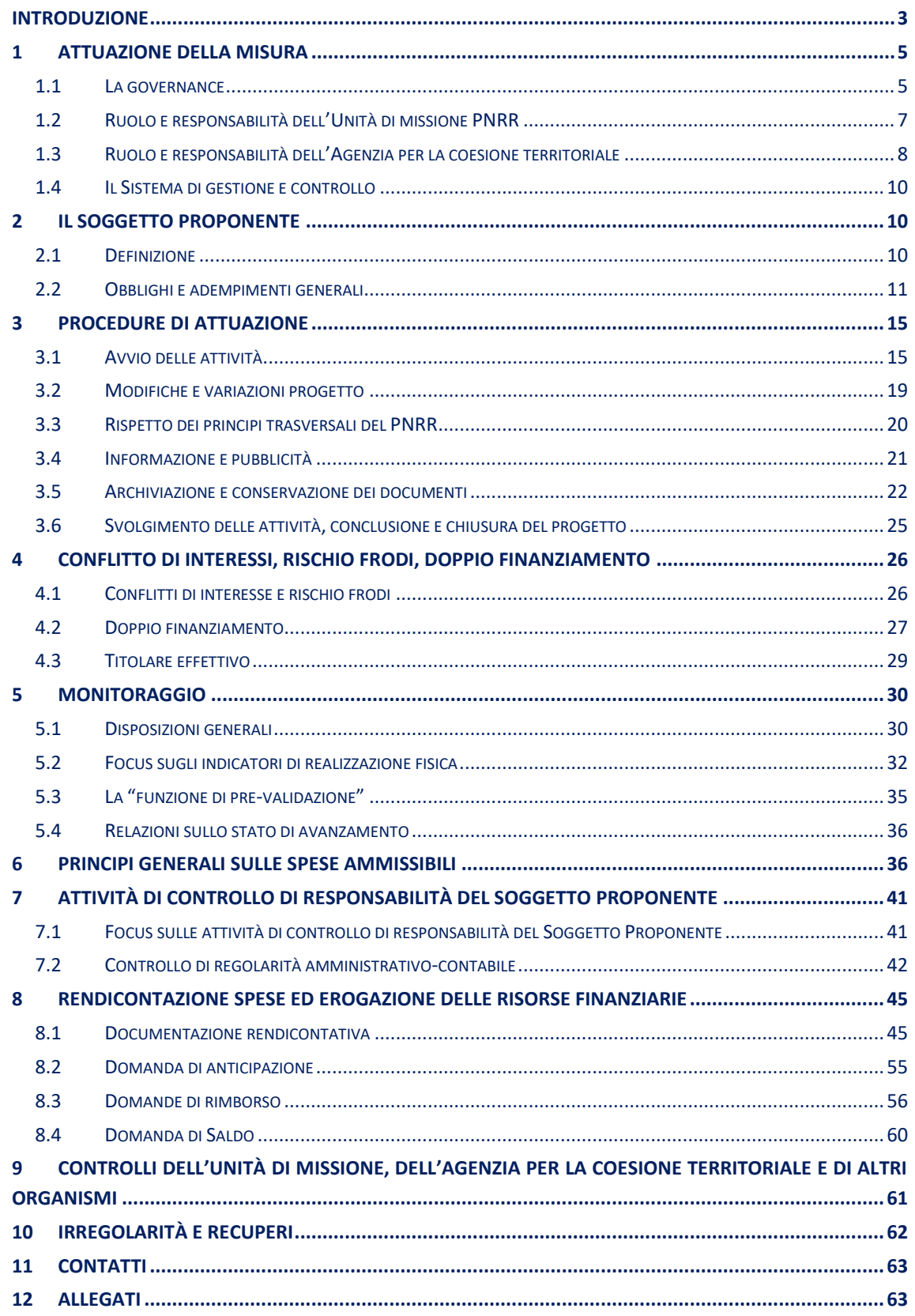

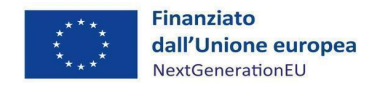

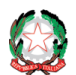

*Misura M5C3-I3 – Linee guida per i soggetti proponenti* 

#### \_\_ **ACRONIMI**

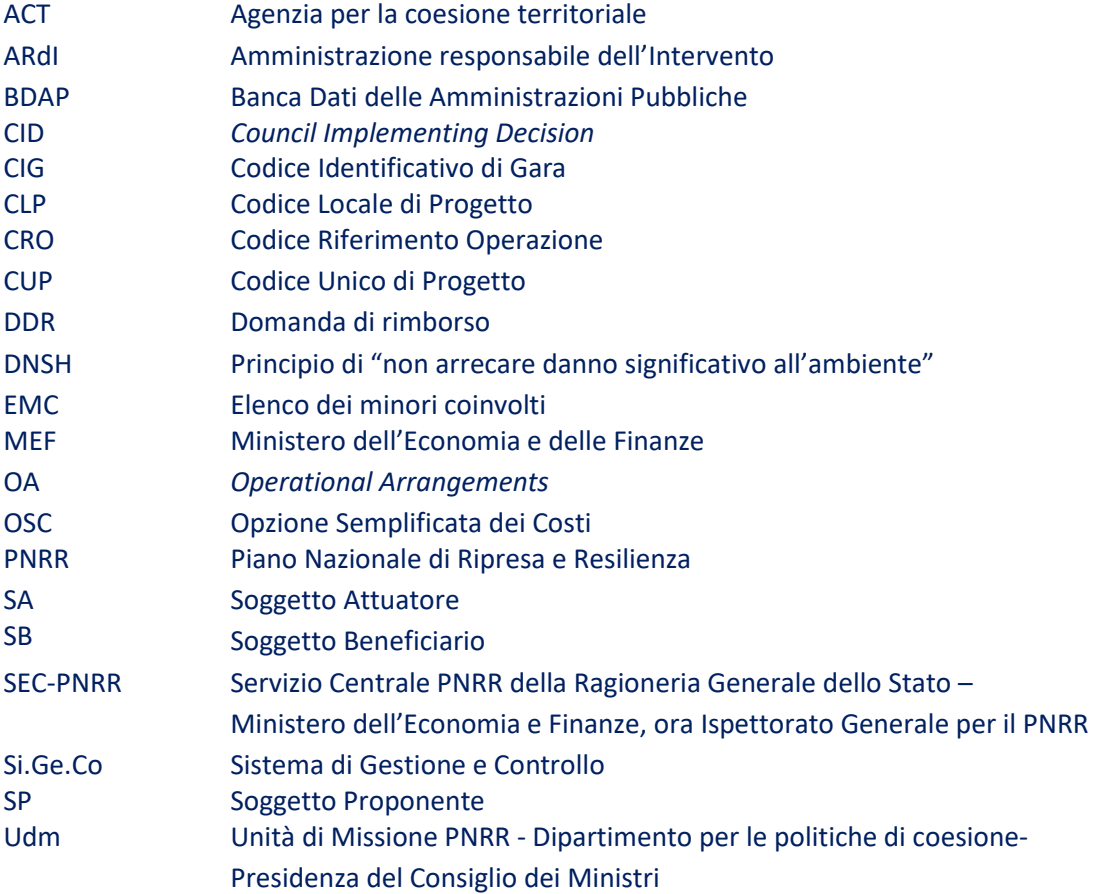

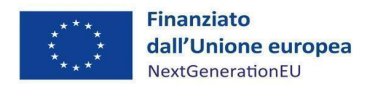

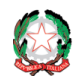

*Misura M5C3-I3 – Linee guida per i soggetti pro ponenti*

## <span id="page-3-0"></span>**INTRODUZIONE**

Le presenti Linee guida sono redatte dall'Unità di missione PNRR (di seguito "Udm") istituita presso il Dipartimento per le politiche di coesione della Presidenza del Consiglio dei ministri, cui compete il coordinamento della gestione, il monitoraggio, la rendicontazione e controllo dell'intervento oggetto delle presenti Linee guida.

\_\_

In particolare, esse hanno l'obiettivo di fornire indirizzi e strumenti operativi ai Soggetti Beneficiari (di seguito "SB") della *partnership* i cui progetti sono stati ammessi a finanziamento nell'ambito degli Avvisi pubblici per la presentazione di proposte di intervento per la selezione di progetti socio-educativi strutturati per combattere la povertà educativa nel Mezzogiorno a sostegno del Terzo Settore<sup>1</sup> finanziati nell'ambito del Piano nazionale di ripresa e resilienza (PNRR), Missione 5 "Inclusione e Coesione" – Componente 3 "Interventi speciali per la coesione territoriale" (M5C3) – Investimento 1.3 "Interventi socio-educativi strutturati per combattere la povertà educativa nel Mezzogiorno a sostegno del Terzo Settore" (di seguito "Povertà educativa, PE o Investimento") – finanziato dall'Unione europea (UE) tramite l'iniziativa Next Generation  $EU^2$ .

In conformità a quanto previsto dall'art. 8, comma 3, del decreto-legge n. 77/2021, l'emanazione delle Linee guida è volta ad "*assicurare la correttezza delle procedure di attuazione e rendicontazione, la regolarità della spesa ed il conseguimento degli obiettivi intermedi e finali e di ogni altro adempimento previsto dalla normativa europea e nazionale applicabile al PNRR*". Le Linee guida hanno l'obiettivo di fornire indirizzi e strumenti operativi ad ogni *partnership* che abbia un progetto ammesso a finanziamento nell'ambito dell'Investimento PE ed abbia sottoscritto i relativi Atti d'obbligo con l'Agenzia per la coesione territoriale (di seguito "ACT") per l'attuazione degli indicati progetti.

Si intende così dotare ogni SB di uno strumento di supporto, che chiarisca le attività da compiere nelle diverse fasi caratterizzanti la realizzazione di un progetto, evidenziando inoltre gli step procedurali e gli adempimenti (di gestione, monitoraggio, controllo) da porre in essere.

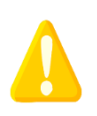

*Le Linee guida seguono quanto prescritto dalle normative europea e nazionale che sovrintendono all'attuazione del PNRR, disposizioni che in ogni caso devono essere conosciute e osservate.*

Le Linee guida potranno essere oggetto di revisioni e modifiche, legate a decisioni provenienti dagli organismi dell'Unione europea ovvero a innovazioni e/o cambiamenti dei sistemi di gestione e controllo oltre che alla necessità di tener conto di nuove normative, circolari oppure orientamenti operativi adottati dal Ministero dell'economia e delle finanze (di seguito "MEF") o dalla Presidenza del Consiglio dei ministri, nonché di indicazioni o atti di altri organi deputati alla sorveglianza degli interventi del PNRR.

<sup>&</sup>lt;sup>1</sup> Le presenti Linee guida si applicano ai progetti ammessi a finanziamento nell'ambito degli Avvisi pubblici pubblicati in data 29 dicembre 2021 (annualità 2022) e in data 13 dicembre 2022 (annualità 2023). Si applicano, inoltre, ai progetti oggetto di rimodulazione a seguito dello scorrimento della lista di idoneità ex art.1, comma 3, del D.D.G. n. 72/2022. Salvo diverse indicazioni, le presenti Linee guida si applicheranno anche ai futuri Avvisi pubblici relativi alle annualità 2024 e 2025.

<sup>&</sup>lt;sup>2</sup> Questa iniziativa integra il bilancio ordinario dell'Unione europea con risorse aggiuntive, reperite sui mercati finanziari, al fine di sostenere maggiormente il "Piano di ripresa dell'UE", o *Recovery plan for Europe*, a seguito della pandemia da Covid-19 e poter promuovere interventi aggiuntivi, come, nel presente caso, i piani nazionali per la ripresa e la resilienza.

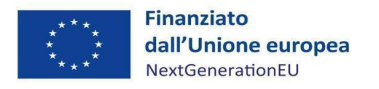

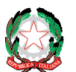

Questo documento rappresenta, pertanto, uno strumento suscettibile di aggiornamenti in rispondenza a mutamenti del contesto, ovvero ad esigenze organizzative ed operative che dovessero manifestarsi nel corso dell'implementazione del PNRR.

\_\_

Tali Linee guida saranno diffuse attraverso la pubblicazione sui siti web del Dipartimento per le politiche di coesione – Unità di missione PNRR e di ACT, nonché sul portale *ItaliaDomani*.

La *Figura 1* che segue riepiloga i contenuti delle presenti Linee guida.

#### *Figura 1 - Contenuti delle presenti Linee guida*

## **Contenuti delle presenti Linee guida** Le presenti Linee guida includono: • una prima parte dedicata alla *governance* dell'attuazione dell'intervento, presentando i diversi attori coinvolti nell'attuazione dello stesso e le rispettive competenze (cfr. cap. 1); • un focus sulle funzioni e responsabilità attribuite ad ogni SB (cfr. cap. 2); • la descrizione delle principali procedure di attuazione dell'Investimento M5C3-I1.3 – Povertà educativa (cfr. cap. 3);

- regole sulla prevenzione e contrasto di conflitti d'interesse e frodi, sul divieto di doppio finanziamento e sulle procedure di verifica del "Titolare effettivo" (cfr. cap. 4);
- le procedure di monitoraggio dei progetti e l'utilizzo del sistema *ReGiS* (cfr. cap. 5);
- approfondimenti sulle spese ammissibili, sui controlli di competenza del SB e sull'erogazione delle risorse finanziarie (cfr. capp. 6, 7 e 8);
- procedure di controllo a cura dell'Udm e procedure in caso di irregolarità e recuperi (cfr. cap. 10).

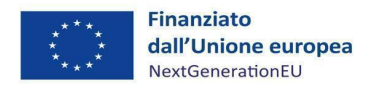

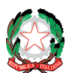

## <span id="page-5-0"></span>**1 ATTUAZIONE DELLA MISURA**

## <span id="page-5-1"></span>*1.1 La governance*

Come accade per ogni investimento pubblico, che sia finanziato con risorse europee o nazionali, sono diverse le strutture pubbliche o private che prendono parte alla *governance* delle fasi di programmazione, affidamento, attuazione e rendicontazione dell'iniziativa pubblica. Come noto, l'impostazione vigente nell'ambito del PNRR vede al vertice di questa *governance* la Commissione europea e le strutture di coordinamento complessivo del PNRR di ogni Stato membro, per l'Italia rappresentate dall'Ispettorato generale per il PNRR della Ragioneria generale dello Stato – Ministero dell'economia e delle finanze e dalla Struttura di missione PNRR della Presidenza del Consiglio dei ministri<sup>3</sup>.

\_\_

Con riferimento all'Intervento "*Povertà educativa*", si riportano di seguito i ruoli previsti nella *governance* e le funzioni svolte dagli attori coinvolti, riportati nella Figura 2.

#### • **Amministrazione centrale titolare d'interventi (o misure)**

*Presidenza del Consiglio dei ministri – Ministro per gli affari europei, il Sud, le politiche di coesione e il PNRR (già Ministro per il Sud e la coesione territoriale – Decreto del Ministro dell'economia e delle finanze 6 agosto 2021 e successive modifiche ed integrazioni).*

L'Amministrazione centrale titolare è responsabile dell'attuazione delle riforme e degli investimenti previsti nel PNRR assegnati (nel nostro caso, l'Intervento di cui sopra rientra nella Missione 5 – Componente 3 del PNRR).

#### • **Struttura Responsabile dell'Amministrazione centrale titolare di misure**

*Unità di missione PNRR (di seguito "Udm") istituita presso il Dipartimento per le politiche di coesione – Presidenza del Consiglio dei ministri.* 

È la struttura che provvede ad attuare gli indirizzi strategici individuati dal Ministro e, inoltre, al coordinamento della gestione, al monitoraggio, alla rendicontazione, al controllo e alla gestione finanziaria degli interventi assegnati. L'Udm si raccorda, per i profili di competenza, con il Dipartimento per le politiche di coesione e con l'ACT.

<sup>3</sup> Cfr. decreto-legge 24 febbraio 2023, n. 13, convertito con modificazioni dalla legge 21 aprile 2023, n.41 recante "Disposizioni urgenti per l'attuazione del Piano nazionale di ripresa e resilienza (PNRR) e del Piano nazionale degli investimenti complementari al PNRR (PNC), nonché per l'attuazione delle politiche di coesione e della politica agricola comune", art.1: "*Presso il Ministero dell'economia e delle finanze – Dipartimento della Ragioneria generale dello Stato è istituito un ufficio centrale di livello dirigenziale generale, denominato Ispettorato generale per il PNRR con compiti di coordinamento operativo sull'attuazione, sulla gestione finanziaria e sul monitoraggio del PNRR, nonché del controllo e della rendicontazione all'Unione europea ai sensi degli articoli 22 e 24 del regolamento (UE) 2021/241, conformandosi ai relativi obblighi di informazione, di comunicazione e di pubblicità. L'Ispettorato è inoltre responsabile della gestione del Fondo di rotazione del Next Generation EU-Italia e dei connessi flussi finanziari, nonché della gestione del sistema di monitoraggio sull'attuazione delle riforme e degli investimenti del PNRR, assicurando il necessario supporto tecnico alle amministrazioni centrali titolari di interventi previsti nel PNRR di cui all'articolo 8, nonché alle amministrazioni territoriali responsabili dell'attuazione degli interventi del PNRR di cui all'articolo 9*" e art. 2: "*La Struttura di missione PNRR provvede, in particolare, allo svolgimento delle seguenti attività: a) assicura il supporto all'Autorità politica delegato in materia di PNRR per l'esercizio delle funzioni di indirizzo e coordinamento dell'azione strategica del Governo, relativamente all'attuazione del Piano; b) assicura e svolge le interlocuzione con la Commissione europea quale punto di contatto nazionale per l'attuazione del PNRR, nonché per la verifica della coerenza dei risultati derivanti dall'attuazione del Piano rispetto agli obiettivi e ai traguardi concordati a livello europeo […]; c) […] verifica la coerenza della fase di attuazione del PNRR rispetto agli obiettivi programmati e provvede alla definizione delle eventuali misure correttive ritenute necessarie; d) sovrintende allo svolgimento dell'attività istruttoria relativa alla formulazione delle proposte di aggiornamento ovvero di modifica del PNRR ai sensi dell'art. 21 del regolamento (UE) 2021/241; e) assicura, […], lo svolgimento delle attività di comunicazione istituzionale e di pubblicità del PNRR*".

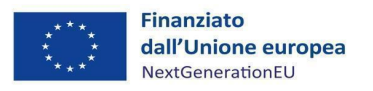

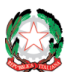

#### • **Amministrazione attuatrice**

#### *Agenzia per la coesione territoriale (di seguito "ACT")*

Fino all'adozione del DPCM di cui al comma 2, art. 50 del DL 24 febbraio 2023*<sup>4</sup>* n. 13, convertito con modificazioni dalla legge 21 aprile 2023, n.41, è il soggetto responsabile dell'attuazione degli interventi inclusi nella M5C3. I rapporti tra Udm ed ACT sono stati regolati tramite l'accordo siglato tra le due strutture il 14 giugno 2022 (*ex* art. 15 L. n. 241/1990), con il quale sono state disciplinate le attività di interesse comune e le modalità per garantire un'ottimale realizzazione degli investimenti di competenza e il raggiungimento dei relativi *milestone* e *target*.

\_\_

#### • **Soggetto attuatore** *(di seguito "SA")*

*Agenzia per la coesione territoriale (ACT)*

Nella governance di questo intervento l'ACT svolge anche il ruolo di "Soggetto attuatore".

#### • **Soggetti Beneficiari** *(di seguito "SB")*

Sono gli Enti del Terzo Settore (ETS) e gli altri enti che costituiscono la *partnership* e assumono un ruolo attivo nella ideazione e realizzazione delle operazioni. Ogni *partnership* è costituita da un *Soggetto Proponente* che coordina i rapporti della stessa e da altri soggetti che partecipano in qualità di *Partner***.**

#### • **Soggetto Proponente** *(di seguito "SP")*

Ente del Terzo Settore (ETS) che presenta e coordina il progetto per beneficiare, in caso di ammissione al finanziamento, dei contributi del PNRR e che parteciperà alla realizzazione dell'intervento, rappresentato dal suo Legale Rappresentante. È ilsoggetto si rapporta con l'ACT per conto della *partnership.*

#### • **Partner**

Sono i soggetti che fanno parte della *partnership* e partecipano alla realizzazione del progetto insieme al SP.

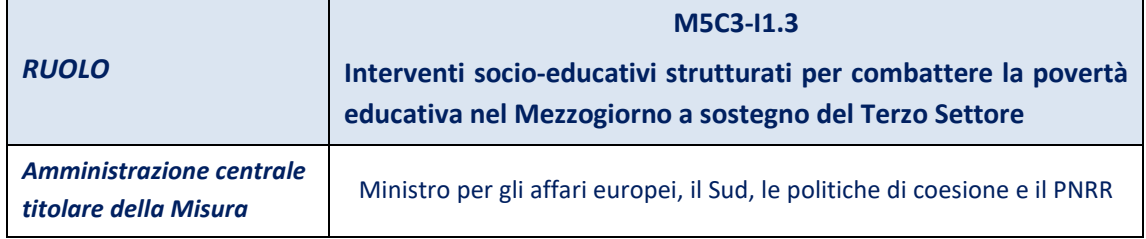

#### *Figura 2. M5C3-I3 - Governance dell'Intervento*

<sup>&</sup>lt;sup>4</sup> Cfr. decreto-legge 24 febbraio 2023, n. 13, convertito con modificazioni dalla legge 21 aprile 2023, n.41 recante "Disposizioni urgenti per l'attuazione del Piano nazionale di ripresa e resilienza (PNRR) e del Piano nazionale degli investimenti complementari al PNRR (PNC), nonché per l'attuazione delle politiche di coesione e della politica agricola comune" art. 50: "(…) a decorrere dalla data stabilita con il decreto di cui al comma 2, l'Agenzia per la coesione territoriale di cui all'articolo 10 del decreto - legge 31 agosto 2013, n. 101, convertito, con modificazioni, dalla legge 30 ottobre 2013, n. 125, è soppressa e l'esercizio delle relative funzioni è attribuito al Dipartimento per le politiche di coesione della Presidenza del Consiglio dei Ministri, che succede a titolo universale in tutti i rapporti attivi e passivi al predetto ente e ne acquisisce le risorse umane, strumentali e finanziarie con conseguente incremento della dotazione organica della Presidenza del Consiglio dei Ministri (…)".

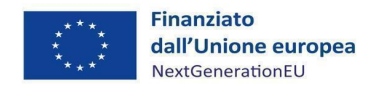

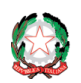

*Misura M5C3-I3 – Linee guida per i soggetti proponenti* 

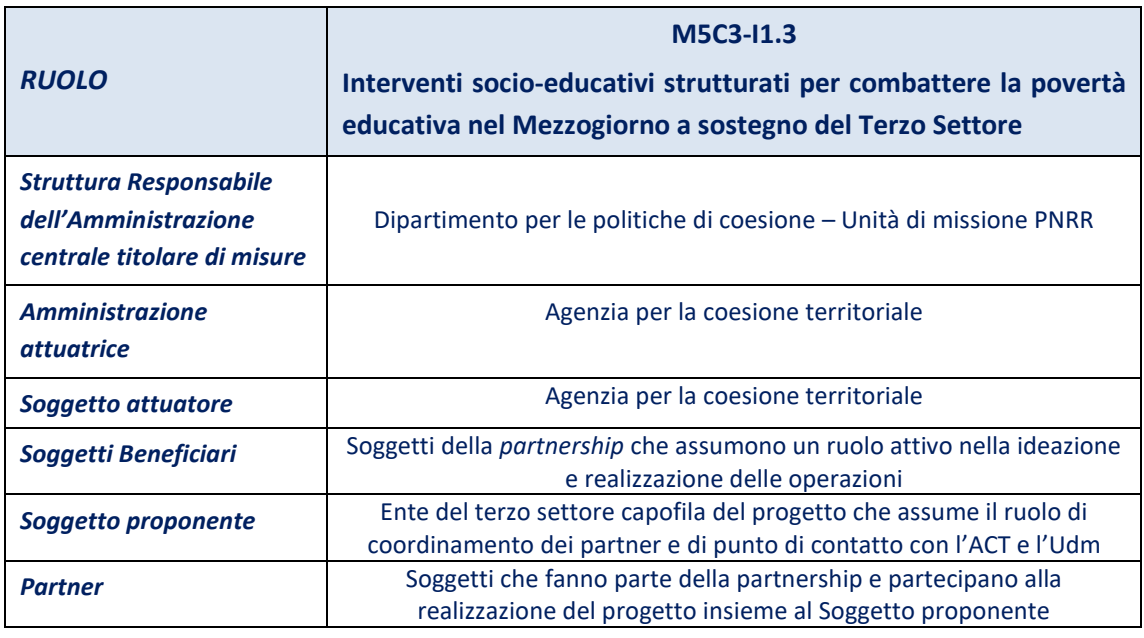

\_\_

Le responsabilità e le attività assegnate all'Udm e all'ACT sono sinteticamente illustrate nei parr. 1.22 e 1.3.

## <span id="page-7-0"></span>*1.2 Ruolo e responsabilità dell'Unità di missione PNRR*

L'Udm è responsabile del coordinamento delle azioni finalizzate alla realizzazione degli Interventi (Investimenti, come quello oggetto delle presenti Linee guida, e Riforme) ricadenti nella Missione 5, Componente 3 del PNRR. Pertanto, ha il compito del coordinamento della gestione, del monitoraggio e della rendicontazione e controllo delle Misure M5C3.

L'Udm rappresenta il punto di contatto unico ("*single contact point*") con la Struttura di missione PNRR della Presidenza del Consiglio dei ministri e con l'Ispettorato generale per il PNRR del Ministero dell'economia e delle finanze, che coordinano complessivamente il PNRR in Italia.

L'Udm è stata istituita nell'ambito del Dipartimento per le politiche di coesione (DPCM 30 luglio 2021, art. 1, comma 6) e si articola in tre Servizi:

- Servizio di coordinamento della gestione;
- Servizio di monitoraggio;
- Servizio di rendicontazione e controllo.

La Figura 3 riassume le principali funzioni svolte dall'Udm.

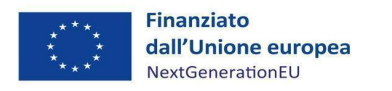

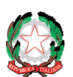

*Misura M5C3-I3 – Linee guida per i soggetti pro ponenti*

#### *Figura 3 - Funzioni dell'Udm PNRR*

#### **Funzioni dell'Unità di misssione PNRR**

Tra le principali funzioni svolte dall'Udm si segnalano le seguenti:

• adottare ed attuare le iniziative necessarie a prevenire le frodi, i conflitti di interesse ed evitare il rischio di doppio finanziamento pubblico degli interventi;

\_\_

- garantire che i Soggetti Attuatori e/o Beneficiari provvedano alla corretta conservazione e archiviazione della documentazione amministrativa e tecnica;
- presidiare l'avanzamento di *milestone* e *target* legati alle misure del PNRR;
- provvedere alla gestione finanziaria delle risorse finanziarie PNRR;
- garantire che il SA svolga una costante e completa attività di rilevazione dei dati afferenti ai progetti finanziati e fornisca la documentazione ed i dati tesi a verificare il raggiungimento di *milestone* e *target*;
- assicurare la registrazione, la raccolta, la validazione, la conservazione e la trasmissione all'Ispettorato generale per il PNRR dei dati di avanzamento finanziario e di realizzazione fisica e procedurale degli investimenti e delle riforme, nonché di avanzamento dell'attuazione dei relativi obiettivi intermedi e finali, attraverso le funzionalità del sistema informatico "*ReGiS"*;
- verificare la regolarità delle procedure e delle spese, ricevere e controllare le domande di rimborso del SP (così come trasmesse dall'ACT), verificare lo stato di avanzamento finanziario e il raggiungimento degli obiettivi intermedi e finali, in coerenza con gli impegni assunti;
- provvedere al recupero delle somme indebitamente versate al SP;
- verificare e validare il conseguimento di *milestone* e *target* valorizzati in *ReGiS*;
- garantire la messa in atto delle necessarie misure correttive nei casi riscontrati di irregolarità, segnalando agli organi competenti eventuali casi di frode, corruzione e conflitto di interessi;
- rendicontare periodicamente le spese sostenute per l'attuazione degli interventi del PNRR e il conseguimento di *milestone* e *target*, attestandone la regolarità;
- accertare ed attestare il rispetto del principio del DNSH *"Do No Significant Harm"*, sulla base della verifica e dichiarazione trasmessa dall'Amministrazione attuatrice.

## <span id="page-8-0"></span>*1.3 Ruolo e responsabilità dell'Agenzia per la coesione territoriale*

L'ACT è individuata dagli *Operational arrangements* sottoscritti tra la Commissione europea e il Governo italiano quale Amministrazione attuatrice degli interventi PNRR rientranti nella M5C3 del PNRR. Pertanto, per molti adempimenti, i Soggetti Proponenti dovranno riferirsi in primo luogo all'ACT.

L'Udm e l'ACT hanno, infatti, siglato il 14 giugno 2022 un accordo, ai sensi dell'articolo 15 della legge n. 241/1990, che disciplina le modalità di collaborazione istituzionale per l'attuazione della

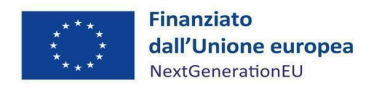

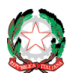

*Misura M5C3-I3 – Linee guida per i soggetti pro ponenti*

M5C3, al fine di assicurare la piena ed efficace realizzazione degli interventi.

La Figura 4 riporta le funzioni svolte dall'ACT in qualità di Soggetto attuatore dell'investimento.

\_\_

*Figura 4 – Funzioni dell'Agenzia per la coesione territoriale*

#### **Funzioni dell'Agenzia per la coesione territoriale**

Tra le principali funzioni svolte da ACT si segnalano le seguenti:

- coordinare ed attuare le procedure di attivazione degli interventi, provvedere alla predisposizione degli avvisi pubblici di selezione delle proposte progettuali e agli adempimenti conseguenti;
- adottare le iniziative necessarie a prevenire le frodi, i conflitti di interesse e ad evitare il rischio di doppio finanziamento pubblico degli interventi, incluse quelle definite dall'Unità di missione;
- garantire che tutti i SB provvedano alla corretta conservazione e archiviazione della documentazione amministrativa e tecnica relativa ai progetti di competenza in fascicoli cartacei o informatici;
- garantire la registrazione dei dati di progetto sul sistema informatico "*ReGiS"* e provvedere alla raccolta e validazione, per quanto di competenza, dei medesimi dati;
- garantire che i SP svolgano una costante e completa attività di rilevazione dei dati afferenti ai progetti finanziati;
- assicurare che i SP forniscano, anche per il tramite di *ReGiS*, la documentazione ed i dati tesi a verificare il raggiungimento di *milestone* e *target* PNRR, anche a livello di singolo progetto;
- fornire i dati e la documentazione atta a verificare, a livello di singolo progetto, ove applicabile, il soddisfacimento del principio DNSH<sup>5</sup>;
- garantire la trasmissione dei dati di progetto da parte dei Soggetti Beneficiari al sistema informatico "*ReGiS"*;
- comunicare tempestivamente le inadempienze dei SB all'Udm nel caso di ritardi o omissioni anche parziali di conferimento dei dati, non debitamente giustificati;
- trasmettere periodicamente all'Udm le domande di rimborso e i dati relativi al conseguimento di *milestone* e *target* che hanno superato i controlli di propria competenza;
- effettuare i controlli amministrativo-contabili e i controlli di gestione sul 100% della spesa;

<sup>5</sup> Per l'investimento M5C3-I 1.3 "Interventi socioeducativi Strutturati per combattere la povertà educativa nel Mezzogiorno a sostegno del Terzo settore", il rispetto del principio di non arrecare danno significativo all'ambiente (DNSH) non è applicabile in quanto l'attività economica svolta dagli ETS non è ricompresa tra quelle riportate nelle schede tecniche allegate alla Circolare RGS-MEF n.33/2022 né fra le categorie di beni e servizi per i quali l'Italia ha definito i criteri ambientali minimi (CAM) ossia acquisti ambientali definiti per le varie fasi del processo di acquisto volti a individuare la soluzione progettuale, il prodotto o il servizio migliore sotto il profilo ambientale lungo il ciclo di vita.

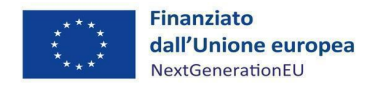

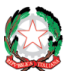

*Misura M5C3-I3 – Linee guida per i soggetti pro ponenti*

#### **Funzioni dell'Agenzia per la coesione territoriale**

\_\_

• concorrere a garantire la messa in atto delle necessarie misure correttive nei casi riscontrati di irregolarità, segnalando all'Udm eventuali casi di frode, corruzione e conflitto di interessi.

## <span id="page-10-0"></span>*1.4 Il Sistema di gestione e controllo*

L'Udm si è dotata di un proprio Sistema di gestione e controllo (Si.Ge.Co.), che riporta l'organizzazione, gli strumenti e le procedure complessivamente adottate per l'attuazione degli interventi di competenza del Ministro per gli affari europei, il Sud, le politiche di coesione e il PNRR nell'ambito della M5C3 del PNRR<sup>6</sup>. Tale documento fornisce le opportune garanzie di regolarità e correttezza in materia di attuazione dei progetti finanziati nell'ambito del PNRR e delinea le procedure per assicurare il soddisfacente conseguimento di *milestone* e *target* ad essi connessi.

Il Si.Ge.Co. individua, inoltre, le misure volte alla prevenzione, all'individuazione e alla rettifica delle frodi, dei casi di corruzione, di conflitto di interessi e di doppio finanziamento ed assicura l'efficace attuazione degli interventi, nel rispetto sia del principio di sana gestione finanziaria che della normativa europea e nazionale applicabile. Il Si.Ge.Co. è stato redatto tenendo conto che tutti gli interventi di competenza dell'Udm sono stati attuati nella modalità "*a regia*", ossia attuati da soggetti diversi dall'Amministrazione centrale titolare di interventi.

#### <span id="page-10-2"></span><span id="page-10-1"></span>**2 IL SOGGETTO PROPONENTE**

## *2.1 Definizione*

Il SP è il soggetto capofila della *partnership* costituita per la presentazione e realizzazione del progetto. Si assume la responsabilità dell'avvio tempestivo e della piena attuazione del progetto ammesso a finanziamento.

Il SP assicura, altresì, la regolarità delle procedure adottate e la correttezza ed ammissibilità delle spese rendicontate a valere sulle risorse del PNRR, nonché il sistematico monitoraggio del conseguimento dei *target* per gli indicatori associati ai propri progetti.

*Focus n. 1: il Responsabile di progetto e il Legale Rappresentante*

Il **Responsabile di progetto** (o referente di progetto) è la persona di contatto del SP per la gestione delle attività di progetto e le comunicazioni con ACT.

Di conseguenza, tutte le comunicazioni saranno trasmesse da ACT ai recapiti del Responsabile di progetto (vedasi, ad esempio, punto 16 dell'Avviso del 29/12/2021).

Il **Legale Rappresentante** è la persona fisica avente il potere di rappresentare giuridicamente

<sup>&</sup>lt;sup>6</sup> Il Si.Ge.Co. è consultabile all'indirizzo <u>https://politichecoesione.governo.it/media/3056/sigeco\_con-segnatura-allegato-02-alla-</u> *[nota-159\\_01-luglio-2022.pdf.](https://politichecoesione.governo.it/media/3056/sigeco_con-segnatura-allegato-02-alla-nota-159_01-luglio-2022.pdf)*

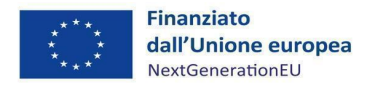

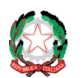

il SP nei confronti dell'Amministrazione. Esso rilascia e sottoscrive, in nome e per conto del SP e, quindi, della *partnership* le dichiarazioni richieste dall'Amministrazione in sede di presentazione della proposta progettuale, di attuazione del progetto e di rendicontazione della spesa e dei target di progetto.

\_\_

## <span id="page-11-0"></span>*2.2 Obblighi e adempimenti generali*

In linea generale gli adempimenti a cui deve ottemperare il SP, per conto della partnership costituita, sono:

- a) eseguire il progetto nei tempi, modi e forme e secondo le disposizioni previste all'interno degli Avvisi emanati da ACT, dell'Atto d'obbligo sottoscritto con l'ACT (di seguito "Atto d'obbligo"), delle presenti Linee guida, di eventuali ulteriori indicazioni da parte dell'ACT o dell'Udm, dei documenti di progetto così come presentati, tenuto conto di eventuali modifiche/aggiornamenti della documentazione presentata secondo le indicazioni eventualmente fornite (vedasi, ad esempio, il punto 16.3 dell'Avviso del 29 dicembre 2021) e della vigente normativa applicabile;
- b) svolgere le attività amministrative con la necessaria diligenza e professionalità, finalizzata al raggiungimento degli obiettivi progettuali e a garantire il coordinamento e la realizzazione operativa dell'intervento per il raggiungimento dei milestone e target (obiettivi) riferiti all'Investimento, nel rispetto dei principi della sana gestione finanziaria;
- c) garantire che il personale esterno venga selezionato mediante procedure che garantiscano pubblicità, trasparenza e concorrenzialità e, ove applicabile, il rispetto dei principi di uguaglianza di genere e pari opportunità e tutela delle persone diversamente abili, nonché i principi di parità di trattamento, non discriminazione (ad es. ricerca di personale tramite annunci pubblici; manifestazioni di interesse; shortlist di curricula; verbali interni dei colloqui di selezione; etc.).

In considerazione di quanto premesso, nell'ambito dell'intervento "Povertà educativa" il SP è tenuto ad assicurare, tra gli altri, il rispetto degli obblighi e adempimenti generali riepilogati nella Figura 5 che segue, nella quale viene indicato il paragrafo delle presenti Linee guida ove sono fornite maggiori informazioni in merito.

Il SP è comunque tenuto al rispetto degli obblighi e adempimenti così come indicati negli Avvisi e nell'Atto d'obbligo sottoscritto.

| Obblighi del Soggetto Proponente <sup>7</sup>                                              | <b>Maggiori informazioni</b><br>al paragrafo: |
|--------------------------------------------------------------------------------------------|-----------------------------------------------|
| Avviare tempestivamente le attività progettuali per non incorrere in<br>ritardi attuativi; | 3.1                                           |

*Figura 5- Ulteriori obblighi e adempimenti generali in capo al Soggetto Proponente*

<sup>&</sup>lt;sup>7</sup> Nel testo sono presenti riferimenti alla normativa relativa ai contratti pubblici, pur se per l'attuazione dell'Intervento "Povertà educativa" questa normativa non è applicabile.

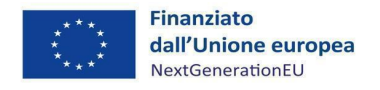

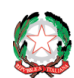

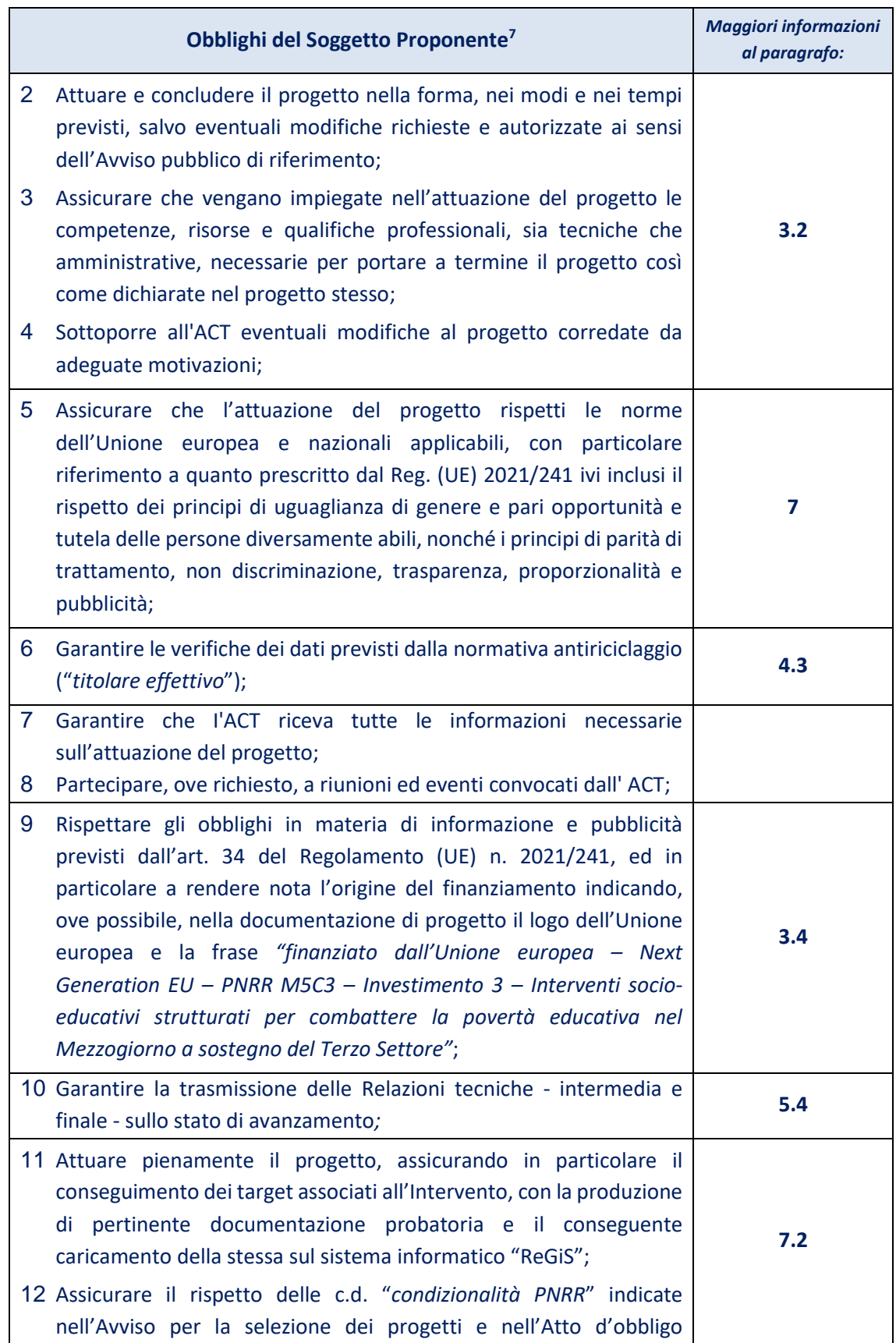

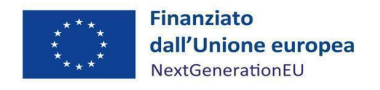

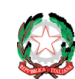

Presidenza del Consiglio dei Ministri<br>Dipartimento per le Politiche di Coesione

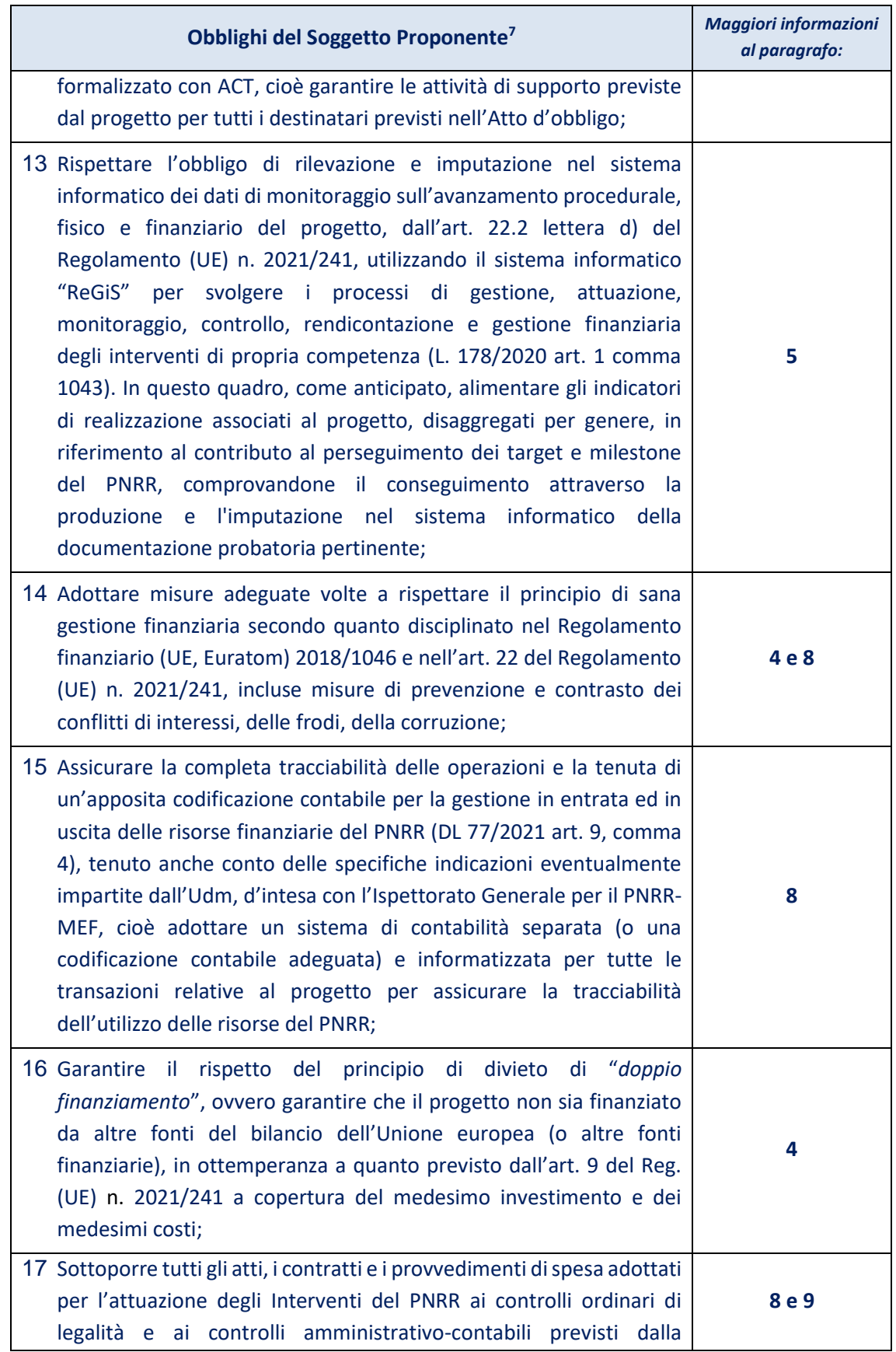

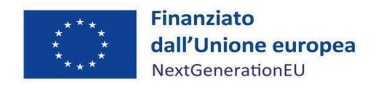

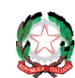

Presidenza del Consiglio dei Ministri<br>Dipartimento per le Politiche di Coesione

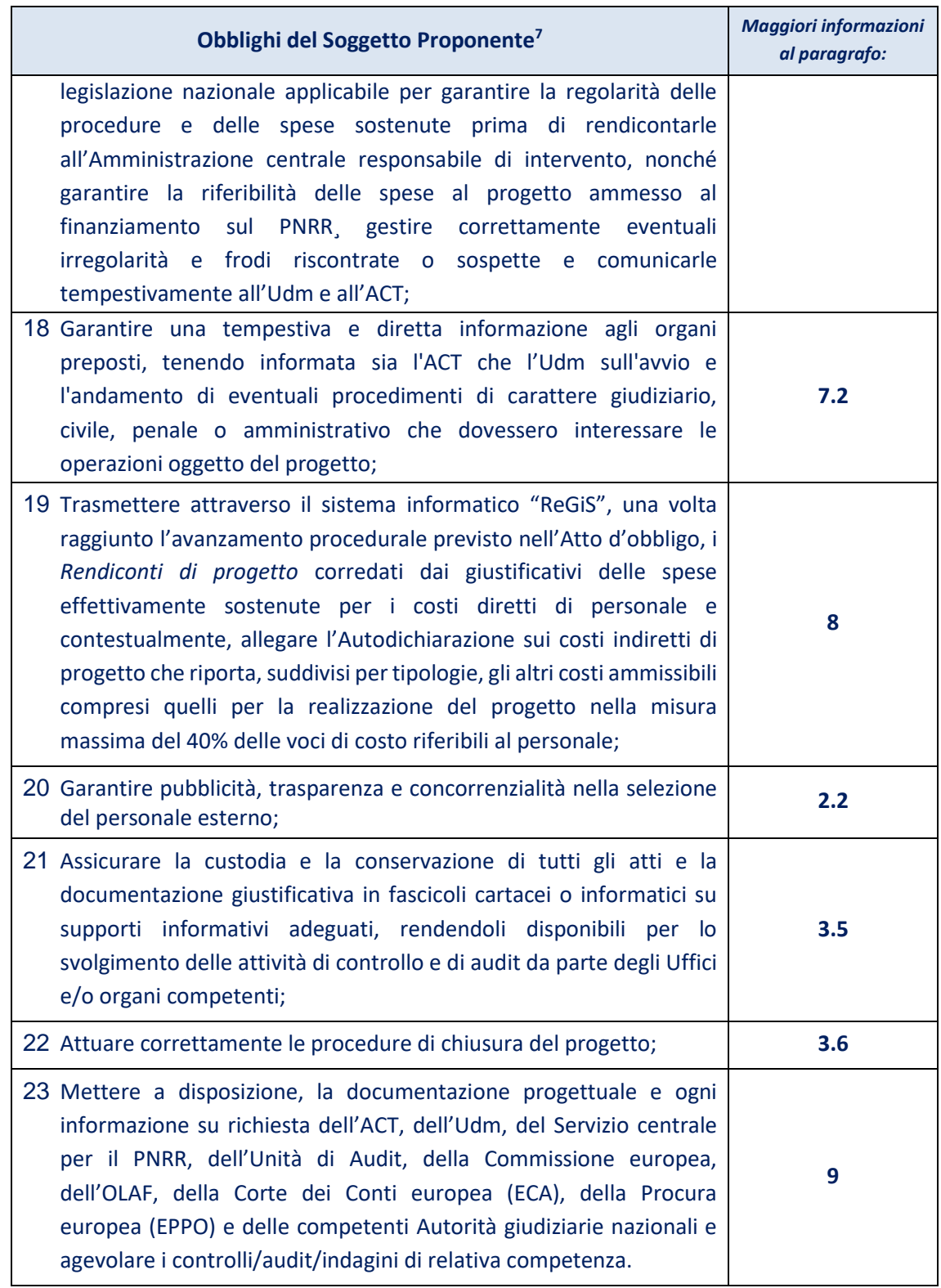

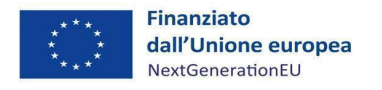

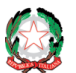

Il SP dovrà, quindi, adottare proprie procedure interne che assicurino la conformità agli adempimenti qui sintetizzati e a ogni ulteriore indicazione che possa essere fornita dall'ACT e dall'Udm.

\_\_

## <span id="page-15-0"></span>**3 PROCEDURE DI ATTUAZIONE**

## <span id="page-15-1"></span>*3.1 Avvio delle attività*

Il documento propedeutico all'avvio delle attività è **l'Atto d'obbligo**, trasmesso via PEC da ACT e restituito sottoscritto dal SP entro e non oltre i termini indicati dall'Amministrazione.

A seguire, detto Atto sarà approvato dal Direttore generale con proprio provvedimento che sarà formalmente notificato al SP, congiuntamente al suddetto atto. *Tale notifica rileva ai fini dell'ammissibilità della spesa.*

Le attività, indicate dettagliatamente nel progetto, potranno essere avviate dal SP dalla data di tale notifica.

Secondo le indicazioni fornite dall'Amministrazione, il SP trasmette:

- la **Dichiarazione di avvio delle attività di supporto educativo** (cfr. Allegati 8 e 8-bis);
- l'**Elenco dei minori coinvolti (EMC)**, destinatari delle attività progettuali sulla piattaforma informatica già utilizzata per la presentazione delle domande**.** La trasmissione dell'Elenco dei minori coinvolti (EMC) deve avvenire contestualmente alla dichiarazione di avvio delle attività di supporto educativo; l'**EMC è essenziale ai fini della consuntivazione dei target** (cfr. box par. 3.1.1);
- l'accordo per la nomina del Responsabile esterno del trattamento dei dati;
- l'accordo da sottoscrivere per la co-titolarità del trattamento dei dati, ove tra i partner siano presenti scuole, servizi sociali o altri Enti pubblici coinvolti per competenza;
- la **Dichiarazione sostitutiva dell'atto di notorietà di assenza doppio finanziamento, assenza di situazione di conflitto di interessi e di titolare effettivo** (cfr. Allegato 3).

La Dichiarazione di avvio delle attività di supporto educativo **deve essere trasmessa ad ACT entro 30 giorni dalla notifica di cui sopra**, riporta la data effettiva di inizio delle attività progettuali e contiene l'individuazione di un Responsabile di progetto (vedi par. 3.1.1). La data effettiva di inizio attività deve ricadere all'interno dei suddetti 30 giorni.

Il Codice Unico di Progetto (CUP), inserito dall'ACT nell'Atto d'obbligo, dovrà essere obbligatoriamente riportato in tutti i documenti giustificativi di spesa e pagamento (cfr. Focus n. 8). Il SP ha, infatti, l'obbligo di rispettare quanto previsto dall'articolo 11 della legge 16 gennaio 2003, n. 3, e dalla Delibera del Comitato interministeriale per la programmazione economica (CIPE), ora Comitato interministeriale per la programmazione economica e lo sviluppo sostenibile (CIPESS), n. 63 del 26 novembre 2020<sup>8</sup>. A tal proposito, al fine di assicurare la completa tracciabilità delle operazioni, tutte le transazioni dovranno essere identificabili e

<sup>&</sup>lt;sup>8</sup> Per maggiori informazioni relative al CUP consultare la pagina *[https://www.programmazioneeconomica.gov.it/sistema](https://www.programmazioneeconomica.gov.it/sistema-mipcup/che-cose-il-cup/)[mipcup/che-cose-il-cup/.](https://www.programmazioneeconomica.gov.it/sistema-mipcup/che-cose-il-cup/)* Si veda, inoltre, l'allegato alla Circolare n.30 MEF del 11 agosto 2022, p. 8: *(https://www.rgs.mef.gov.it/VERSIONE-I/circolari/2022/circolare\_n\_30\_2022/).*

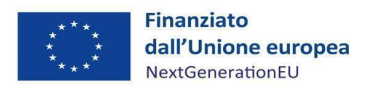

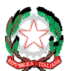

*Misura M5C3-I3 – Linee guida per i soggetti pro ponenti*

\_\_ separabili dalla contabilità complessiva dei partner tramite l'indicazione del CUP (cfr. par. 4).

#### *3.1.1 La Dichiarazione di avvio delle attività di supporto educativo*

Il documento fondamentale che il SP deve presentare per attestare l'avvio delle attività e l'effettivo coinvolgimento dei minori è la "**Dichiarazione di avvio delle attività di supporto educativo**".

Tale dichiarazione, come già evidenziato, dovrà essere sottoscritta e inviata via PEC all'ACT **entro 30 giorni dalla data di notifica del decreto di ammissione a finanziamento e assegnazione delle risorse**, come previsto dall'art. 2 dell'Atto d'obbligo, **contestualmente all'invio della Dichiarazione sostitutiva dell'atto di notorietà di assenza doppio finanziamento, assenza di situazione di conflitto di interessi e di titolare effettivo.** Tale dichiarazione dovrà essere tempestiva per non incorrere in ritardi attuativi e concludere il progetto nei modi e nei tempi previsti dal relativo cronoprogramma di progetto e del piano finanziario approvato, tenuto conto di eventuali modifiche/aggiornamenti della documentazione presentata secondo le indicazioni eventualmente fornite dall'ACT (si veda, ad esempio il punto 16, comma 3 dell'Avviso pubblicato il 29 dicembre 2021).

Con riferimento **all'eventuale variazione in diminuzione del numero dei minori coinvolti nelle attività progettuali** di cui agli Avvisi pubblicati in data 29 dicembre 2021 e allo scorrimento dell'Avviso 2020 - come evidenziato nella circolare "Richieste di rimodulazione del numero di minori" 9 , pubblicata il 13 aprile 2023 sul sito dell'ACT - le relative richieste possono essere presentate **prima dell'avvio delle attività**, **nella misura massima del 20%** del numero dei minori indicati nella proposta progettuale ammessa a finanziamento.

Restano ferme le previsioni dell'Avviso con riferimento alle rimodulazioni del numero dei minori nel corso del progetto.

La dichiarazione sottoscritta deve essere caricata su *ReGiS*, nella *Tile* "cronoprogramma/costi", tab **ITER DI PROGETTO**.

In linea con le istruzioni che saranno fornite da ACT, il SP fornirà l'elenco dei minori coinvolti, nel rispetto della normativa in materia di protezione dei dati personali.

#### **Elenco dei minori coinvolti (EMC)**

Si sottolinea che l'EMC dovrà essere predisposto e tramesso dal SP, sulla base delle istruzioni fornite dall'ACT, contestualmente alla dichiarazione di avvio delle attività, al fine di permettere la consuntivazione del primo dei due target PNRR relativi all'intervento "Povertà educativa", ovvero M5C3-8 "almeno 20.000 minori fino a 17 anni devono beneficiare di supporto educativo" (scadenza giugno 2023). Il secondo target previsto per l'Intervento Povertà educativa M5C3-9 prescrive che entro giugno 2026 almeno 44.000 minori fino a 17 anni devono beneficiare di supporto educativo.

Inoltre, l'EMC, eventualmente aggiornato, andrà trasmesso contestualmente alla richiesta di saldo nonché ad ogni richiesta da parte dell'Amministrazione titolare.

<sup>9</sup> Per il testo della circolare, si rimanda a *[https://www.agenziacoesione.gov.it/wp-content/uploads/2023/04/alct.AlCT\\_.REGISTRO-](https://www.agenziacoesione.gov.it/wp-content/uploads/2023/04/alct.AlCT_.REGISTRO-UFFICIALEU.0011206.07-04-2023.pdf)[UFFICIALEU.0011206.07-04-2023.pdf.](https://www.agenziacoesione.gov.it/wp-content/uploads/2023/04/alct.AlCT_.REGISTRO-UFFICIALEU.0011206.07-04-2023.pdf)*

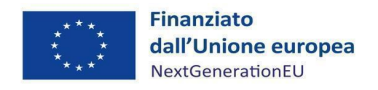

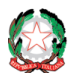

## *3.1.2 Procedura di attivazione utenze ReGiS*

Il SP, per poter operare sul sistema informativo "*ReGiS"*, cioè per poter immettere dati e caricare documentazione richiesti ai fini del monitoraggio e della rendicontazione dei progetti, dovrà essere preliminarmente profilato. **Si specifica che sul sistema** *ReGiS***, ai fini della profilatura l'ETS-Capofila è qualificato come "Soggetto Attuatore"**.

\_\_

La profilatura deve essere richiesta inviando una mail a **[profilaturaregis.coesione@governo.it](mailto:profilaturaregis.coesione@governo.it)**; la mail deve provenire dall' indirizzo di posta elettronica ordinaria del Responsabile di progetto avente ad oggetto: "Richiesta Profilatura *ReGiS*". Alla mail bisogna allegare un modulo compilato (Allegato 1) e una richiesta in carta libera a firma (anche non certificata) del Legale Rappresentante del SP.

Si precisa che la profilatura è associata al CUP. Pertanto, una data persona fisica (identificata dal suo codice fiscale) sarà abilitata ad operare su uno specifico CUP. Qualora la stessa persona dovesse operare su più progetti, questa dovrà essere profilata su più CUP. Nel caso in cui siano più persone ad operare sul medesimo progetto, tutte dovranno essere associate al CUP relativo a quel progetto.

Si specifica che per quanto detto sopra, sarà necessario compilare una riga di excel (sez. B del Template) per ogni associazione persona/CUP.

Il Modulo dovrà essere compilato in tutti i suoi campi secondo le specifiche contenute nella seguente Figura 6.

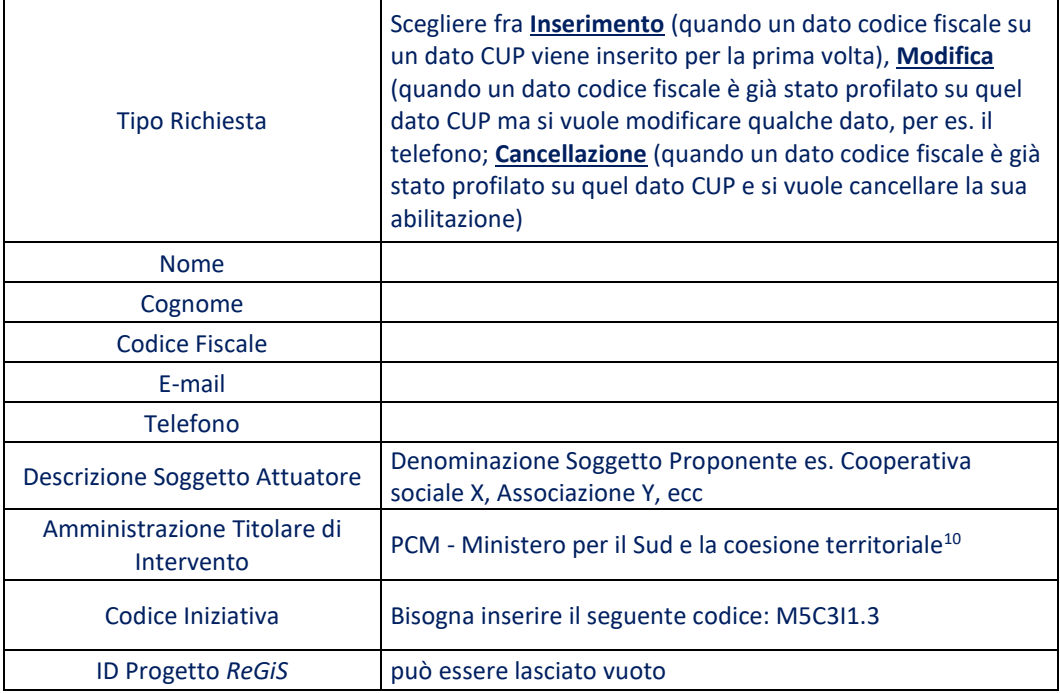

*Figura 6*. Profilatura su ReGiS

<sup>&</sup>lt;sup>10</sup> Attualmente Ministro per gli Affari Europei, il Sud, le Politiche di Coesione e il PNRR. Il format per la profilatura riporta la precedente denominazione in attesa della modifica del sistema *ReGiS*.

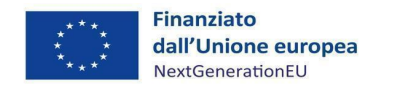

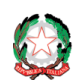

#### *Misura M5C3-I3 – Linee guida per i soggetti proponenti*

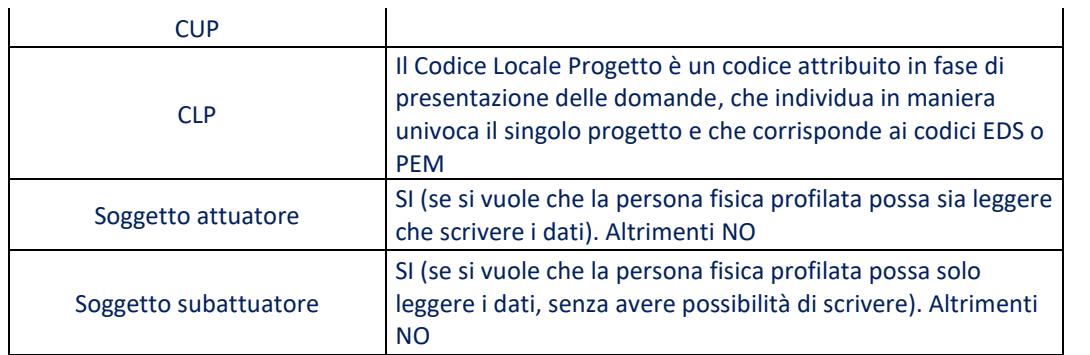

\_\_

Gli esempi di seguito esposti illustrano due casistiche tipo.

*Esempio 1*. Il Sig Mario Rossi sarà abilitato ad operare sia sul progetto avente Cup E52J45100040007 che sul progetto avente Cup E52J45100040012

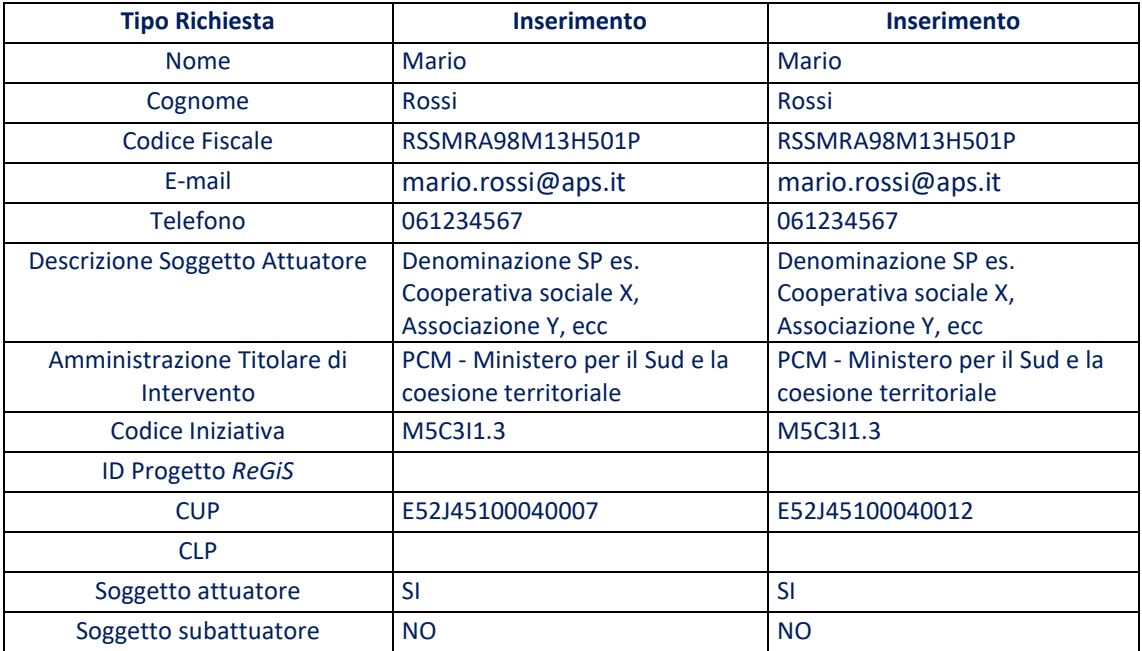

*Esempio 2*. Il Sig Mario Rossi e il Sig. Paolo Bianchi saranno entrambi abilitati ad operare sul progetto avente Cup E52J45100040007.

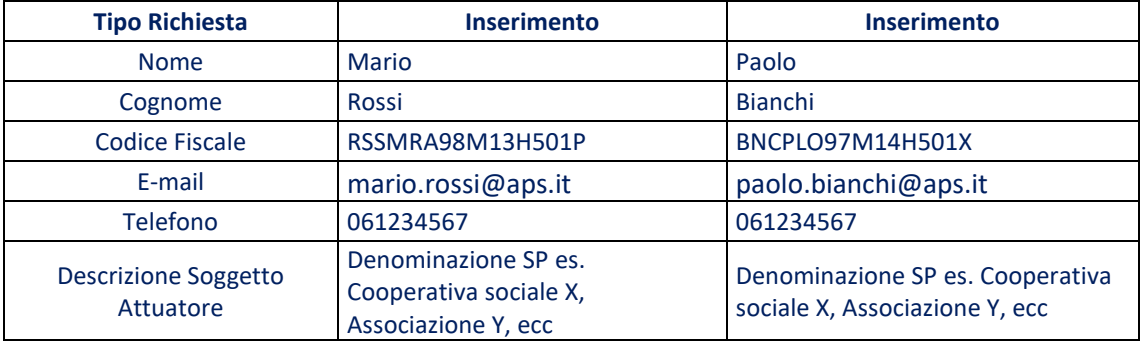

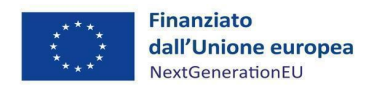

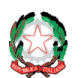

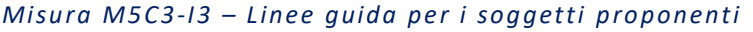

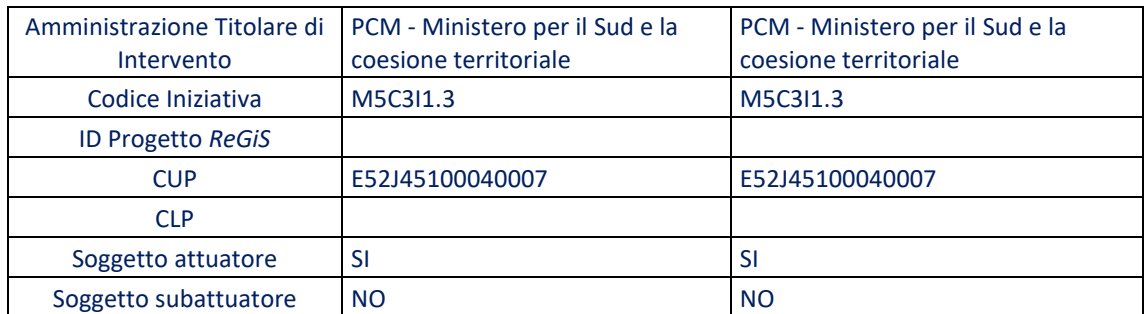

Verificare che:

- il codice fiscale sia composto da 16 caratteri e il CUP da 15 caratteri;
- per entrambi non siano presenti spazi né prima del primo carattere, né dopo l'ultimo carattere.

Si precisa che la creazione sul sistema informatico "*ReGiS"* dell'anagrafica del progetto (fase della Inizializzazione) è di competenza dell'Amministrazione Titolare di Interventi e non del SP. Quest'ultimo è tenuto soltanto ad alimentare i dati, una volta che il progetto viene ad esistere sull'applicativo suddetto.

## <span id="page-19-0"></span>*3.2 Modifiche e variazioni progetto*

Il SP è tenuto ad attuare il progetto di competenza nel pieno rispetto di quanto riportato nella proposta progettuale inviata in risposta agli Avvisi di selezione pubblicati da ACT e ammessa a finanziamento, nonché degli impegni ed obblighi assunti con la sottoscrizione dell'Atto d'obbligo (salvo variazioni ammesse). Il SP deve, infatti, attuare e concludere il progetto nella forma, nei modi e nei tempi previsti, ivi incluso assicurare che vengano impiegate nell'attuazione del progetto le competenze, risorse e qualifiche professionali, sia tecniche che amministrative, necessarie per portare a termine il progetto così come dichiarate nel progetto stesso.

In via generale, può essere richiesta ad ACT la modifica della proposta progettuale (sempre nei limiti del contributo assegnato), a seguito di sopravvenute esigenze connesse alla realizzazione dell'intervento.

Ogni richiesta di modifica dovrà essere motivata e formalmente trasmessa ad ACT (si veda, ad esempio, il punto 18.2 dell'Avviso del 29/12/2021), che ne valuta l'ammissibilità e ne dà comunicazione al SP e all'Udm. Per ciò che concerne le richieste di rimodulazione del numero dei minori, si tenga presente la Comunicazione di ACT del 7 aprile 2023, di cui al par. 3.1.1. e richiamata nel paragrafo precedente.

Non sono da ritenere ammissibili variazioni che: i) portino a un mancato rispetto delle disposizioni degli Avvisi; ii) mutino la sostanza del progetto quanto a oggetto, soggetti coinvolti o altro elemento essenziale; iii) incidano sul rispetto del target complessivo dell'Investimento; iv) modifichino le caratteristiche del progetto che hanno determinato, in fase di istruttoria della domanda , l'attribuzione di punteggi relativi ai criteri di selezione, tali da far collocare il progetto in graduatoria in posizione utile per l'ammissione al finanziamento.

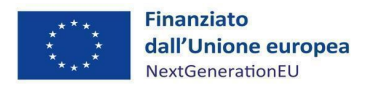

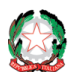

#### *Misura M5C3-I3 – Linee guida per i soggetti pro ponenti*

La presenza di situazioni di difformità totale o parziale del progetto rispetto alla proposta progettuale ammessa a finanziamento o all'Atto d'obbligo o alle disposizioni degli Avvisi pubblicati di selezione delle proposte progettuali, di parziale realizzazione del progetto o di non corretta rendicontazione finale dello stesso o di parziale raggiungimento degli obiettivi potranno costituire causa di revoca o riduzione del finanziamento concesso.

\_\_

Per ciò che riguarda la rimodulazione richiesta del Piano di Attività e dei relativi costi, ACT ha fornito indicazioni operative su come formulare la relativa richiesta nei casi in cui si siano rivelati necessari aggiustamenti in relazione ai costi indiretti <sup>11</sup>.

#### *Focus n. 2: le risposte ad alcune FAQ disponibili sul sito dell'ACT - Variazioni*

A titolo informativo, si riportano di seguito le risposte fornite da ACT ad alcune FAQ pervenute nella fase di presentazione dei progetti:

- le ore delle attività possono essere incrementate.
- nella rimodulazione è possibile apportare modifiche spostando risorse economiche tra le attività, fermo restando il finanziamento concesso (e gli altri vincoli indicati nel presente paragrafo).

## <span id="page-20-0"></span>*3.3 Rispetto dei principi trasversali del PNRR*

Date le caratteristiche dell'Intervento, non vi sono particolari adempimenti da svolgere per dimostrare il rispetto dei principi trasversali. Nello specifico:

- **1. Parità di genere e politiche per i giovani:** nella GU n. 309 del 30/12/2021 è stato pubblicato il Decreto della Presidenza del Consiglio dei Ministri-Dipartimento per le pari opportunità del 07/12/2021, recante "*Adozione delle linee guida volte a favorire la pari opportunità di genere e generazionali, nonché l'inclusione lavorativa delle persone con disabilità nei contratti pubblici finanziati con le risorse del PNRR e del PNC*". Le Linee guida del Dipartimento pari opportunità trovano applicazione sia nell'ambito delle concessioni sia nell'ambito degli appalti, di importo superiore e inferiore alle soglie di rilevanza per il diritto dell'UE. **Pertanto, le disposizioni si considerano rivolte ai soli Soggetti Attuatori che operano all'interno delle Misure che prevedano procedure di gara sottostanti la spesa e non sono applicabili all'Intervento M5C3- I1.3.**
- **2. Rispetto del principio di non arrecare danno significativo all'ambiente (DNSH):** ai fini dell'approvazione del Piano da parte della Commissione europea, ciascun Investimento è stato valutato tenendo conto dell'applicazione del principio del DNSH. In base a tale autovalutazione ex-ante, la Misura M5C3-I1.3 ricade in Regime 2. Sul piano nazionale, per meglio disciplinare l'applicazione di tale principio, il Ministero dell'Economia e delle Finanze ha emanato la Circolare del 30/12/2021, n. 32 <sup>12</sup>, con allegata la "*Guida operativa per il rispetto del principio non arrecare danno significativo all'ambiente (cd. DNSH)*", aggiornata con

<sup>&</sup>lt;sup>11</sup> Per le istruzioni operative emanate da ACT veda: [https://www.agenziacoesione.gov.it/opportunita-e-bandi/avviso-pubblico-per](https://www.agenziacoesione.gov.it/opportunita-e-bandi/avviso-pubblico-per-la-presentazione-di-proposte-di-intervento-per-la-selezione-di-progetti-socio-educativi-strutturati-per-combattere-la-poverta-educativa-nel-mezzogiorno/contrasto-alla-poverta-educativa-nel-mezzogiorno-a-sostegno-del-terzo-settore-attuazione/)*[la-presentazione-di-proposte-di-intervento-per-la-selezione-di-progetti-socio-educativi-strutturati-per-combattere-la-poverta](https://www.agenziacoesione.gov.it/opportunita-e-bandi/avviso-pubblico-per-la-presentazione-di-proposte-di-intervento-per-la-selezione-di-progetti-socio-educativi-strutturati-per-combattere-la-poverta-educativa-nel-mezzogiorno/contrasto-alla-poverta-educativa-nel-mezzogiorno-a-sostegno-del-terzo-settore-attuazione/)[educativa-nel-mezzogiorno/contrasto-alla-poverta-educativa-nel-mezzogiorno-a-sostegno-del-terzo-settore-attuazione/](https://www.agenziacoesione.gov.it/opportunita-e-bandi/avviso-pubblico-per-la-presentazione-di-proposte-di-intervento-per-la-selezione-di-progetti-socio-educativi-strutturati-per-combattere-la-poverta-educativa-nel-mezzogiorno/contrasto-alla-poverta-educativa-nel-mezzogiorno-a-sostegno-del-terzo-settore-attuazione/)*.

<sup>12</sup> La Circolare n. 32 del 30/12/2021 è reperibile all'indirizzo *[https://www.rgs.mef.gov.it/VERSIONE-](https://www.rgs.mef.gov.it/VERSIONE-I/circolari/2021/circolare_n_32_2021/)[I/circolari/2021/circolare\\_n\\_32\\_2021/](https://www.rgs.mef.gov.it/VERSIONE-I/circolari/2021/circolare_n_32_2021/)*

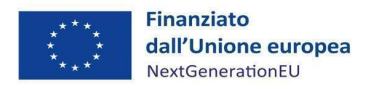

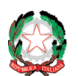

Circolare del 13 ottobre 2022, n.33<sup>13</sup> . Per l'investimento M5C3-I 1.3 "*Interventi socioeducativi Strutturati per combattere la povertà educativa nel Mezzogiorno a sostegno del Terzo settore*", **il rispetto del principio DNSH non è applicabile** in quanto l'attività economica svolta dagli ETS non è ricompresa tra quelle riportate nelle schede tecniche allegate alla Circolare RGS-MEF n.33/2022 né fra le categorie di beni e servizi per i quali l'Italia ha definito i criteri ambientali minimi (CAM) ossia acquisti ambientali definiti per le varie fasi del processo di acquisto volti a individuare la soluzione progettuale, il prodotto o il servizio migliore sotto il profilo ambientale lungo il ciclo di vita.

\_\_

**Pertanto, non vi sono adempimenti da assolvere.**

**3. Tagging climatico e digitale:** non è applicabile alla Misura M5C3-11.3. **Pertanto, non vi sono adempimenti da assolvere.**

In riferimento all'attestazione delle verifiche effettuate di cui al par. 8.3, l'utente non ha necessità di apporre il flag informatico ai punti n. 7 (rispetto del principio DNSH) e n. 8 (rispetto dei principi trasversali PNRR) sul sistema informatico "*ReGiS"*.

## <span id="page-21-0"></span>*3.4 Informazione e pubblicità*

Il SP deve garantire un'adeguata visibilità agli interventi e trasparenza nell'utilizzo dei fondi.

Ai fini del rispetto delle disposizioni di cui all'art. 34 del Regolamento (UE) n. 2021/241, il SP deve assicurare che su qualsiasi documento, sito web, comunicazione riguardante il progetto finanziato sia riportato il titolo del progetto, nonché:

• riportata la seguente dicitura: "*Progetto finanziato dall'Unione europea - Next Generation EU- PNRR M5C3 - Investimento 1.3 - Interventi socio-educativi strutturati per combattere la povertà educativa nel Mezzogiorno a sostegno del Terzo Settore*";

• presente l'emblema dell'Unione europea<sup>14</sup>.

Il SP ha l'obbligo di informare il pubblico del sostegno finanziario dato al progetto da parte dell'Unione europea e del PNRR. A tal fine, oltre all'impiego del logo e della dicitura suindicata, il SP conserva documentazione fotografica che dimostri l'effettivo adempimento degli obblighi di informazione e pubblicità.

È altresì responsabilità del SP assicurare che i partner rispettino gli obblighi in materia di informazione e pubblicità di cui all'art. 34 del Regolamento (UE) n. 2021/241.

In sede di verifiche e controlli, potrà essere richiesto al SP e/o ai partner di fornire prova degli adempimenti svolti in materia di pubblicità e informazione, ivi incluse prove fotografiche.

<sup>13</sup> La Circolare 33 del 13 ottobre 2022 è reperibile all'indirizzo *[https://www.rgs.mef.gov.it/VERSIONE-](https://www.rgs.mef.gov.it/VERSIONE-I/circolari/2022/circolare_n_33_2022/)[I/circolari/2022/circolare\\_n\\_33\\_2022/](https://www.rgs.mef.gov.it/VERSIONE-I/circolari/2022/circolare_n_33_2022/)*.

<sup>&</sup>lt;sup>14</sup> Quando viene mostrato in associazione con un altro logo, l'emblema dell'Unione europea deve essere mostrato almeno con lo stesso risalto e visibilità degli altri loghi. L'emblema deve rimanere distinto e separato e non può essere modificato con l'aggiunta di altri segni visivi, marchi o testi. Oltre all'emblema, nessun'altra identità visiva o logo può essere utilizzata per evidenziare il sostegno dell'UE (cfr. Allegato alla Circolare del 10 febbraio 2022 n.9 Istruzioni tecniche per la redazione dei Si.Ge.Co, p.66 *[https://www.rgs.mef.gov.it/VERSIONE-I/circolari/2022/circolare\\_n\\_09\\_2022/](https://www.rgs.mef.gov.it/VERSIONE-I/circolari/2022/circolare_n_09_2022/)*). Per il *download* consultare il sito web UE al link *[https://ec.europa.eu/regional\\_policy/it/information/logos\\_downloadcenter/](https://ec.europa.eu/regional_policy/it/information/logos_downloadcenter/)*).

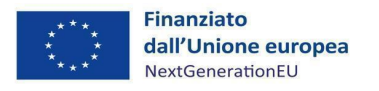

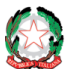

*Misura M5C3-I3 – Linee guida per i soggetti pro ponenti*

## <span id="page-22-0"></span>*3.5 Archiviazione e conservazione dei documenti*

Il SP è tenuto a conservare, anche mediante fascicolo informatico, la documentazione ed i dati relativi a ciascuna operazione, al fine di consentire la sorveglianza, la valutazione, la gestione finanziaria, la verifica e l'audit secondo la disciplina europea e nazionale applicabile.

\_\_

I documenti devono essere correttamente conservati, nel rispetto della normativa vigente, ed essere facilmente consultabili. Il SP organizza, infatti, i documenti secondo cartelle e sottocartelle corrispondenti alle fasi di attività del progetto così come approvato (salve variazioni ammesse), separando, per ciascuna fase la documentazione di competenza di ciascun partner.

I documenti possono essere conservati in una delle seguenti forme:

- originali;
- copie autenticate;
- copie su supporti per dati comunemente accettati, comprese le versioni elettroniche di documenti originali (nel caso di documenti conservati su supporto elettronico deve essere possibile, in caso di audit, verificarne la corrispondenza ai documenti originali);
- documenti esistenti esclusivamente in versione elettronica.

Nel rispetto della normativa UE e nazionale, il SP garantisce la disponibilità della documentazione pertinente in appositi archivi, sia cartacei che informatici e ne assicura la conservazione e l'agevole reperibilità.

L'archiviazione ha per oggetto tutta la documentazione di carattere amministrativo e contabile relativa al progetto, alle procedure di selezione delle operazioni, alla loro realizzazione fisica e finanziaria, alla rendicontazione della spesa.

Più specificatamente, la documentazione da fornire è indicata nell'Avviso pubblico e nell'Atto d'obbligo firmato con ACT.

Tale documentazione dovrà essere caricata ad opera del SP sul sistema informatico "*ReGiS"* nelle sezioni indicate o conservate agli atti presso la sede del SP.

**Si specifica che la documentazione dovrà essere firmata con certificato di firma "PAdES - Per documenti PDF", e non "CAdES – Per documenti di tipo generico" (estensione p7m).** 

*Focus n. 3: Documentazione da conservare agli atti/da caricare sul sistema informatico ReGiS*

- 1 Documentazione progettuale (caricare sul *ReGiS. t*ile "Anagrafica di progetto"→Servizi per oggetto → Carica documentazione);
- 2 Dichiarazione di avvio delle attività di supporto educativo (successivamente all'invio via pec, caricare sul *ReGiS:* tile "Anagrafica di progetto"- tab "Iter di progetto" - fase procedurale 602 "Esecuzione investimenti/attività" - Carica documentazione);
- 3 Nota di sintesi circa l'organizzazione del SP e della partnership per la gestione del progetto PNRR (caricare sul *ReGiS*; tile "Anagrafica di progetto" > Servizi per oggetto > Carica

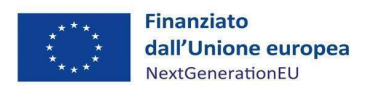

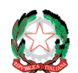

#### documentazione);

4 Dichiarazione sostitutiva dell'atto di notorietà di assenza doppio finanziamento, assenza di situazione di conflitto di interessi e di titolare effettivo (da compilare a cura del SP, da inviare via PEC contestualmente alla dichiarazione di avvio di attività e caricare su *ReGiS* al momento dell'invio del primo rendiconto di progetto, cfr. par. 8.3);

\_\_

- 5 Giustificativi di impegno, ad esempio: lettere di incarico, contratti, ecc. (da caricare su *ReGiS*, vd paragrafo 8.1);
- 6 Giustificativi di spesa, ad esempio fatture, ricevute, buste paga o altri documenti contabili di spesa aventi forza probatoria equivalente (da caricare su *ReGiS*, cfr. par. 8.1);
- 7 Giustificativi di pagamento, ad esempio, la ricevuta bancaria del bonifico e l'estratto conto (da caricare su *ReGiS*, cfr. par. 8.1);
- 8 Calendari attuativi delle attività di progetto (da conservare agli atti presso la sede del SP);
- 9 Registri di presenza (da conservare agli atti);
- 10 Documentazione relativa alla iscrizione al progetto del minore coinvolto (da conservare agli atti presso la sede del SP);
- 11 Dichiarazione in cui riporta il **numero** di attestati e certificati rilasciati (da caricare su Regis al termine del progetto);
- 12 Relazione sullo stato di avanzamento del progetto (da caricare su *ReGiS:* tile "Anagrafica di progetto"  $\rightarrow$  tab "Iter di progetto"  $\rightarrow$  fase procedurale 602 "Esecuzione investimenti/attività"  $\rightarrow$  Carica documentazione);
- 13 Locandine di eventi, presentazioni, foto di targhe in caso di eventi, ecc. (da conservare agli atti presso la sede del SP);
- 14 Per le risorse umane **interne** ai membri della partnership (es. dipendenti) di cui si rendicontano i costi:
	- a. Curriculum vitae (da conservare agli atti presso la sede del SP);
	- b. Ordine di servizio con attribuzione delle mansioni in correlazione con il progetto da parte del Legale Rappresentante del membro della partnership o del Responsabile di progetto (da caricare su *ReGiS*, cfr. par. 8.1);
	- c. Delibera dell'organo di vertice concernente la partecipazione del dipendente al progetto, nel solo caso di incarico affidato ad una risorsa che ricopre una carica sociale (da caricare su *ReGiS*, cfr. par. 8.1);
	- d. Report delle attività svolte per il progetto (timesheet- **Allegato 9**) firmato dalla risorsa, dal Legale rappresentante del membro della partnership (ove applicabile) e dal Responsabile di progetto contenente la descrizione delle attività svolte e l'impegno orario/giornaliero, con allegata la documentazione realizzata e gli eventuali prodotti elaborati, ove pertinenti (da caricare su *ReGiS*, cfr. par. 8.1);
	- e. Cedolini paga imputati al progetto e correlati bonifici (da caricare su *ReGiS*, cfr. par. 8.1);

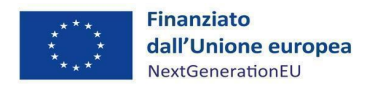

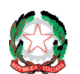

f. Quietanza del modello di pagamento unificato F24 attestante il versamento dei contributi previdenziali e delle ritenute fiscali con prospetto riepilogativo degli importi versati per ogni risorsa coinvolta (da caricare su *ReGiS*, cfr. par. 8.1);

\_\_

- g. Libro unico del lavoro (da conservare agli atti presso la sede presso la sede legale del datore di lavoro o, in alternativa, presso lo studio dei consulenti del lavoro o degli altri professionisti abilitati o presso la sede dei servizi e dei centri di assistenza delle associazioni di categoria delle imprese artigiane e delle altre piccole imprese, anche in forma cooperativa (cfr. art. 3, comma 1, del D.M. 9 luglio 2008 del Ministero del lavoro recante "Modalità di tenuta e conservazione del libro unico del lavoro e disciplina del relativo regime transitorio");
- 15 Per le risorse umane **esterne<sup>15</sup>** di cui si rendicontano i costi:
	- a. Documentazione relativa alla procedura di selezione (Curricula vitae, Annuncio ricerca personale/manifestazione di interessi, Verbale di selezione CV /shortlist) (da conservare agli atti presso la sede del SP);
	- b. Contratto con attribuzione delle mansioni in correlazione con il progetto da parte del Legale rappresentante del membro della partnership o del Responsabile di progetto (qualora espressamente delegato) ed eventuali proroghe (da caricare su *ReGiS*, cfr. par. 8.1);
	- c. Report delle attività svolte per il progetto (timesheet) firmato dalla risorsa, dal Legale rappresentante del membro della partnership (ove applicabile) e dal Responsabile di progetto contenente la descrizione delle attività svolte e l'impegno orario/giornaliero, con allegata la documentazione realizzata e gli eventuali prodotti elaborati, ove pertinenti (da caricare su *ReGiS*, cfr. par. 8.1);
	- d. Fatture/Parcelle/Ricevute/Prospetti paga per le attività svolte per il progetto e correlati bonifici/ Codice Riferimento Operazione (CRO) (da caricare su *ReGiS*, cfr. par. 8.1);
	- e. Quietanza del modello di pagamento unificato F24 attestante il versamento dei contributi previdenziali e delle ritenute fiscali con prospetto riepilogativo degli importi versati per ogni risorsa coinvolta (da caricare su *ReGiS*, cfr. par. 8.1);
	- f. Libro unico del lavoro (da conservare agli atti ); presso la sede legale del datore di lavoro o, in alternativa, presso lo studio dei consulenti del lavoro o degli altri professionisti abilitati o presso la sede dei servizi e dei centri di assistenza delle associazioni di categoria delle imprese artigiane e delle altre piccole imprese, anche in forma cooperativa (cfr. art. 3, comma 1, del D.M. 9 luglio 2008 del Ministero del lavoro recante "Modalità di tenuta e conservazione del libro unico del lavoro e disciplina del relativo regime transitorio") $^{16}$ ;

 $<sup>15</sup>$  Si specifica che il socio dell'ETS non dipendente è qualificabile come risorsa umana esterna.</sup>

<sup>16</sup> I lavoratori interessati e i cui dati devono essere indicati nel libro unico del lavoro sono: lavoratori subordinati (compresi i lavoratori occupati in sedi all'estero, i lavoratori in missione nell'ambito di un contratto di somministrazione di lavoro e i lavoratori distaccati);

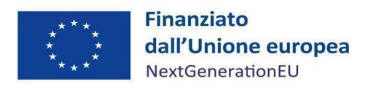

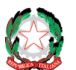

16 Estratto conto del conto corrente dedicato all'operazione da parte del Soggetto Proponente e dei membri della partnership (con la sola evidenza delle transazioni correlate al progetto) (da caricare su *ReGiS*, cfr. par. 8.1);

\_\_

- 17 Assicurazioni per i destinatari e relativo pagamento (da conservare agli atti presso la sede di ogni soggetto che stipula la polizza SP);
- 18 Relazioni periodiche sullo stato di avanzamento del progetto (caricare sul *ReGiS*; tile "Anagrafica di progetto"→Servizi per oggetto →Carica documentazione→Relazioni stato attuazione progetto);
- 19 Output/prodotti realizzati quali relazioni, pubblicazioni, studi, ecc. (da conservare agli atti presso la sede del SP);
- 20 Altri documenti tecnico-amministrativi riguardanti l'attuazione (da conservare agli atti presso la sede del SP);
- 21 Checklist di autocontrollo, Autodichiarazione sui costi indiretti, attestazioni sulle verifiche svolte e altri atti allegati alle Domande di rimborso (da caricare su *ReGiS* cfr. par. 8.3);
- 22 Attestazione dell'avvenuta chiusura del progetto (caricare sul *ReGiS*; tile "Anagrafica di progetto" →tab "Iter di progetto"→fase procedurale 602 "Esecuzione investimenti/attività"→Carica documentazione).

## <span id="page-25-0"></span>*3.6 Svolgimento delle attività, conclusione e chiusura del progetto*

Per ogni minore coinvolto nell'attività progettuale verrà acquisito un modulo di iscrizione, firmato da chi esercita la responsabilità genitoriale. Tali moduli sono conservati a cura del SP.

Durante lo svolgimento del progetto, sarà cura di ciascun SB tener traccia della partecipazione dei minori alle attività progettuali di propria competenza, mediante la compilazione di appositi registri. In particolare, i registri dovranno tener traccia delle seguenti informazioni: titolo progetto, titolo attività, partner erogatore, data, nome e cognome del partecipante. I registri dovranno essere custoditi, in formato cartaceo o digitale, presso la sede del SB che ha erogato l'attività e, in copia, presso la sede del SP.

Nel momento in cui tutte le attività progettuali sono state completate, all'atto della presentazione della domanda di saldo (cfr. par. 8.4), il SP deve presentare la "Dichiarazione di chiusura" del progetto.

i collaboratori coordinati e continuativi, indipendentemente dalla modalità organizzativa (con o senza progetto, occasionali); gli amministratori, i consiglieri e i sindaci, in quanto titolari di un rapporto di collaborazione, salvo quando svolgano l'incarico nell'ambito di un'attività professionale o quando l'incarico sia del tutto gratuito; gli associati in partecipazione con apporto lavorativo; i soci di società cooperative quando instaurano con la cooperativa un distinto rapporto di lavoro subordinato o di collaborazione coordinata e continuativa. Sono esclusi dall'iscrizione i soggetti che svolgono attività in forma professionale o imprenditoriale autonoma. Ne segue che, circa l'iscrizione nel libro unico del lavoro dei liberi professionisti titolari di partita IVA (nonché dei percettori di borse di studio, dei lavoratori autonomi occasionali, dei tirocinanti/stagisti) gli stessi non vanno iscritti in quanto i rapporti instaurati con essi non costituiscono rapporti di lavoro, anche se percettori di redditi assimilati a quelli di lavoro subordinato.

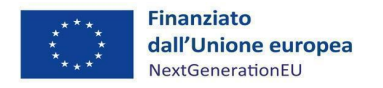

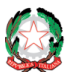

La dichiarazione di chiusura attesta la conclusione del progetto e dovrà essere redatta sulla base delle indicazioni fornite dall'Amministrazione e dovrà essere sottoscritta dal Legale Rappresentante.

\_\_

L'attestazione di chiusura dovrà essere caricata sull'applicativo *ReGiS,* secondo le modalità di cui al cap. 6 - Monitoraggio progetti.

Al termine delle attività progettuali, per ogni partecipante verrà emesso da parte del SP un "**Attestato di partecipazione**" al progetto.

Nel caso di corsi di formazione, e ove espressamente previsto dalla normativa nazionale, al termine del corso per ogni partecipante verrà emesso da parte dall'Ente erogatore del corso un "**Attestato di frequenza**".

Gli "Attestati di partecipazione" e gli "Attestati di frequenza" non richiedono particolari requisiti di forma, ma dovranno obbligatoriamente riportare il **riferimento al finanziamento Next Generation EU ed al progetto ed essere firmati dal Rappresentante Legale dell'Ente**.

Ogni ente emittente l'attestato o il certificato dovrà conservare copia degli atti rilasciati.

Al termine del progetto, ed in particolare al momento della richiesta di saldo, o su richiesta dell'Udm e/o dell'ACT, il SP dovrà trasmettere una **dichiarazione**, da caricare sul sistema informatico ReGiS, **in cui riporta il numero di attestati e dei certificati rilasciati nell'ambito del progetto.**

## <span id="page-26-0"></span>**4 CONFLITTO DI INTERESSI, RISCHIO FRODI, DOPPIO FINANZIAMENTO**

## <span id="page-26-1"></span>*4.1 Conflitti di interesse e rischio frodi*

L'art. 22(1) del Regolamento (UE) n. 2021/241 del 12 febbraio 2021 stabilisce che "*nell'attuare il dispositivo [il PNRR] gli Stati membri, in qualità di beneficiari o mutuatari di fondi a titolo dello stesso, adottano tutte le opportune misure per tutelare gli interessi finanziari dell'Unione e per garantire che l'utilizzo dei fondi in relazione alle misure sostenute dal dispositivo sia conforme al diritto dell'Unione e nazionale applicabile, in particolare per quanto riguarda la prevenzione, l'individuazione e la rettifica delle frodi, dei casi di corruzione e dei conflitti di interessi. A tal fine, gli Stati membri prevedono un sistema di controllo interno efficace ed efficiente nonché provvedono al recupero degli importi erroneamente versati o utilizzati in modo non corretto. Gli Stati membri possono fare affidamento sui loro normali sistemi nazionali di gestione del*  bilancio"<sup>17</sup>.

Inoltre, a livello nazionale, si richiama, tra i diversi interventi legislativi in materia, il Decretolegge n.77/2021, che prevede che ogni Amministrazione Centrale responsabile di interventi

<sup>&</sup>lt;sup>17</sup> Cfr. anche Comunicazione della Commissione Europea "Orientamenti sulla prevenzione e sulla gestione dei conflitti d'interessi a norma del regolamento finanziario" (2021/C 121/01).

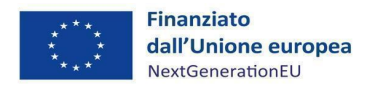

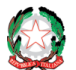

adotti anche "*iniziative necessarie a prevenire le frodi, i conflitti di interesse ed evitare il rischio di doppio finanziamento pubblico degli interventi".*

\_\_

In tale contesto, nell'ambito delle azioni intraprese per il rafforzamento degli strumenti di prevenzione e individuazione di possibili condotte illecite, l'Udm ha adottato, in data 2 novembre 2022, le "*Linee Guida Strategia Antifrode*" (Allegato 2). Il documento definisce le misure volte alla prevenzione, all'individuazione e alla rettifica delle frodi, nei casi di corruzione, di conflitto d'interessi e di doppio finanziamento. L'adozione della suddetta Strategia è stata comunicata anche ai SP con la richiesta di rispettare rigorosamente i principi in essa contenuti.

In particolare, si richiama l'attenzione sulla circostanza che ogni SP è tenuto ad assicurare che le attività di competenza siano realizzate in modo tale da garantire una sana gestione finanziaria delle iniziative, anche attraverso i seguenti presidi di prevenzione e controllo:

- garantire che sia effettivamente funzionante un adeguato sistema di controllo interno nel loro ambito di responsabilità, volto anche a prevenire e individuare le frodi;
- svolgere specifici controlli per monitorare possibili situazioni di conflitto di interessi e per evitare il rischio di doppio finanziamento.

In linea con il principio di sana gestione finanziaria (Regolamento finanziario (UE, Euratom) n. 2018/1046), il SP deve, più in generale, adottare misure adeguate in materia di prevenzione dei conflitti di interessi, delle frodi, della corruzione e di recupero e restituzione dei fondi che sono stati indebitamente assegnati, in accordo con Linee Guida "*Strategia Antifrode*" adottate dall'Udm. A tal fine, il SP comunica all'Udm e all'ACT le irregolarità o le frodi riscontrate a seguito delle verifiche di competenza (cfr. cap. 8 e 9).

**Il SP appone il flag informatico al punto "Misure/verifiche ex ante sul conflitto di interessi" in fase di creazione del rendiconto di progetto e attesta il titolare effettivo, l'assenza di conflitti di interesse e l'assenza di doppio finanziamento tramite il caricamento su ReGiS dell'apposito Modello di Dichiarazione (Allegato 3), anche se già trasmesso via PEC all'Amministrazione.**

Laddove non intervengano variazioni nel corso dell'iter progettuale, il Modello di Dichiarazione di cui sopra, potrà essere allegato solo in occasione del primo rendiconto di progetto, dandone atto nel campo note.

## <span id="page-27-0"></span>*4.2 Doppio finanziamento*

Il SP deve garantire il rispetto del principio di divieto di doppio finanziamento. Come dichiarato alla presentazione del progetto, il SP deve garantire che il progetto non sia finanziato da altre fonti del bilancio dell'Unione europea (o altre fonti finanziarie) in ottemperanza a quanto previsto dall'art. 9 del Reg. (UE) n. 2021/241 a copertura del medesimo progetto e dei medesimi costi.

Informazioni in merito sono fornite dalla Circolare del SEC-PNRR n. 33 del 31 dicembre 2021<sup>18</sup>.

<sup>&</sup>lt;sup>18</sup> La Circolare del SEC-PNRR n. 33 del 31/12/2021 è reperibile al seguente indirizzo: *[https://www.rgs.mef.gov.it/\\_Documenti/VERSIONE-I/CIRCOLARI/2021/33/Circolare-del-31-dicembre-2021-n-33.pdf](https://www.rgs.mef.gov.it/_Documenti/VERSIONE-I/CIRCOLARI/2021/33/Circolare-del-31-dicembre-2021-n-33.pdf)*.

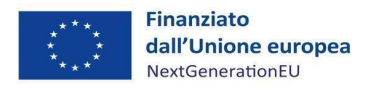

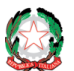

Nel corso dell'attuazione degli interventi l'UdM e l'ACT, al fine di assicurare il rispetto delle disposizioni normative europee e nazionali precedentemente richiamate ed in particolare l'art. 22 del Regolamento (UE) n. 2021/241, provvederanno a:

\_\_

- eseguire le verifiche in conformità con quanto stabilito dall'art. 22 del Regolamento (UE) n. 2021/241, al fine di garantire la tutela degli interessi finanziari dell'Unione, la prevenzione, individuazione e rettifica di frodi, di casi di corruzione e di conflitti di interessi ed evitare il rischio di doppio finanziamento degli interventi;
- esercitare, in ogni tempo e con le modalità che riterranno opportune, verifiche e controlli sull'avanzamento finanziario, procedurale e fisico dell'Intervento, sul rispetto degli obblighi previsti dalla normativa vigente e la veridicità delle dichiarazioni e informazioni prodotte dal SP, sul conseguimento di milestone e target.

In particolare, sul piano operativo la suddetta attività di controllo sarà finalizzata, tra l'altro, alla verifica della documentazione allegata alla domanda di rimborso, con lo scopo di escludere il rischio di doppio finanziamento degli interventi. A tal fine, verrà riscontrata la presenza del CUP in ogni titolo di spesa e la sua corrispondenza con quello riportato in sede di atto d'obbligo*.*

Il SP deve, infatti, garantire che la documentazione afferente ai progetti sia sempre corredata del CUP, a partire dall'avvio dell'attuazione del progetto ed in tutte le correlate transazioni, ad esempio l'emissione di atti di impegno e di pagamento e la ricezione e registrazione di fatture.

Inoltre, ove ne ricorrano i presupposti, il SP assicura il rispetto della tracciabilità dei flussi finanziari ai sensi della Legge 13 agosto 2010, n.136.

L'Udm provvede, nell'ambito delle proprie attività di controllo, all'esecuzione di specifiche verifiche sull'assenza del doppio finanziamento, sull'assenza del conflitto d'interesse e per prevenire il rischio di frode.

Le misure di controllo descritte si integrano con la normativa vigente, con le misure di prevenzione e gestione della corruzione previste dalla Strategia adottata dall'UdM per la prevenzione della corruzione.

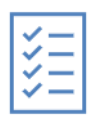

**Il SP è tenuto a comunicare tempestivamente ad ACT ed all'UdM i casi accertati di condotte illecite e frodi, di conflitti di interessi e di doppio finanziamento.**

**Il SP appone il flag informatico al punto "Assenza di doppio finanziamento" in fase di creazione del rendiconto di progetto e attesta il titolare effettivo, l'assenza di conflitti di interesse e l'assenza di doppio finanziamento tramite il caricamento su ReGiS dell'apposito Modello di Dichiarazione (Allegato 3), anche laddove già trasmesso via PEC all'Amministrazione.**

Laddove non intervengano variazioni nel corso dell'iter progettuale, il Modello di Dichiarazione di cui sopra, potrà essere allegato solo in occasione del primo rendiconto di progetto, dandone atto nel campo note.

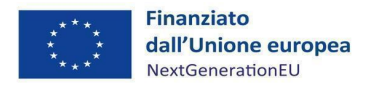

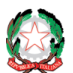

*Misura M5C3-I3 – Linee guida per i soggetti pro ponenti*

## <span id="page-29-0"></span>*4.3 Titolare effettivo*

Al fine di ottemperare alla normativa europea ed italiana e in conformità alle Linee guida e alle Circolari MEF-RGS in materia delle procedure di controllo e rendicontazione delle Misure PNRR<sup>19</sup>, il SP è tenuto a comunicare il Titolare Effettivo.

\_\_

Ai fini dell'individuazione del titolare effettivo si riporta quanto previsto dalle Linee guida del MEF con riferimento al d.lgs. n. 231/2007 (art. 2 Allegato tecnico) e al d.lgs. n.125 del 2019: "Comunemente è possibile identificare l'applicazione di 3 criteri alternativi per l'individuazione del titolare effettivo:

1. **criterio dell'assetto proprietario**: sulla base del presente criterio si individua il titolare/i effettivo/i quando una o più persone detengono una partecipazione del capitale societario superiore al 25%. Se questa percentuale di partecipazione societaria è controllata da un'altra entità giuridica non fisica, è necessario risalire la catena proprietaria fino a trovare il titolare effettivo;

2. **criterio del controllo**: sulla base di questo criterio si provvede a verificare chi è la persona, o il gruppo di persone, che tramite il possesso della maggioranza dei voti o vincoli contrattuali, esercita maggiore influenza all'interno del panorama degli shareholders. Questo criterio è fondamentale nel caso in cui non si riuscisse a risalire al titolare effettivo con l'analisi dell'assetto proprietario (cfr. punto 1);

3. **criterio residuale**: questo criterio stabilisce che, se non sono stati individuati i titolari effettivi con i precedenti due criteri, quest'ultimo vada individuato in colui che esercita poteri di amministrazione o direzione della società.

Solo ed esclusivamente nel caso in cui, anche attraverso l'applicazione dei tre criteri sopradescritti, non sia possibile risalire al titolare effettivo, si potrà valutare di utilizzare la casistica definita quale assenza di titolare effettivo".

**Il SP appone il flag informatico su "Misure/verifiche ex ante sul titolare effettivo" in**  fase di creazione del rendiconto di progetto e attesta il titolare effettivo, l'assenza di **conflitti di interesse e l'assenza di doppio finanziamento tramite il caricamento su ReGiS dell'apposito Modello di Dichiarazione (Allegato 3), anche se già trasmesso via PEC all'Amministrazione.**

Laddove non intervengano variazioni nel corso dell'iter progettuale, il Modello di Dichiarazione di cui sopra, potrà essere allegato solo in occasione del primo rendiconto di progetto, dandone atto nel campo note.

<sup>19</sup> Circolare MEF/RGS dell'11 agosto 2022, n. 30 "Circolare sulle procedure di controllo e rendicontazione delle misure PNRR" ; Circolare del 14 aprile 2023, n. 16 "Integrazione delle Linee Guida per lo svolgimento delle attività di controllo e rendicontazione delle Misure PNRR di competenza delle Amministrazioni centrali e dei Soggetti Attuatori - Rilascio in esercizio sul sistema informativo ReGiS delle Attestazioni dei controlli svolti su procedure e spese e del collegamento alla banca dati ORBIS nonché alle piattaforme antifrode ARACHNE e PIAF-IT".

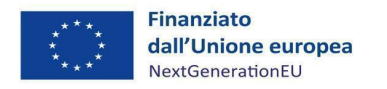

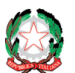

## <span id="page-30-0"></span>**5 MONITORAGGIO**

## <span id="page-30-1"></span>*5.1 Disposizioni generali*

Il monitoraggio ha ad oggetto la verifica dell'attuazione di un intervento nel suo complesso, e specificamente, nella verifica della realizzazione dei singoli progetti (che sono le unità minime del monitoraggio) alla misura collegati.

\_\_

Esso prevede la rilevazione di dati di avanzamento relativi alle dimensioni finanziaria, procedurale e fisica da parte del SP e il conseguente caricamento della documentazione probatoria per permettere all'Amministrazione Titolare di Interventi di espletare tutti i controlli di qualità e coerenza dei dati di monitoraggio, permettendo l'individuazione tempestiva di potenziali fattori di criticità attuativa e favorendo quindi la definizione delle conseguenti azioni correttive.

Il SP è chiamato, quindi, a registrare e gestire un set di informazioni minimo, al fine di disporre di un quadro costantemente aggiornato sullo stato di realizzazione del progetto.

Le principali attività del processo di monitoraggio sono le seguenti:

- rilevazione e verifica dei dati;
- pre-validazione inserimento dei dati rilevati in funzione delle scadenze di monitoraggio (entro 10 gg dalla fine del mese di riferimento del monitoraggio) da parte del SP 20;
- controlli di presenza e coerenza e pre-validazione dei dati di monitoraggio da parte dell'Amministrazione Titolare;
- modifica ed integrazioni dei dati che non hanno passato la pre-validazione, obbligo in capo al Soggetto Proponente;
- validazione mensile dei dati presenti nel sistema informativo effettuate dall'Amministrazione Titolare (entro 20 gg dalla fine del mese di riferimento del monitoraggio).

Il SP è tenuto alla rilevazione dei dati dei progetti finanziati e al caricamento degli stessi sul sistema informatico "*ReGiS"*. In particolare, i dati da alimentare riguardano elementi anagrafici e identificativi della localizzazione, soggetti correlati al progetto, piano dei costi da aggiornare periodicamente e gli avanzamenti fisici, finanziari e procedurali. In particolare, provvede, con cadenza mensile, ad aggiornare i dati registrati sul sistema e renderli disponibili per le Amministrazioni titolari delle misure ai fini delle operazioni di controllo e validazione di competenza. Infatti, i dati di monitoraggio devono essere aggiornati in maniera continuativa e senza ritardi e in anticipo rispetto al conseguimento del target previsto.

Il SP è altresì responsabile della raccolta, conservazione e messa a disposizione sul sistema informatico "*ReGiS"* della documentazione probatoria dei dati rilevati, come la documentazione relativa al progetto, dalla fase di pianificazione a quella di conclusione delle attività, ivi compresi gli esiti dei controlli effettuati, da rendere disponibile su richiesta per eventuali audit di Autorità

<sup>20</sup> Circolare RGS n. 27 del 21 giugno 2022 "Monitoraggio delle misure PNRR" [\(Ragioneria Generale dello Stato -](https://www.rgs.mef.gov.it/VERSIONE-I/circolari/2022/circolare_n_27_2022/) Ministero dell Economia e delle Finanze - [Circolare del 21 giugno 2022, n. 27 \(mef.gov.it\).](https://www.rgs.mef.gov.it/VERSIONE-I/circolari/2022/circolare_n_27_2022/)

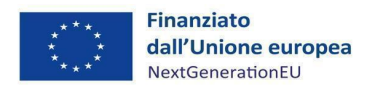

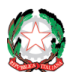

nazionali e/o dell'Unione europea.

Ancora, ogni SP è tenuto a fornire con la necessaria tempestività ogni altra informazione/dato richiesto dalla natura del progetto, dalla normativa nazionale ed europea applicabile, dal bando/avviso specifico emanato per la selezione del progetto stesso, dalle milestone e dai target del PNRR alla cui realizzazione il progetto concorre.

\_\_

In apposita sezione "*progetti*" il SP è tenuto, inoltre, a registrare i dati relativi al cronoprogramma procedurale, ossia descrizione e tempistiche previste per l'espletamento delle fasi rilevanti per la realizzazione del progetto, dall'avvio alla conclusione delle attività (atti amministrativi di approvazione, adempimenti contabili, stipula dei contratti, avvio e avanzamento delle attività, ecc.). Il cronoprogramma di progetto (su *ReGiS* iter di progetto) dovrà comprendere anche il relativo piano dei costi da compilare direttamente sul sistema informativo.

Il SP alimenta sul sistema informatico "*ReGiS"* i dati relativi a:

- esecuzione procedurale con evidenza dell'espletamento delle fasi contemplate nei cronoprogrammi, in relazione alle date di avvio e fine di ogni step procedurale, e dell'avanzamento delle attività;
- realizzazione fisica, con particolare riguardo all'avanzamento del progetto misurato attraverso gli indicatori specifici appositamente definiti per lo stesso e censiti su *ReGiS*;
- attuazione finanziaria, con riferimento al piano dei costi e ai dati relativi alla spesa effettuata per la realizzazione del progetto, in corrispondenza dell'approvazione degli Stati di avanzamento lavori (SAL – ove pertinenti) ovvero negli altri documenti formali attestanti l'esecuzione dei progetti (Relazioni periodiche, ecc.). La spesa sostenuta per i progetti tiene conto delle anticipazioni erogate per l'avvio dell'intervento. I SP provvedono a d aggiornare periodicamente i relativi cronoprogrammi di spesa per renderli coerenti con la realtà operativa.

In particolare, il SP accederà al modulo *ReGiS* denominato "*Configurazione e Gestione delle Operazioni, Anagrafica Progetto – Gestione*", adibito alla funzionalità di caricamento diretto dei dati sui progetti nelle seguenti sezioni:

- **Anagrafica di Progetto**: tra cui, missione, componente, misura, dettagli anagrafici del CUP, le date di inizio e fine, la tipologia di operazione, le specifiche informazioni in caso di aiuti, la localizzazione geografica, campo di intervento e tag climatico/digitale<sup>21</sup>. Dopo la creazione del progetto da parte dell'Amministrazione Titolare, tali dati saranno già richiamati sul sistema attraverso i servizi di interoperabilità con il sistema DIPE/CUP;
- **Soggetti Correlati**: i soggetti a qualunque titolo coinvolti nel progetto. In particolare, il SP inserirà il Codice Fiscale/Partita IVA dei Soggetti intermediari/sub-attuatori che risultano essere partner nell'esecuzione del progetto. I dati anagrafici dei diversi soggetti intermediari/sub-attuatori vengono quindi richiamati automaticamente dalla banca dati dei soggetti correlati censiti sul ReGiS o attraverso i servizi di interoperabilità con i sistemi Banca

<sup>21</sup> I dati relativi al tag climatico sono valorizzati in automatico dal sistema informatico "ReGiS": **Descrizione TAG**: 112 - Sostegno all'istruzione primaria e secondaria (infrastrutture escluse) e la **Percentuale TAG**: 0.00%.

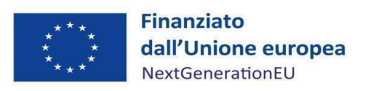

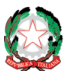

*Misura M5C3-I3 – Linee guida per i soggetti proponenti* 

Dati delle Amministrazioni Pubbliche (BDAP) e Anagrafe Tributaria.

• **Gestione delle fonti**: informazioni sul finanziamento del progetto nel suo complesso, indicando le fonti e gli importi di ciascuna di esse. Andrà indicato il Costo ammesso<sup>22</sup>, cioè il finanziamento a valere sul PNRR;

\_\_

- **Cronoprogramma/Costi/Indicatori**: queste informazioni comprendono l'iter procedurale di progetto con le date previste ed effettive per l'avvio e la conclusione degli step predefiniti nel cronoprogramma sulla base della tipologia di operazione, il Piano dei costi indicante gli importi previsti ed effettivi per le varie annualità del progetto; il quadro economico di progetto; gli indicatori definiti per indicare il contributo al target e gli indicatori comuni UE della misura a cui il progetto è associato;
- **Gestione spese**: si tratta dei pagamenti sostenuti o dei costi maturati (in caso di utilizzo di opzioni di semplificazione dei costi) nell'ambito del progetto, i relativi giustificativi di spesa e i soggetti percettori.

#### *Focus n. 5: le risposte di ACT ad alcune FAQ – Monitoraggio*

A titolo informativo, si riportano di seguito le risposte fornite da ACT ad alcune FAQ formulate nella fase di presentazione dei progetti.

- La definizione di destinatari del progetto è la seguente: "*Sono destinatari diretti, esclusivi e a titolo gratuito, i minori di età che versano in situazione di disagio o a rischio devianza delle Regioni Abruzzo, Basilicata, Calabria, Campania, Molise, Puglia, Sardegna e Sicilia ai quali sono rivolti tutti i vantaggi delle proposte progettuali del presente Avviso.*" Pertanto, laddove si prevedano attività di supporto alla comunità educante (es. genitori, insegnanti, educatori, operatori), queste devono essere supplementari alle attività rivolte direttamente ai destinatari. Gli indicatori devono essere quantificati unicamente con il numero di destinatari di azioni direttamente rivolte a loro.
- Il minore deve essere conteggiato una sola volta per progetto anche se partecipa a più attività.
- La distribuzione delle attività all'interno della partnership viene decisa unicamente dalla partnership secondo le competenze dei diversi partner (fermo restando la responsabilità complessiva in capo al SP).

## <span id="page-32-0"></span>*5.2 Focus sugli indicatori di realizzazione fisica*

Il SP valorizza sul sistema informatico "*ReGiS"* i dati di realizzazione fisica del progetto riguardanti: indicatori di target, indicatori comuni e indicatori di output. Questi ultimi sono facoltativi, in quanto per tale Intervento risultano attribuiti degli indicatori comuni di cui sotto. In particolare, per la compilazione degli indicatori di target e degli indicatori comuni i passaggi

<sup>22</sup> Costo totale del progetto al netto del cofinanziamento.

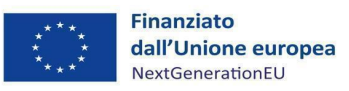

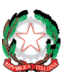

da seguire sono i seguenti, nella Tile "*Anagrafica Progetto*":

• selezionando il TAB "*Indicatori di progetto*", il SP troverà i riquadri relativi agli indicatori di target e a quelli comuni associati all'Investimento Povertà educativa;

\_\_

• selezionando il Codice Indicatore, si apre un popup all'interno del quale inserire i dati di avanzamento dell'Indicatore selezionato.

#### **Il valore "programmato" dell'indicatore target da inserire è quello indicato nell'Atto d'obbligo**.

Il valore "realizzato" dell'indicatore target è quello collegato al dato del numero di minori coinvolti e dovrà essere oggetto di costante aggiornamento su ReGiS. Tale dato dovrà corrispondere a quanto risultante dall'EMC, costantemente aggiornato dal SP.

Il SP non può cancellare un indicatore comune associato al proprio progetto, ma, nel caso in cui l'indicatore selezionato non sia pertinente al progetto, potrà valorizzare il flag "*Indicatore non pertinente*".

#### *Focus n. 6: gli "indicatori comuni" applicabili ai progetti di contrasto alla povertà educativa*

Alcuni indicatori si definiscono "*comuni*" (di cui all'art. 29 del Regolamento (UE) n. 2021/241 e al Regolamento (UE) n. 2021/2106) in quanto obbligatori per tutti gli Stati membri dell'UE entro i relativi Piani Nazionali per la Ripresa e la Resilienza. Tra questi, gli indicatori che seguono sono applicabili all'Investimento Povertà educativa. Il SP ha l'obbligo di rendere disponibili le informazioni utili al monitoraggio degli indicatori comuni pertinenti all'Investimento in oggetto in via continuativa e senza ritardi. L'Udm verifica i dati comunicati dai SP in relazione a questi indicatori e li trasmette semestralmente al SEC-PNRR.

• **Indicatore comune 10. Numero di partecipanti in un percorso di istruzione o di formazione (età 0-17; 18-29; 30-54; 50<)**

Questo indicatore misura il numero di partecipanti neo-coinvolti in attività di istruzione (ISCED 0-6, ISCED 7-8, apprendimento degli adulti, per quanto applicabile al progetto) e di formazione (formazione fuori dal lavoro/sul posto di lavoro, istruzione e formazione professionale continua, ecc.). L'indicatore è disaggregato per:

- a. partecipanti all'istruzione o alla formazione: a) genere; b) età;
- b. i partecipanti alla formazione sulle competenze digitali devono essere segnalati separatamente: a) genere; b) età.

Si applicano le seguenti definizioni:

- Neo-coinvolti: verranno conteggiati solo i partecipanti alle attività finanziate con fondi PNRR.
- Formazione sulle competenze digitali: competenze digitali a tutti i livelli: programmi di formazione altamente specializzati per la formazione di specialisti digitali, formazione degli insegnanti, sviluppo di contenuti digitali a fini didattici e relative capacità organizzative, misure e programmi volti a migliorare le competenze digitali di base.

Si applicano le seguenti regole:

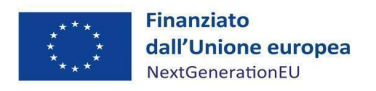

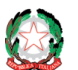

a. sono indicatori di flusso da reimpostare ad ogni tornata di trasmissione dati (10 gennaio - con riferimento al periodo 1° luglio - 31 dicembre dell'anno precedente e 10 luglio - con riferimento il periodo 1° gennaio - 30 giugno del medesimo anno), ossia da azzerare all'inizio di ogni nuovo semestre $^{23}$ ;

\_\_

- b. i dati sui partecipanti all'istruzione o formazione includono i partecipanti alla formazione sulle competenze digitali;
- c. i partecipanti sono conteggiati all'ingresso nell'attività di istruzione o formazione;
- d. la partecipazione è conteggiata una volta per attività di istruzione o formazione, anche se di durata pluriennale<sup>24</sup>;
- e. un partecipante a due diversi progetti di istruzione o formazione può essere contato due volte, una per attività di formazione o istruzione, mentre un partecipante a più attività entro lo stesso progetto deve essere contato solo una volta;
- f. ogni destinatario ammesso secondo l'Avviso che frequenta il livello di formazione o istruzione è idoneo a questo indicatore.
- **Indicatore comune 14. Numero di giovani di età compresa tra i 15 e i 29 anni che ricevono sostegno**

Questo indicatore misura il numero di persone di età compresa tra 15 e 29 anni che hanno ricevuto sostegno mediante misure nell'ambito del PNRR. I dati devono essere disaggregati per genere.

L'indicatore, limitatamente alla fascia di età interessata, deve comprendere necessariamente ma non esclusivamente i soggetti considerati nell'ambito dell'indicatore 10 "Numero di partecipanti in un percorso di istruzione o di formazione".

Si applicano le seguenti regole:

- a. un giovane che riceve due sostegni diversi deve essere contato due volte, una per misura (progetto in questo caso);
- b. un giovane deve essere conteggiato per ogni sostegno ricevuto (progetto in questo caso), anche se dura diversi anni;
- c. l'indicatore può includere le persone sostenute nell'ambito dell'indicatore 10;
- d. il volontariato rivolto ai giovani e i corsi di istruzione e formazione informale per i giovani rientrano entrambi nel "sostegno in natura" da computare entro questo indicatore;
- e. i giovani devono essere i destinatari diretti di una misura PNRR per essere inclusi in questo indicatore. Non possono ad esempio essere considerati per interventi in infrastrutture scolastiche o universitarie.

<sup>&</sup>lt;sup>23</sup> Circolare RGS n. 34 del 17/10/2022 "Linee guida metodologiche per la rendicontazione degli indicatori comuni per il PNRR" [\(Circolare-del-17-ottobre-2022-n.-34.pdf \(mef.gov.it\)](https://www.rgs.mef.gov.it/_Documenti/VERSIONE-I/CIRCOLARI/2022/34/Circolare-del-17-ottobre-2022-n.-34.pdf), che fornisce, tra l'altro, schede metodologiche per indicatore le quali illustrano nel dettaglio la definizione dell'indicatore stesso, il momento di misurazione, la metodologia di calcolo ed eventuali disaggregazioni dei dati.

<sup>24</sup> Qualora un minore partecipi a iniziative progettuali differenti, la sua partecipazione verrà conteggiata una sola volta ai fini dell'indicatore.

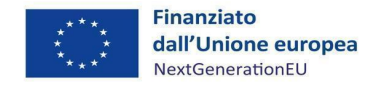

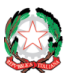

*Misura M5C3-I3 – Linee guida per i soggetti pro ponenti*

## <span id="page-35-0"></span>*5.3 La "funzione di pre-validazione"*

Il SP assicura che i dati di monitoraggio forniti siano completi, coerenti e accurati, oltre a corrispondere alla documentazione sull'attuazione del progetto da caricare sul sistema informatico "*ReGiS"*.

\_\_

A tal fine, il SP, dopo aver aggiornato i dati di avanzamento fisico, procedurale e finanziario del progetto, attiva la funzione di pre-validazione degli stessi, disponibile sul sistema informatico "*ReGiS"*, con ciò eseguendo specifici controlli automatici volti a garantire la coerenza e la completezza dei dati a sistema. Verrà, quindi, resa disponibile al SP la lista puntuale dell'esito dei controlli permettendogli la rettifica dei dati non coerenti ovvero l'inserimento di quelli mancanti.

Il dettaglio dei controlli automatici che vengono eseguiti attraverso la funzione di prevalidazione anzidetta è esplicitato nelle Linee guida per lo svolgimento delle attività connesse al monitoraggio del PNRR allegate alla Circolare MEF - RGS Circolare del 21 giugno 2022, n. 27<sup>25</sup>.

#### *Focus n. 7: la sessione di "pre-validazione"*

La funzione di "*pre-validazione*" permette al SP di avere una preview dell'esito dei controlli automatici del sistema informatico "*ReGiS"*, al fine di intercettare e correggere i dati prima che ne sia effettuata una convalida formale da parte dell'Udm. Il controllo dei dati è di natura formale, sotto il profilo della completezza e coerenza.

Selezionando la funzione "*pre-validazione*" il SP avvia i controlli automatici sui dati relativi al progetto di sua pertinenza. L'esito può essere «OK» o «KO».

Cliccando sul pulsante "*monitor Controlli*" è possibile visualizzare una schermata di dettaglio dei controlli e dei relativi stati su ciascun dato di progetto con i relativi alert semaforici:

- Rosso: dato da controllare
- Verde: dato corretto

Se l'esito risulta essere "*KO*" (rosso), occorre correggere le segnalazioni evidenziate.

L'ACT, anche a valle delle funzioni di rendicontazione e controllo svolte dall'Udm, in caso di mancato adempimento degli obblighi a carico del SP o di mancato raggiungimento degli obiettivi previsti, nei tempi assegnati, adotterà i necessari provvedimenti, ivi compresa la riduzione o revoca del finanziamento, al fine di assicurare il conseguimento di target e milestone connessi all'Investimento.

<sup>25</sup> Le Linee Guida per lo svolgimento delle attività connesse al monitoraggio del PNRR allegate alla Circolare MEF – RGS Circolare del 21 giugno 2022, n. 27 sono consultabili al seguente indirizzo *[https://www.rgs.mef.gov.it/VERSIONE-](https://www.rgs.mef.gov.it/VERSIONE-I/circolari/2022/circolare_n_27_2022/)[I/circolari/2022/circolare\\_n\\_27\\_2022/.](https://www.rgs.mef.gov.it/VERSIONE-I/circolari/2022/circolare_n_27_2022/)*

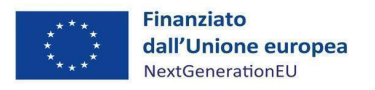

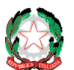

*Misura M5C3-I3 – Linee guida per i soggetti pro ponenti*

## <span id="page-36-0"></span>*5.4 Relazioni sullo stato di avanzamento*

Al raggiungimento della metà della durata temporale del progetto e al momento della rendicontazione finale, il SP dovrà allegare al "*Rendiconto di progetto*" una sintetica "*Relazione sullo stato di avanzamento del progetto***"** (Allegato 4).

\_\_

Tali Relazioni dovranno contenere informazioni relative all'andamento delle attività, ai dati di partecipazione dei minori alle attività progettuali, alle eventuali criticità rilevate e alle conseguenti azioni di mitigazione intraprese.

Attraverso la relazione, l'Amministrazione titolare verifica che le attività realizzate e i risultati conseguiti siano coerenti con il progetto approvato e utili per il conseguimento dei Milestone e Target del PNRR, contribuendo al processo di monitoraggio degli esiti prodotti dall'intervento finanziato.

Come accennato, la relazione è redatta dal SP e inviata all'Amministrazione attuatrice a metà della durata temporale del progetto e a conclusione del percorso progettuale utilizzando il citato format, in **allegato 4**, che si compone di:

- una **Sezione A**, relativa ai dati di anagrafica del progetto;
- una **Sezione B**, che include la descrizione tecnica e l'avanzamento delle attività nel periodo di riferimento nel rispetto di quanto stabilito nell'Atto d'obbligo sottoscritto dalle parti e in coerenza con il progetto approvato;
- una **Sezione C**, dedicata alla breve descrizione dello stato di avanzamento circa la realizzazione di Milestone e il conseguimento dei Target.

**Le Relazioni vanno caricate su Regis alla tile Anagrafica di progetto** → **Sezione Cronoprogramma costi** → **tab Iter di progetto**.

#### <span id="page-36-1"></span>**6 PRINCIPI GENERALI SULLE SPESE AMMISSIBILI**

Le spese ammissibili a finanziamento sono quelle previste dal progetto approvato e relative variazioni ammesse, cioè:

- **costi diretti di personale,** in capo al soggetto proponente ammesso a finanziamento e ai soggetti partner per l'esecuzione del progetto, ai fini dell'erogazione dei servizi necessari all'attuazione delle attività, quali costi per risorse interne ai soggetti partner e costi per specifici profili professionali (es. docenti, tutor, educatori, assistenti socio-sanitari, ecc.). La principale documentazione da conservare al riguardo è evidenziata al par. 4.5 cui si rinvia;
- **costi indiretti**, **ammissibili per la realizzazione del progetto nella misura massima del 40%** delle voci di costo ammissibili riferibili al personale. **Per questi costi non è necessaria una specifica documentazione**.

Più in generale, **ai fini della determinazione dell'ammissibilità della spesa** si applicano i seguenti principi generali:

- a. coerenza e pertinenza delle spese con le finalità dell'investimento;
- b. rispetto della normativa europea e nazionale in materia di aiuti di Stato, laddove applicabile;
- c. rispetto della normativa nazionale ed europea in materia di spese ammissibili, in particolare

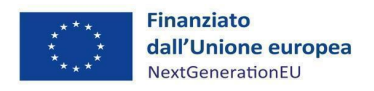

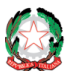

il D.P.R. del 5 febbraio 2018, n.22 recante i criteri sull'ammissibilità delle spese per i programmi cofinanziati dai Fondi Strutturali di Investimento Europei (SIE) per il periodo di programmazione 2014/2020 ed il Regolamento (UE) n. 1060/2021, articoli 52 e seguenti.

\_\_

#### **Per essere considerata ammissibile ciascuna spesa deve quindi**:

- a. essere riferita a quanto previsto dall'Atto d'obbligo e nel progetto ammesso a finanziamento;
- b. essere stata sostenuta a decorrere dalla data di notifica al SP del Decreto di approvazione dell'Atto d'obbligo (provvedimento di assegnazione delle risorse);
- c. derivare da atti giuridicamente vincolanti (contratti, convenzioni, lettere di incarico, ordini di servizio, ecc.) da cui risultano chiaramente l'oggetto della prestazione o degli incarichi, il relativo importo ed il riferimento al progetto ammesso a finanziamento;
- d. essere integrata dalla documentazione giustificativa a supporto dell'effettiva realizzazione della spesa (documentazione sulla effettiva realizzazione delle attività previste, SAL, …);
- e. essere coerente, se del caso, con il contratto con prestatore del servizio, o comunque con gli atti giuridicamente vincolanti (contratti, convenzioni, lettere di incarico, ordini di servizio, ecc.) da cui la spesa discende e fare quindi riferimento alla prestazione effettivamente eseguita nei termini previsti dal contratto o altro atto giuridicamente vincolante;
- f. rispettare la normativa civilistica e fiscale (in particolare l'art. 2214 del Codice Civile e il DPR 633/72), nonché quella riferita alla tracciabilità dei flussi finanziari (legge n. 136/2010 e ss.mm.ii);
- g. essere stata effettivamente sostenuta ed aver dato luogo ad un pagamento da parte del SP o un altro componente della partnership costituita, cioè:
	- i. è necessario che ciascuna spesa sia giustificata con fatture quietanzate o documenti contabili di valore probatorio equivalenti, cioè deve essere riconducibile ad un documento contabile che riporti gli estremi del SP o di un altro componente della partnership costituita e del fornitore/prestatore del servizio<sup>26</sup> (dati anagrafici, sede,

<sup>&</sup>lt;sup>26</sup> Con riferimento all'ammissibilità dei costi relativi all'istituto del distacco (disciplinato dall'articolo 30 del D. Lgs. n. 276/2003 c.d. "Legge Biagi" e s.m.i.) si precisa che, oltre al rispetto di tutte le disposizioni normative e delle posizioni giurisprudenziali, occorrerà altresì tener conto dei seguenti aspetti:

<sup>1.</sup> la durata del distacco deve essere determinata in funzione della durata del progetto al quale è funzionalmente preordinato;

<sup>2.</sup> nel contratto di distacco dovrà essere esplicitamente indicato, oltre all'interesse del distaccante, l'obiettivo comune che deve risultare "specifico, rilevante, concreto e persistente", a motivazione del ricorso alla fattispecie del distacco con riferimento alle attività programmate dal progetto ammesso a finanziamento.

Con riferimento alla documentazione da produrre in sede di rendicontazione, si precisa inoltre che l'ammissibilità dei costi sostenuti dovrà essere documentata attraverso la presentazione della seguente documentazione integrativa, rispetto a quanto previsto per la specifica macrocategoria di spesa "Personale Interno":

<sup>-</sup> contratto di distacco;

<sup>-</sup> ordine di servizio in cui il distaccatario, titolare del potere direttivo verso il distaccato, conferisce incarico specifico sul progetto al personale distaccato. Si precisa che il contenuto delle attività svolte nell'ambito del progetto dovranno risultare coerenti ed univocamente riconducibili all'oggetto del contratto di distacco

<sup>-</sup> la comunicazione obbligatoria su modello UNILAV;

<sup>-</sup> la registrazione del distaccato sul LUL (Libro Unico del Lavoro) del distaccatario (utilizzatore);

<sup>-</sup> la/e nota/e di liquidazione emessa/e dal distaccante al distaccatario per il rimborso dei costi del lavoratore distaccato;

<sup>-</sup> documentazione comprovante l'effettivo pagamento della/e nota/e del distaccante;

<sup>-</sup> autodichiarazione resa dal consulente del lavoro/commercialista o altro tecnico abilitato del membro del partenariato che si avvale del distacco, resa ai sensi del DPR n. 445/2000 e ss. mm., in ordine alla sussistenza dei presupposti, fattuali e normativi, del distacco nell'ambito dell'attività di progetto.

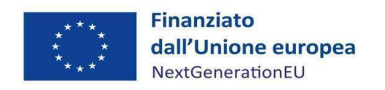

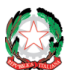

Partita IVA/ Codice fiscale, IBAN) e, nella causale di pagamento, il titolo del progetto ammesso al finanziamento, il CUP e la dicitura "Progetto finanziato dall'Unione europea - Next Generation EU- PNRR M5C3 - Investimento 3 - Interventi socioeducativi strutturati per combattere la povertà educativa nel Mezzogiorno a sostegno del Terzo Settore" (si veda il focus che segue per ulteriori dettagli);

\_\_

- ii. ciascuna spesa deve essere pagata utilizzando esclusivamente il bonifico bancario. Pagamenti con forme diverse rendono inammissibile la spesa. I bonifici devono riportare nella causale il CUP e gli estremi del titolo di spesa a cui il pagamento si riferisce;
- iii. ogni spesa deve essere stata liquidata mediante addebito su conti correnti bancari o postali intestati al SP- o ad altro componente della partnership costituita - e tracciabili.

Non sono ammesse compensazioni in qualunque forma.

L'IVA realmente e definitivamente sostenuta è riconosciuta solo se non recuperabile<sup>27</sup>; l'importo dovrà quindi essere puntualmente tracciato per ogni progetto.

Nel caso di spese che, successivamente all'erogazione al SP, siano da considerarsi non ammissibili, ACT procede al recupero delle somme indebitamente erogate.

**L'importo massimo finanziabile per ogni minore coinvolto è espressamente indicato nell'Avviso**.

#### *Focus n. 8: Le fatture*

Con specifico riferimento alle fatture/giustificativi di spesa presentate/i per la liquidazione delle spese è necessario che ciascuna contenga le seguenti informazioni:

- A. titolo del progetto ammesso al finanziamento;
- B. indicazione del riferimento al PNRR M5C3 Investimento 1.3 Interventi socio-educativi strutturati per combattere la povertà educativa nel Mezzogiorno a sostegno del Terzo Settore;
- C. estremi identificativi del contratto/atto giuridicamente vincolante a cui la fattura si riferisce;
- D. numero e data della fattura;
- E. estremi identificativi dell'intestatario (denominazione-Ragione Sociale, dati anagraficiindirizzo, sede, Partita IVA/ Codice fiscale, IBAN conformi con quelli previsti nel contratto/ atto giuridicamente vincolante a cui la fattura si riferisce);
- F. importo (distinto dall'IVA nei casi previsti dalla legge);
- G. indicazione dettagliata dell'oggetto dell'attività prestata (per servizi, il dettaglio sarà

<sup>&</sup>lt;sup>27</sup> Si veda l'art. 15, comma 1 del DPR 22/2018 per i Fondi Strutturali e di Investimento Europei (SIE) della politica di coesione 2014-2020, secondo cui "l'IVA realmente e definitivamente sostenuta dal beneficiario è una spesa ammissibile solo se questa non sia recuperabile, nel rispetto della normativa nazionale di riferimento".

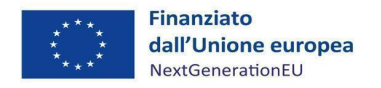

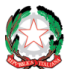

riportato nella relazione che accompagna la fattura; per forniture, sarà indicato in fattura il dettaglio dei beni forniti con indicazione, nel caso in cui sia prevista, del luogo di installazione);

\_\_

H. CIG (ove applicabile) e CUP.

La fattura deve essere emessa in forma elettronica<sup>28</sup>. Pertanto, la mancata emissione di fattura elettronica, laddove prevista dalla normativa vigente, comporterà l'inammissibilità della spesa. Inoltre, ove applicabile, la fattura deve essere emessa secondo le modalità di attuazione dell'art. 1, co. 629 della L.190/2014, in materia di scissione dei pagamenti ai fini dell'IVA.

Si riporta di seguito, a titolo esemplificativo, un esempio di corretta pubblicità dell'iniziativa, da far inserire nella documentazione di spesa.

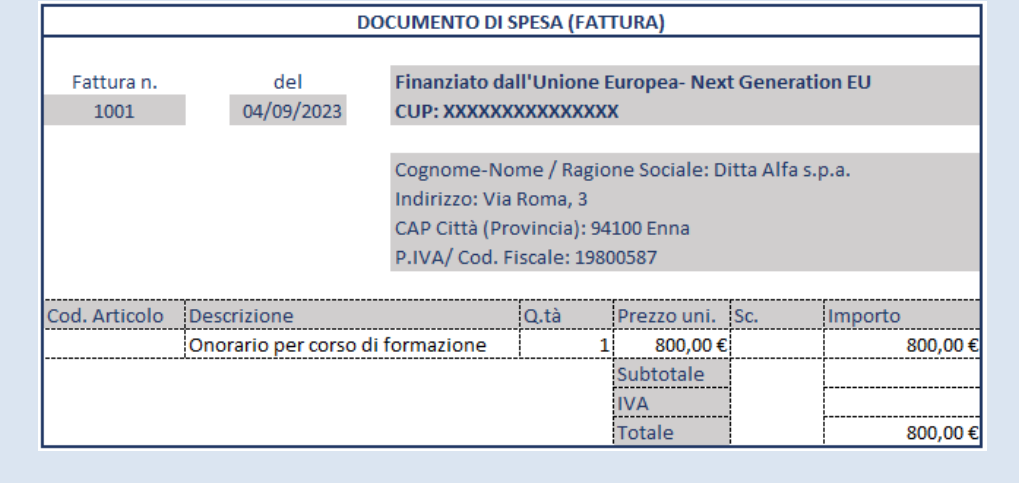

 $28$  L'art. 18, commi 2 e 3, del decreto-legge n. 36/2022, convertito con modificazioni nella l. n.79/2022 (che ha novellato l'art. 1, comma 3 d.lgs. n. 127/2015) ha disposto l'obbligo di fatturazione elettronica anche per i titolari di partita IVA in regime forfettario, prima di allora esclusi, prevedendolo a partire dal 1/07/2022 per i soggetti che nell'anno precedente abbiano conseguito ricavi superiori a 25mila euro, e per tutti gli altri (ovvero per le micro-partite IVA) a decorrere dal 1/01/2024. Si segnala che l'estensione dell'obbligo della fatturazione elettronica rientra tra le misure per contrastare l'evasione fiscale (traguardo M1C1-101 e traguardo M1C1-103 del PNRR) nonché ai numerosi rilievi sul tema da parte della Corte dei conti

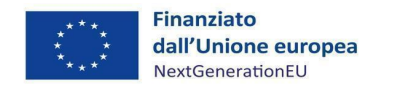

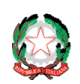

#### *Misura M5C3-I3 – Linee guida per i soggetti proponenti*

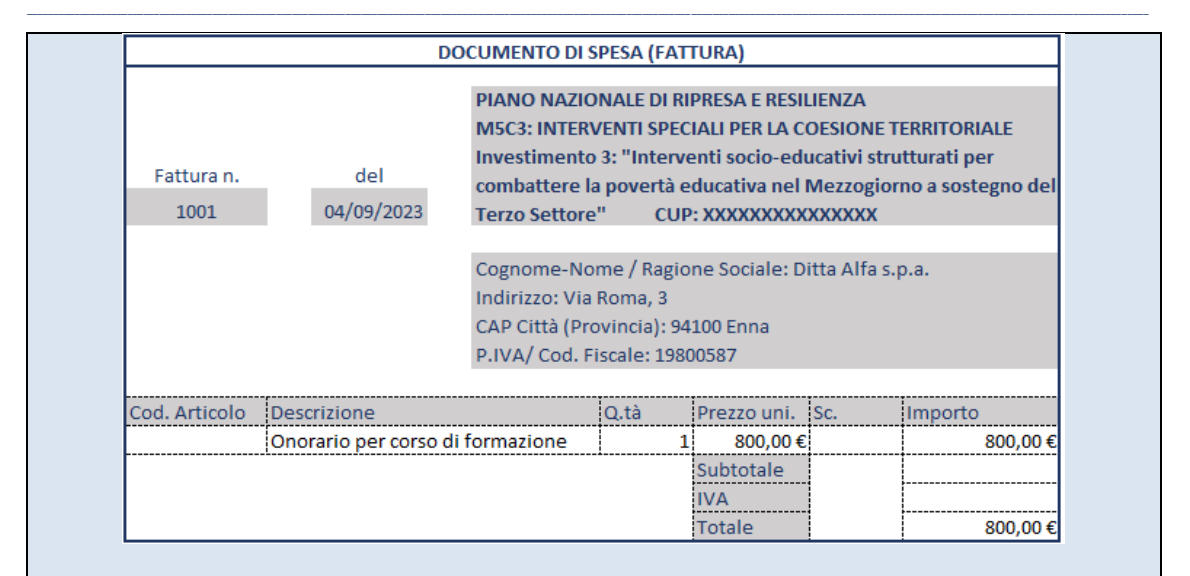

#### *Focus n. 9: l'Annullamento dei giustificativi di spesa*

I giustificativi di spesa devono riportare l'indicazione del CUP (Codice Unico di Progetto di cui all'articolo 11 della Legge 16 gennaio 2003, n. 3) ed il CIG, ove applicabile. L'apposizione di queste indicazioni consente di attribuire la fattura ad un unico progetto (annullamento) ed in tal modo rendere nei fatti impossibile il cosiddetto "doppio finanziamento", ossia la rendicontazione dello stesso titolo di spesa su più progetti.

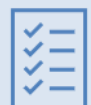

*Con riferimento all'obbligo di annullamento delle fatture oggetto di agevolazione ed alla necessità di conciliare tale adempimento con l'emissione di fatture elettroniche, si pone in evidenza che al momento dell'emissione della fattura i dati relativi all'annullo devono essere inseriti nel "campo note" della fattura stessa. In questo modo la fattura viene emessa in originale "già annullata". Pertanto, si sottolinea che non potrà essere apposto posteriormente alla data di emissione del documento contabile (data di generazione del file) alcun "Timbro", di qualunque natura anche digitale, in quanto tale fattispecie costituirebbe contraffazione del documento/file originale, che risulterebbe non più integro. Inoltre, non è ammesso stampare il file contenente i dati della fattura elettronica ed apporre su tale documento qualsiasi timbro di annullamento, in quanto quest'ultima non rappresenta fattura originale.*

Nel caso in cui il fornitore sia impossibilitato nell'inserire i dati relativi all'annullo della fattura elettronica nel campo note al momento dell'emissione della stessa, lo stesso può sottoscrivere digitalmente una dichiarazione ai sensi del D.P.R. 445/2000, da trasmettere unitamente alla presentazione della documentazione per la richiesta di erogazione, nella quale si attesta l'elenco delle fatture elettroniche presentate a valere sul progetto agevolato (indicando sempre il CUP) specificando la spesa a cui si riferiscono e l'importo imputato al progetto; tale dichiarazione dovrà essere conservata nel fascicolo di progetto.

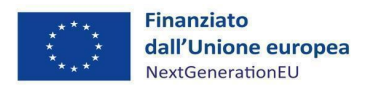

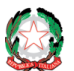

#### *Focus n. 10: le risposte ad alcune FAQ - Spese*

A titolo informativo, si riportano di seguito le risposte fornite ad alcune FAQ formulate nella fase di presentazione dei progetti.

\_\_

- Per costo totale della proposta progettuale nei limiti dei 2000 euro si intendono le spese di attuazione, monitoraggio, rendicontazione e controllo del progetto? Come previsto dal punto 10.4 dell'Avviso, il costo totale della proposta progettuale, al netto del cofinanziamento del 5%, rapportato al numero dei minori individuati nel progetto che versano in situazione di disagio o a rischio di devianza non potrà in ogni caso essere superiore **a 2.000,00 euro/a destinatario**.
- Il monitoraggio effettuato direttamente sulla soddisfazione dei beneficiari è un costo indiretto.
- Il compenso per servizi di consulenza fiscale e tributaria e per le attività amministrative e di rendicontazione va considerato all'interno della percentuale prevista per i costi indiretti perché i costi del personale ammissibili sono unicamente quelli relativi al personale che svolge le attività per l'erogazione dei servizi ai minori.

## <span id="page-41-0"></span>**7 ATTIVITÀ DI CONTROLLO DI RESPONSABILITÀ DEL SOGGETTO PROPONENTE**

## <span id="page-41-1"></span>*7.1 Focus sulle attività di controllo di responsabilità del Soggetto Proponente*

Sulla base del quadro normativo di riferimento del PNRR e alla luce di quanto previsto nell'Atto d'obbligo sottoscritto con ACT, il SP nell'espletamento delle funzioni attuative di sua responsabilità, è tenuto, tra l'altro, a rispettare quanto disposto con il Sistema di gestione e controllo adottato dall'Udm (cfr. supra), al fine di tutelare gli interessi finanziari dell'Unione e per assicurare che l'utilizzo dei fondi ad esso assegnati sia conforme al diritto dell'Unione europea e nazionale applicabile, in particolare in tema di prevenzione, individuazione e rettifica delle frodi, dei casi di corruzione, dei conflitti di interessi ed evitare il doppio finanziamento, nonché verificare i dati previsti dalla normativa antiriciclaggio ("titolarità effettive").

Si rappresenta che le "*Linee Guida per lo svolgimento delle attività di controllo e rendicontazione degli interventi PNRR di competenza delle Amministrazioni centrali e dei Soggetti Attuatori*" del MEF-Servizio centrale per il PNRR, di cui alla Circolare n. 30 dell'11 agosto 2022<sup>29</sup>, specificano che nel caso in cui per la realizzazione dei progetti vengano selezionati Soggetti Attuatori di natura giuridica privata è opportuno che gli stessi, pur non essendo soggetti ai vincoli e alle raccomandazioni della normativa nazionale, garantiscano idonee procedure di gestione in analogia con i meccanismi di verifica e controllo propri dei soggetti pubblici.

Pertanto, il SP deve garantire:

<sup>29</sup> Si veda la Circolare n. 30 dell'11 agosto 2022 all'indirizzo [https://www.rgs.mef.gov.it/VERSIONE-](https://www.rgs.mef.gov.it/VERSIONE-I/circolari/2022/circolare_n_30_2022/)[I/circolari/2022/circolare\\_n\\_30\\_2022/.](https://www.rgs.mef.gov.it/VERSIONE-I/circolari/2022/circolare_n_30_2022/)

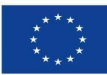

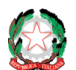

• che siano previste dalle procedure interne all'organizzazione delle iniziative atte a scongiurare, prevenire e contrastare reati, potenziali o effettivi, imputabili all'Ente contemplati nel d.lgs 231/2001 circa la responsabilità amministrativa degli Enti (es. norme, codici e procedure che contemplano le principali regole di condotta del personale o, in generale, policy, modelli organizzativi e programmi di compliance "anticorruzione");

\_\_

- l'applicazione di procedure gestionali di qualità che prevedano l'esecuzione di controlli interni gestionali e contabili utili alla verifica dei titoli di spesa propedeuticamente al loro pagamento anche mediante la verifica di presenza e correttezza degli impegni giuridicamente vincolanti (es: contratti), dei giustificativi di spesa emessi dal fornitore/realizzatore utili a garantire la piena individuazione e tracciabilità del costo sostenuto o maturato, dei documenti attestanti l'avanzamento delle attività e il raggiungimento degli obiettivi (es: SAL, relazioni, ecc.);
- la legittimità, la correttezza e la conformità degli atti di competenza mediante la corretta applicazione delle procedure amministrative interne previste dal proprio regolamento/manuale delle procedure interno al fine di garantire che l'esecuzione delle attività operative, amministrative, finanziarie e contabili siano correttamente svolte dalle competenti strutture dell'organizzazione e che sia garantito un adeguato controllo di gestione interno.

In questo quadro, **le funzioni di controllo devono essere assegnate a una risorsa diversa da quella/e incaricata della gestione del progetto**.

**Il soggetto beneficiario dovrà caricare sul sistema informatico "***ReGiS"***,** tile "Anagrafica di progetto"- Servizi per oggetto - Carica documentazione, **la convenzione/accordo/atti di delega dei partner al SP.**

Il SP deve garantire, quindi, che l'utilizzo dei fondi PNRR sia conforme al diritto eurounitario e nazionale applicabile, con particolare riferimento all'adozione di misure di prevenzione e contrasto di irregolarità gravi quali frode, corruzione, conflitti di interessi, doppio finanziamento, nonché verificare i dati previsti dalla normativa antiriciclaggio ("titolarità effettive") (cfr. cap. 4). Tali controlli dovranno essere eseguiti nel rispetto delle indicazioni presenti nelle convenzioni o atti d'obbligo e utilizzando gli strumenti (checklist, format, linee guida operative) indicati da ACT e/o Udm, inclusi quelli allegati alle presenti Linee guida.

## <span id="page-42-0"></span>*7.2 Controllo di regolarità amministrativo-contabile*

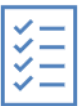

*Nel corso della gestione dell'Intervento, il SP provvede ad eseguire i controlli amministrativo-contabili previsti dalla normativa e ad effettuare una specifica attività di autocontrollo sulle spese effettuate, compilando la "Check list di autocontrollo spese sostenute per la Domanda di rimborso e delle procedure di selezione del personale" (Allegato 5), al fine di ridurre al minimo il rischio di irregolarità procedurali e di spese non conformi alla normativa di riferimento applicabile.*

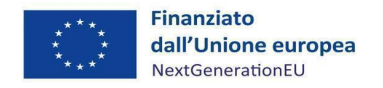

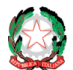

*La Check List va compilata, firmata e trasmessa unitamente ad ogni singola domanda di rimborso dal responsabile del controllo.*

Rientrano nelle principali aree di controllo i seguenti aspetti e procedure attuative del PNRR:

\_\_

- a. **ammissibilità della spesa** sostenuta con riferimento agli aspetti fiscali, finanziari ed a quelli specificamente richiesti dal Regolamento (UE) n. 2021/241 e dal D.P.R. n. 22/2018; regolarità amministrativo - contabile delle procedure e delle spese esposte a rendicontazione sul PNRR e, dunque, di tutti gli atti di competenza direttamente o indirettamente collegati ad esse;
- b. **adozione di misure adeguate volte a rispettare il principio di sana gestione finanziaria** secondo quanto disciplinato nel Regolamento finanziario (UE, Euratom) 2018/1046 e nell'art.22 del Regolamento (UE) n. 2021/240, in particolare in materia di prevenzione dei conflitti di interessi, delle frodi, della corruzione, titolarità effettiva, assenza di doppio finanziamento, prevenzione e gestione di eventuali irregolarità e recupero e restituzione dei fondi che siano stati indebitamente assegnati;
- c. **rispetto delle c.d. "condizionalità PNRR"**, previste per l'Investimento Povertà educativa ai fini del **raggiungimento dei target** associati alla Misura;
- d. ove applicabili, rispetto dei principi orizzontali di cui all'art. 5 del Reg. (UE) n. 2021/241 ossia il principio di non arrecare un danno significativo agli obiettivi ambientali, ai sensi dell'articolo 17 del Reg. (UE) n. 2020/852;
- e. rispetto degli ulteriori requisiti connessi alla misura del PNRR a cui è associato il progetto come il contributo agli indicatori comuni (cfr. cap. 5.2) e, ove applicabile, il c.d. Tagging ambientale e digitale;
- f. ove applicabile, rispetto dei principi trasversali PNRR, quali pari opportunità di genere e generazionali, politiche per i giovani e riduzione dei divari territoriali;
- g. attuazione del progetto nei tempi, modi e forme e secondo le disposizioni previste all'interno degli Avvisi pubblici emanati dall'ACT, dell'Atto d'obbligo sottoscritto con l'ACT, dalle presenti Linee guida, dalle eventuali ulteriori indicazioni da parte dell'ACT o dell'Udm, dai documenti di progetto così come presentati, tenuto conto di eventuali modifiche/aggiornamenti della documentazione presentata secondo le indicazioni eventualmente fornite dall'ACT.

#### **In particolare, con riguardo ai punti a) e b), la verifica delle spese è finalizzata a**:

- verificare la sussistenza della documentazione amministrativa relativa alla domanda di rimborso (DDR) dell'Investimento, che dimostri il corretto finanziamento a valere sul PNRR e all'Investimento Povertà educativa;
- verificare la completezza e la correttezza formale della DDR e della documentazione giustificativa a supporto dell'effettiva realizzazione della spesa (fatture quietanzate o documentazione contabile equivalente) ai sensi di quanto disposto dalla normativa di riferimento nazionale e dell'Ue, dall'Investimento del PNRR, dagli Avvisi e dall'Atto d'obbligo;
- verificare la correttezza della documentazione giustificativa di spesa dal punto di vista civilistico e fiscale;

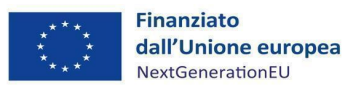

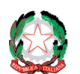

- verificare la congruità della spesa ovvero che i costi siano commisurati alla dimensione economica dell'Intervento (coerenza con il quadro economico di progetto) e la riferibilità della spesa sostenuta e rendicontata dal Soggetto proponente al progetto/Investimento oggetto di contributo (CUP, titolo intervento, ecc.);

\_\_

- verificare la conformità alle pertinenti norme in materia di ammissibilità della spesa in riferimento alle tipologie, al periodo di ammissibilità (cronoprogramma di progetto) e ai limiti di spesa ammesse dalla normativa di riferimento nazionale e dell'Unione, dagli Avvisi, dall'Atto d'obbligo, dalle presenti Linee guida e dal progetto e da sue eventuali variazioni;
- verificare l'assenza del doppio finanziamento e che non ricorrano fattispecie per le quali non sussiste il principio di addizionalità della spesa, verificando in particolare l'annullamento dei giustificativi di spesa (cfr. Focus n.9);
- ove applicabile, verificare la conformità della spesa con le norme ambientali e con quelle sulle pari opportunità e la non discriminazione e verificare, ove pertinente, che le spese contribuiscano alle priorità delineate dall'UE relativamente agli obiettivi del clima e alla transizione digitale;
- verificare l'esistenza di un sistema di contabilità separata o codice contabile adeguato a tutte le transazioni relative a un progetto;
- verificare il rispetto degli adempimenti in materia di informazione e pubblicità;
- verificare la completezza, la correttezza e la veridicità dei dati contenuti nella DDR e regolarmente caricati sul sistema informatico "*ReGiS"*.

Il SP comunica tempestivamente eventuali irregolarità e frodi riscontrate o sospette all'Udm e all'ACT, in linea con i principi di cui alle Linee Guida "*Strategia Antifrode*" adottate dall'UDM (Allegato 2). Il SP garantisce altresì una tempestiva e diretta informazione agli organi preposti, tenendo informata l'ACT e l'UdM, sull'avvio e l'andamento di eventuali procedimenti di carattere giudiziario, civile, penale o amministrativo che dovessero interessare le operazioni relative al progetto.

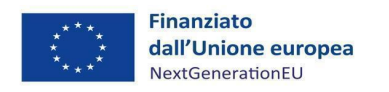

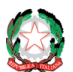

## <span id="page-45-0"></span>**8 RENDICONTAZIONE SPESE ED EROGAZIONE DELLE RISORSE FINANZIARIE**

\_\_

Il SP è tenuto, per conto della *partnership* costituita, alla presentazione di apposite e periodiche **domande di rimborso (DDR)** a titolo di rendicontazione delle spese sostenute a "*costi reali*", o dei "costi esposti" in caso di ricorso a "*opzioni di costo semplificato*" (OCS).

L'attività rendicontativa dovrà essere registrata sul sistema informatico "*ReGiS"* 30 .

Le DDR devono essere corredate dal rendiconto delle spese sostenute, dall'attestazione (a mezzo specifico flag del sistema informativo) dello svolgimento delle ordinarie verifiche amministrativo-contabili di cui sopra, della corretta individuazione del titolare effettivo, delle verifiche sul conflitto di interessi, sul doppio finanziamento, e sul rispetto delle condizionalità, dei principi trasversali del PNRR e di tutti gli ulteriori requisiti connessi alla Intervento a cui il progetto è associato.

Le risorse finanziarie per l'attuazione dei progetti saranno progressivamente messe a disposizione dall'UdM e da ACT, a fronte delle DDR ricevute dal SP, riconoscendo un anticipo iniziale richiesto secondo le modalità stabilite nel paragrafo 8.2 e liquidando il restante importo attraverso pagamenti intermedi e a saldo.

## <span id="page-45-1"></span>*8.1 Documentazione rendicontativa*

Una volta raggiunto l'avanzamento procedurale previsto dagli Avvisi e/o dall'Atto d'obbligo, il SP predispone il Rendiconto di progetto, corredato di tutte le spese effettivamente sostenute, dalle attestazioni e dall'ulteriore documentazione richiesta. Al fine di creare il **Rendiconto di progetto** (cfr. Manuale *ReGiS* – Rendicontazione spese vs l'Amministrazione Responsabile dell'Intervento - ARdI) e dunque, per la rendicontazione delle spese e la liquidazione del saldo finale, il SP dovrà attestare la spesa sostenuta attraverso la seguente documentazione:

a. **per i costi diretti di personale** (spese dirette di personale esterno ed interno), la cui rendicontazione avviene "*a costi reali*", le spese sostenute devono essere giustificate dalle seguenti tipologie di documenti, che saranno raccolti, caricati, indicizzati e conservati nel sistema informatico "*ReGiS"*, garantendone la fruibilità su richiesta degli Organi/strutture di controllo:

| 1. Giustificativi di impegno     |                                                                                                    |  |
|----------------------------------|----------------------------------------------------------------------------------------------------|--|
| <b>Descrizione</b>               | Sono rappresentati dai provvedimenti da cui trae origine la prestazione o la<br>fornitura (ad esempio: lettere di incarico, contratti, ecc.), in cui sia<br>esplicitamente evidente la connessione e la pertinenza dei costi con<br>l'intervento/progetto finanziato; |  |
| Documentazione<br>da trasmettere | Per le risorse umane interne ai membri della partnership (es. dipendenti) di<br>cui si rendicontano i costi:<br>b. ordine di servizio con attribuzione delle mansioni in correlazione                                                                                 |  |

<sup>30</sup> Nella sezione "Utilità" del sistema ReGiS sono presenti tutti i manuali per l'utilizzo delle varie funzionalità.

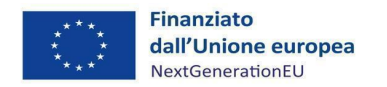

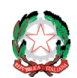

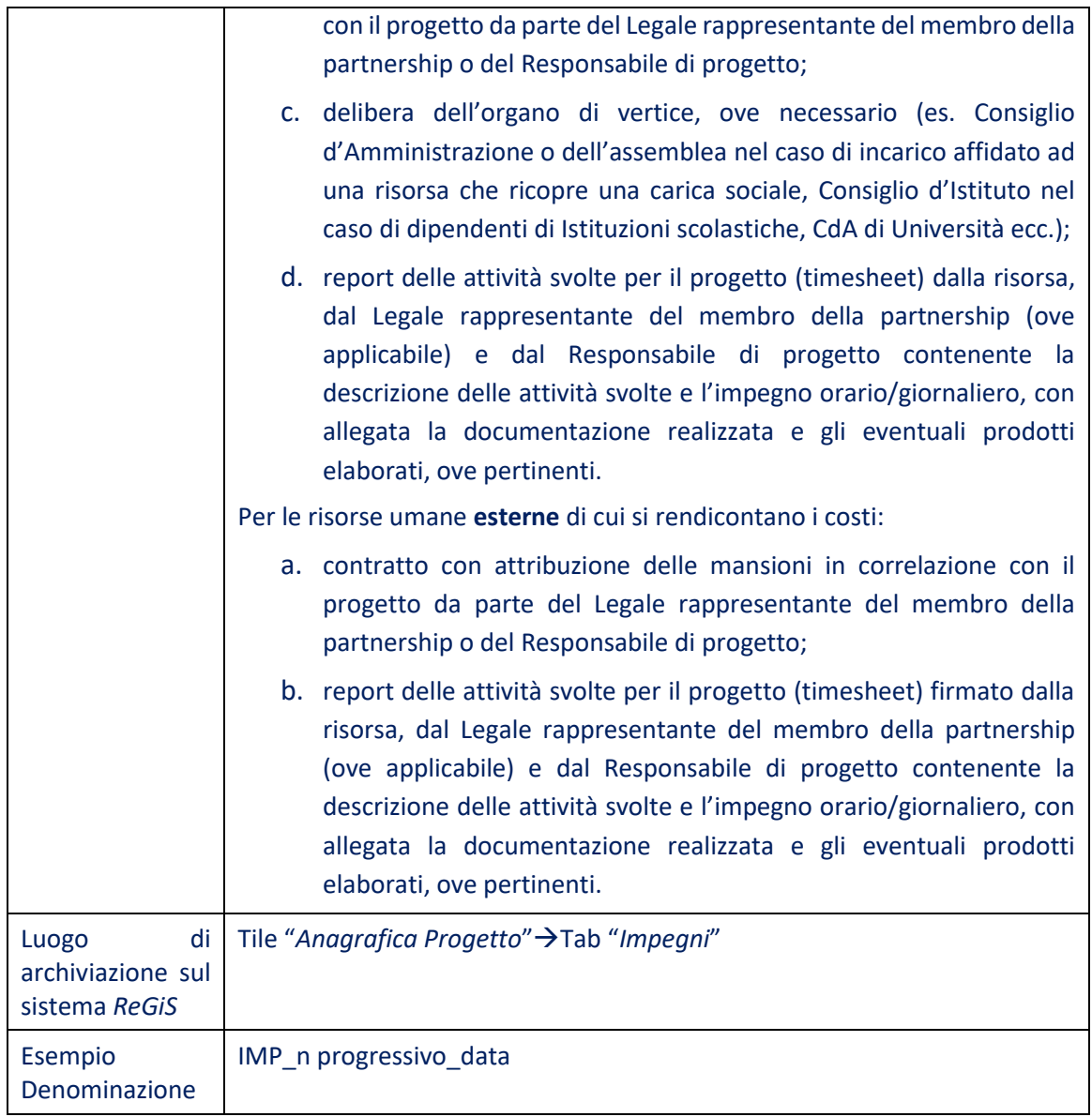

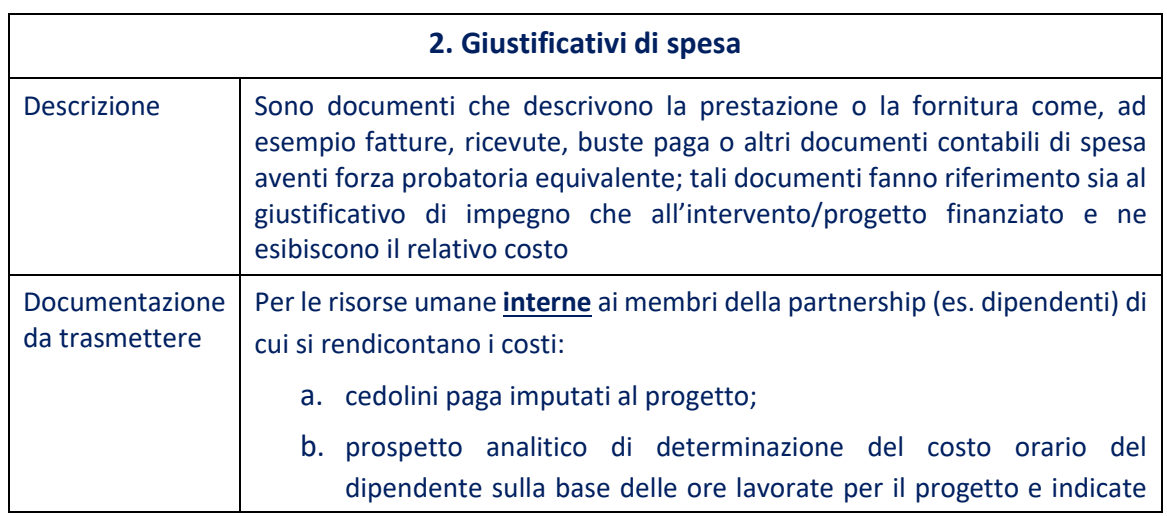

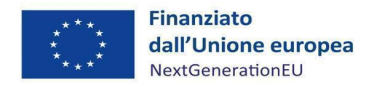

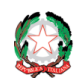

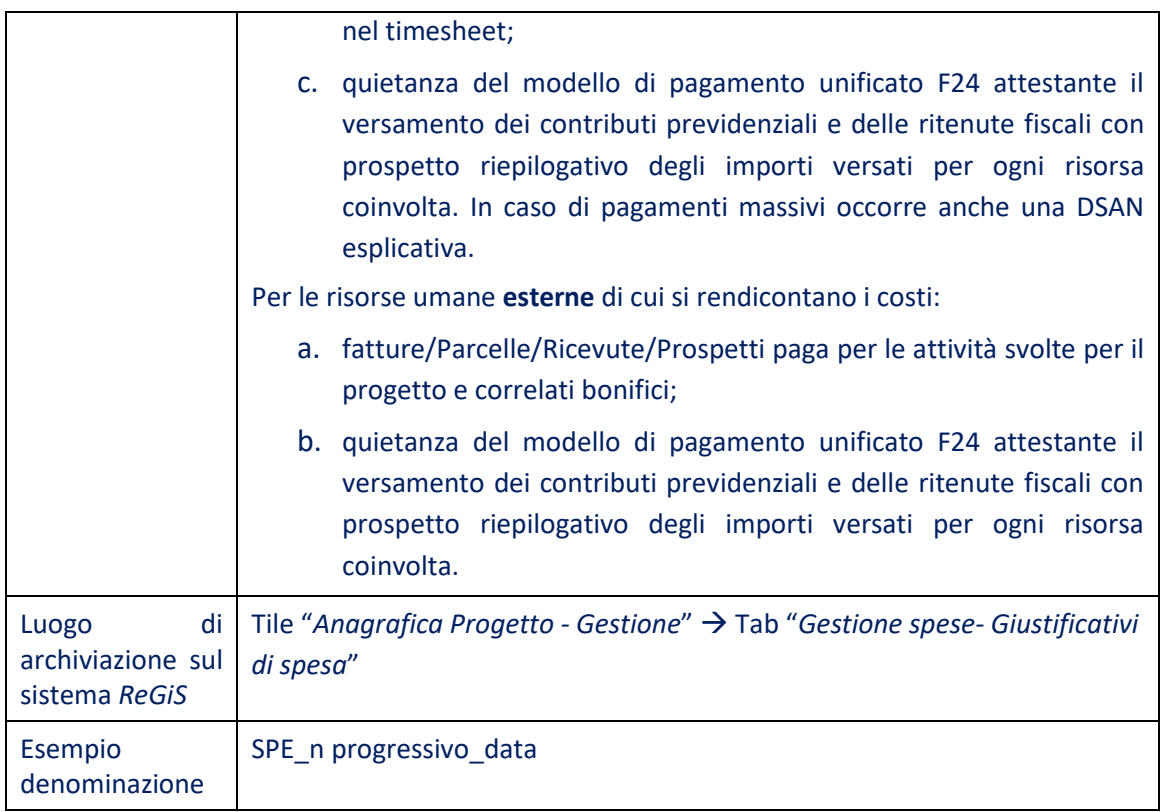

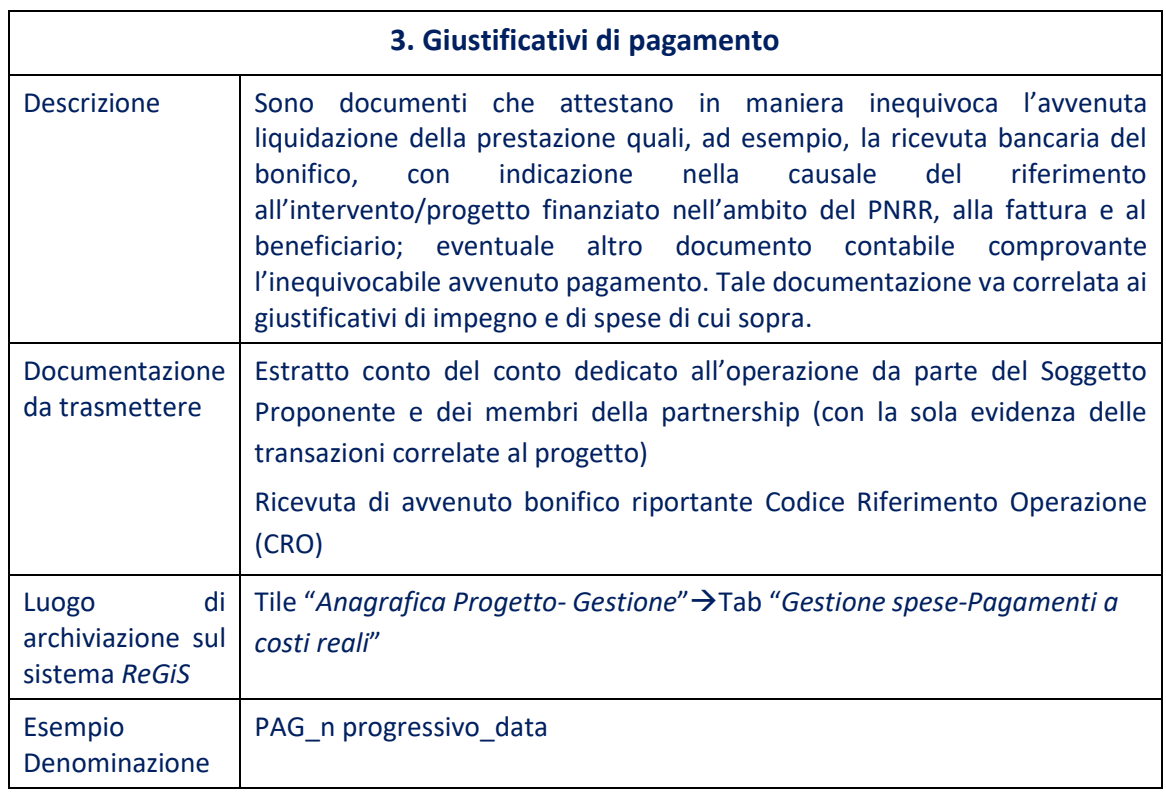

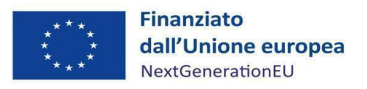

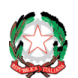

b. **per i costi indiretti, ammissibili nella misura massima del 40% delle voci di costo riferibili al personale**, per i quali è previsto il rimborso mediante utilizzo di un'"*opzione semplificata dei costi*<sup>31</sup>" (OSC), **il SP non ha la necessità di produrre giustificativi**<sup>32</sup> .

\_\_

L'unico adempimento in tal senso è la compilazione di un'"**Autodichiarazione sui costi indiretti"** (Allegato 6), in cui deve essere dichiarata la tipologia dei predetti costi.

L'Autodichiarazione va compilata dal SP e **allegata a ogni singola domanda di rimborso.** Il luogo di archiviazione sul sistema informatico "*ReGiS"* è: Tile "*Anagrafica di progetto-Gestione*" →Tab "*Gestione spese- Pagamenti a costi semplificati*".

#### **FOCUS PROCEDURA DI SELEZIONE DEL PERSONALE E COSTI DEL PERSONALE**

#### **Personale ammissibile:**

Questa voce comprende la spesa relativa all'attività del personale impiegato nel progetto, nell'ambito di un contratto di lavoro stipulato con il SP o con i partner del progetto o di un atto di nomina equivalente, comprovante l'assegnazione della risorsa al progetto. In particolare, rientrano in questa voce i costi relativi al personale la cui attività sia regolata da un contratto di lavoro subordinato, parasubordinato o da altre tipologie di contratto previste dalla normativa nazionale, inclusi i contratti di natura occasionale, prestazioni di lavoro autonomo e altre tipologie di contratto assimilabili<sup>33</sup>.

• **Personale interno:**

Questa voce comprende la spesa relativa all'attività del personale interno (dipendenti assunti con contratto di lavoro subordinato) coinvolto nell'attuazione delle attività progettuali. Quanto indicato nei prospetti deve trovare riscontro nelle registrazioni del libro unico del lavoro e nei documenti attestanti l'avvenuto versamento dei contributi sociali e fiscali.

• **Personale esterno:**

Si tratta di personale esterno impegnato attraverso rapporti di lavoro assimilabili al lavoro dipendente (parasubordinato) secondo la vigente normativa nazionale (es. contratti di collaborazione) aventi ad oggetto prestazioni direttamente

<sup>31</sup> Articolo 10, comma 4, del decreto-legge n. 121/2021 – convertito, con modificazioni, dalla legge 9 novembre 2021, n. 156 (pubblicato in Gazzetta Ufficiale – Serie Generale – del 09 novembre 2021, n. 267) – prevede la possibilità di utilizzare le *opzioni di semplificazione dei costi* nell'ambito del PNRR: "*Laddove non diversamente previsto nel PNRR, ai fini della contabilizzazione e rendicontazione delle spese, le amministrazioni ed i soggetti responsabili dell'attuazione possono utilizzare le «opzioni di costo semplificate» previste dagli articoli 52 e seguenti del regolamento (UE) n. 2021/1060 del Parlamento europeo e del Consiglio, del 24 giugno 2021.*

<sup>32</sup> Si veda, ad esempio, l'art. 19.2 dell'Avviso pubblico per la presentazione di proposte di intervento per la selezione di progetti socio-educativi strutturati per combattere la povertà educativa nel Mezzogiorno" pubblicato il 29/12/2021.

<sup>33</sup> L'art. 50 TUIR (DPR n. 917/1986) reca un elenco tassativo dei redditi assimilati a quelli di lavoro dipendente. Tra questi si segnalano, per quanto di interesse ai nostri fini, i seguenti: le somme da chiunque corrisposte a titolo di borsa di studio o di assegno, premio o sussidio per fini di studio o di addestramento professionale, se il beneficiario non è legato da rapporti di lavoro dipendente nei confronti del soggetto erogante (cfr. comma 1, lett. c), art. citato); le somme e i valori in genere, a qualunque titolo percepiti nel periodo d'imposta in relazione ad altri rapporti di collaborazione aventi per oggetto la prestazione di attività svolte senza vincolo di subordinazione a favore di un determinato soggetto nel quadro di un rapporto unitario e continuativo senza impiego di mezzi organizzati e con retribuzione periodica prestabilita, sempreché gli uffici o le collaborazioni non rientrino nei compiti istituzionali compresi nell'attività di lavoro dipendente di cui all'articolo 46, comma 1, concernente redditi di lavoro dipendente, o nell'oggetto dell'arte o professione di cui all'articolo 49, comma 1, concernente redditi di lavoro autonomo, esercitate dal contribuente (cfr. comma 1, lett. c-bis), art. citato). Ne segue che i contratti summenzionati sono tutti assimilabili ai redditi di lavoro dipendente.

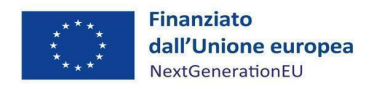

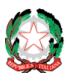

riferibili alle attività progettuali.

#### • **Incarichi professionali:**

I costi relativi al personale impiegato nello svolgimento di attività derivanti da contratti privi del vincolo di subordinazione e/o parasubordinazione, quali ad esempio contratti di natura occasionale, prestazioni di lavoro autonomo e altre tipologie di contratto assimilabili.

#### **Selezione delle risorse:**

Le procedure per l'individuazione delle risorse tengono conto delle previsioni normative vigenti e di quelle determinate con l'Atto d'obbligo ed espressamente ivi accettate dal SP.

\_\_

In particolare, per quanto attiene alla selezione delle risorse di personale esterno o di incarichi professionali, il SP dovrà garantire, per quanto possibile, che la selezione assicuri principi di pubblicità, trasparenza e concorrenzialità (ad es. ricerca di personale tramite annunci pubblici, manifestazioni di interesse, shortlist di curricula, verbali interni dei colloqui di selezione; etc.).

#### **Funzionari Pubblici:**

I costi relativi a funzionari pubblici sono ammissibili nella misura in cui non si riferiscano a periodi in cui il personale interessato svolgeva attività rientranti nelle sue funzioni ordinarie, vale a dire il lavoro che avrebbe svolto anche laddove il progetto non fosse stato attuato. Tale lavoro è considerato come contributo in natura e quindi non ammissibile.

#### **PERSONALE INTERNO**

#### **Assegnazione al progetto:**

Il personale il cui costo è imputato al progetto dovrà essere distaccato o assegnato al progetto tramite decisione scritta (**Ordine di Servizio**/**lettera di incarico**) del beneficiario finale. Il nome di ogni risorsa dovrà essere chiaramente indicato unitamente alla percentuale del tempo o al monte ore trascorso sul progetto, la data di avvio e di conclusione delle attività affidate.

#### **Costi ammissibili a titolo dei costi del personale:**

Costi del personale: i costi del personale si compongono di norma della normale retribuzione e dei relativi contributi, da un punto di vista contabile e fiscale, corrisposti dal datore di lavoro e realmente sostenuti dal beneficiario finale. Non sono ammissibili accantonamenti per potenziali passività future.

I costi del personale sono costituiti da:

- Retribuzione lorda;
- Diritti straordinari previsti dalla legge quali:
	- − Tredicesima e diritto alle ferie ai sensi del contratto di assunzione;
	- − Indennità di trasferimento: aumento della retribuzione per trasferimento all'estero;
	- − Indennità di rischio: compenso su base fissa (ad esempio mensile) per trasferimento in Paesi disagiati.

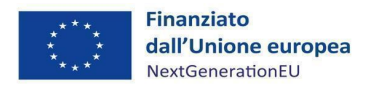

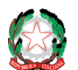

• Accantonamenti per premi pro-rata/buonuscita corrisposti alla scadenza del contratto, solo se statutari o stipulati nel contratto di assunzione, e posto che l'ammontare sia ragionevole (dimostrabile attraverso un calcolo per ogni singolo caso) e che siano applicabili a tutto il personale in questione;

\_\_

- Indennità di malattia statutarie sostenute dal datore di lavoro e non recuperate attraverso un modello di previdenza sociale;
- Indennità di maternità, se sostenute dal beneficiario finale e non recuperate attraverso un modello di previdenza sociale;
- Contributi del datore di lavoro;
- Contributi di sicurezza sociale;
- Tributi sociali;
- Imposte dirette ed altri tributi previsti dalla legge corrisposti dal datore di lavoro.

**Le voci seguenti non sono ammissibili e non devono, pertanto, essere incluse nel calcolo delle spese del personale:**

- Gratifiche legate alla produttività;
- Indennità di licenziamento;
- Indennità di malattia non sostenute dal beneficiario finale;
- Indennità di maternità non sostenute dal beneficiario finale;
- Indennità di pensionamento;
- Altri sussidi;
- $\bullet$  Indennità di fine rapporto<sup>34</sup>;
- Benefit (automobile, alloggio, ecc.).

#### **Altre condizioni:**

Le modifiche dei profili/funzioni e/o delle qualifiche delle risorse previste nel budget devono essere ufficializzate attraverso una modifica approvata dall'ACT.

**Tempistica:** per ogni persona deve essere registrato il tempo trascorso quotidianamente sulle attività del progetto (ad esempio, il tempo totale riportato nel cartellino delle presenze deve corrispondere al relativo orario di lavoro previsto dalla legge). Il tempo dedicato ai vari progetti deve essere rivisto ed approvato (firmato) con regolarità (su base mensile) dai rispettivi Responsabili di progetto. I Responsabili di progetto possono effettuare controlli sulla coerenza valutando se i tempi dichiarati siano inerenti alle attività del progetto (ad esempio, in merito ai risultati raggiunti, ai programmi di conferenza, ai verbali delle riunioni, alle pubblicazioni ed alle relazioni).

<sup>34</sup> La quota parte del TFR costituisce spesa ammissibile, come componente di costo del personale, nel limite in cui non sia recuperabile dal beneficiario, purché direttamente afferente all'operazione finanziata.

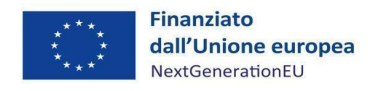

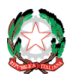

#### \_\_ **Migliori pratiche, raccomandazioni e opzioni preferite:**

#### **Calcolo dei costi del personale:**

È raccomandabile che i costi del personale siano calcolati in relazione ad unità di tempo trascorse sul progetto (ad esempio, numero di ore) ed unità di valore (ad esempio, il costo orario). I costi del personale dichiarati dal soggetto beneficiario devono essere calcolati sempre con la stessa modalità.

Ai sensi dell'articolo 18 del Regolamento (UE) 514/2014, ai fini della determinazione dei costi per il personale relativi all'esecuzione di un progetto, la tariffa oraria applicabile può essere calcolata dividendo per 1720 ore il costo salariale annuo lordo più recente documentato.

In ogni caso è opportuno che l'entità dell'organizzazione, nonché le procedure di gestione e di controllo interne, vengano tenute in considerazione per la selezione della modalità di calcolo.

Alcuni beneficiari finali possono già aver adottato modalità più sofisticate. Per ragioni pratiche, è preferibile adottare tali modalità, posto che i risultati siano conformi alle norme previste.

Tuttavia, è possibile adottare altre modalità, posto che siano documentate e siano conformi alle norme nazionali ed al quadro legale dell'UE applicabile.

I tre metodi presentati di seguito costituiscono degli esempi su come calcolare i costi del personale ed assicurare uno scostamento limitato tra i costi dichiarati ed i costi effettivi:

#### **METODO N.1 – CALCOLO SEMPLIFICATO INDIVIDUALE**

Tale metodo può essere sintetizzato come segue:

(Costi totali per il periodo del progetto) \* (tempo proporzionalmente trascorso su singolo progetto).

*Esempio:*

Il periodo del progetto è di nove mesi, dall'1/2/N al 30/11/N.

Il dipendente A è assunto dall'organizzazione a tempo indeterminato e ad orario ridotto  $(4/5)$ .

In base al sistema di aggiornamento relativo all'orario di lavoro, il dipendente A ha trascorso sul progetto il 60% del suo orario lavorativo.

Il costo totale del dipendente A relativamente ai nove mesi del progetto è:

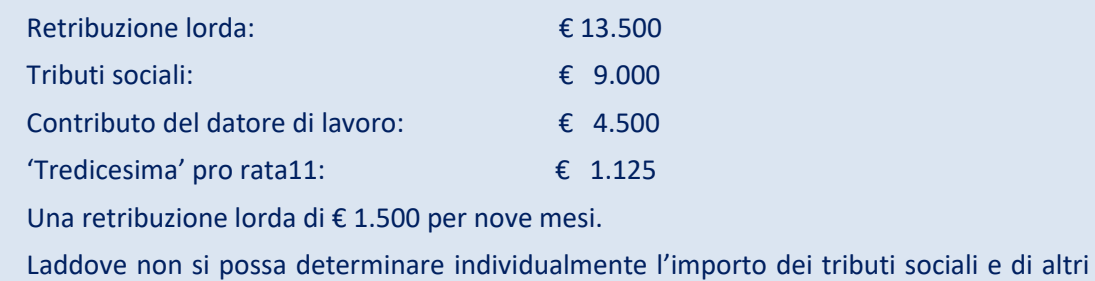

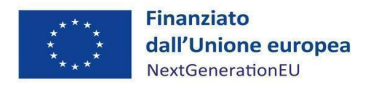

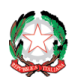

tributi legati al libro paga, allora si accetta l'uso di una ratio calcolata in base all'organizzazione (ad esempio, se la percentuale dei tributi sociali è il 45% della retribuzione lorda dell'organizzazione, allora si può utilizzare il 45% per ricavare gli importi individuali)

\_\_

Premio straordinario previsto dalla legge, stipulato nel contratto di lavoro per il valore di una mensilità (€ 1.500). Pro rata per la durata del progetto: € 1.500 / 12 \* 9 = € 1.125.

Costo totale per il periodo: € 28.125

Costi totali per il dipendente A sostenuti dal progetto: € 28.125 \* 60% = € 16.875

Per assicurare che i costi del personale siano dichiarati in modo ottimale (né significativamente maggiorati né significativamente ridimensionati), si raccomanda di calcolare esattamente il tempo trascorso sui progetti e di conservare la documentazione giustificativa (cartellini delle presenze e relazioni sulle attività). Non sono accettate stime approssimative per il calcolo dei costi del personale.

#### **METODO N. 2 – CALCOLO INDIVIDUALE DETTAGLIATO**

Tale metodo può essere sintetizzato come segue:

(Numero di giorni o ore trascorsi sul progetto) \* (tasso orario o giornaliero).

Tale metodo richiede il calcolo preliminare del tasso orario/giornaliero, che può essere presentato come segue:

Tasso giornaliero = Costi annuali totali / Totale dei giorni produttivi annuali

#### **CALCOLO DEI GIORNI/ORE PRODUTTIVI**

Il numero di giorni/ore produttivi può essere calcolato come segue:

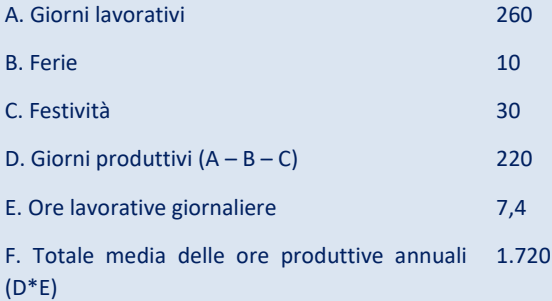

È possibile detrarre altri giorni di assenza, quali formazione obbligatoria e assenza legale, posto che tali giorni di mancata produttività siano supportati da un'adeguata documentazione (ad esempio, certificati delle risorse umane). Le cifre di riferimento per i giorni/ore produttivi variano dai 215 ai 225 giorni produttivi – ovvero dalle 1.500 alle 1.800 ore).

Allo scopo di calcolare i costi del personale, il numero totale di giorni/ore riconducibili ad un progetto non può superare il numero di giorni/ore produttivi.

Nel caso di dipendenti ad orario ridotto, il numero di giorni/ore produttive deve essere pro rata all'orario di lavoro (ad esempio, se il numero di giorni produttivi dell'organizzazione è 220, il numero pro rata di giorni produttivi per un impiegato ad orario ridotto che lavora su

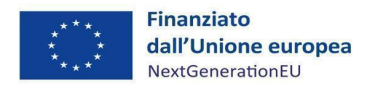

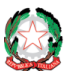

una base di 4/5 sarà pari a 220\*4/5 = 176).

Il numero di giorni lavorativi consiste nel numero di giorni infrasettimanali all'anno e varia tra i 259 ed i 261.

\_\_

Il numero di ferie (ferie spettanti) e di festività (ad esempio le festività nazionali, cittadine ecc.) è determinato conformemente alle norme nazionali ed alla politica interna dell'organizzazione/beneficiario.

Laddove i dipendenti non lavorino per l'intero anno, il numero di giorni/ore produttivi dovrebbe essere pro rata al periodo lavorato (ad esempio, il numero di giorni produttivi dell'organizzazione è 220, il numero pro rata di giorni produttivi per un impiegato a tempo pieno che ha lavorato per un periodo di sei mesi dall'1/3/N al 31/8/N sarà pari a 220\*6/12  $= 110$ ).

#### **CALCOLO DEI COSTI ANNUALI DEL PERSONALE**

I costi del personale annuali sono calcolati individualmente in conformità con i costi accettati descritti nella sezione 1.

*Esempio:*

Il progetto ha avuto luogo durante l'anno N

Il numero di giorni produttivi dell'organizzazione è 220.

Il dipendente A era un impiegato dell'organizzazione assunto a tempo determinato e ad orario ridotto (4/5) che ha lavorato per un periodo di sei mesi dall'1/3/N al 31/8/N.

Il dipendente A ha lavorato al progetto per 80 giorni.

Costo totale del dipendente A per i sei mesi che ha lavorato per l'organizzazione:

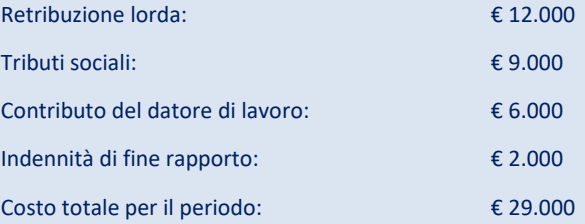

Tasso giornaliero del dipendente A: (€ 29.000) / (220 \* 4/5 \* 6/12) = € 329,5 / giorno Totale dei costi-progetto sostenuti per il dipendente A: 80 giorni \* € 329,5 = € 26.360

#### **METODO N. 3 – CALCOLO MEDIO:**

Tale metodo si basa sul metodo n. 2 precedentemente descritto.

Generalmente si raccomanda di calcolare il tasso del personale su una base individuale (tassi stimati individualmente per ogni persona). Tuttavia, quando il numero del personale supera una soglia ragionevole (un numero di persone tale da rendere il calcolo dei tassi individuali eccessivamente dispendioso a livello di tempo), è comunemente accettato l'utilizzo di tassi medi per categoria di impiegato.

L'utilizzo di tassi medi, tuttavia, è accettato posto che le categorie vengano definite sulla

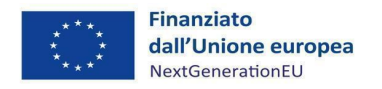

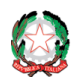

base della remunerazione dei dipendenti e che la varianza tra i tassi individuali (ottenuta utilizzando il metodo n. 2) ed il tasso medio di una categoria non superi il 5%.

\_\_

Pertanto, si raccomanda di definire un numero sufficiente di categorie. L'utilizzo di tassi medi è raccomandato soprattutto per grandi organizzazioni. Generalmente, l'utilizzo di tassi medi per organizzazioni di piccola/media entità non è appropriato.

*Esempio:*

Sei mensilità lorde di € 2.000.

Premi straordinari stipulati nel contratto di assunzione a tempo determinato per il valore di una mensilità (€ 2.000).

Il progetto ha avuto luogo durante l'anno N.

Il numero di giorni produttivi dell'organizzazione è 220.

Il dipendente A ha trascorso 73 giorni sul progetto

Secondo il grado del dipendente ed il suo livello di remunerazione, è possibile definire tre categorie di personale (L1, L2 ed L3).

Il dipendente A appartiene alla categoria L2, che include 55 dipendenti full- time a tempo indeterminato.

Totale dei costi del personale per la categoria L2 nell'anno N:

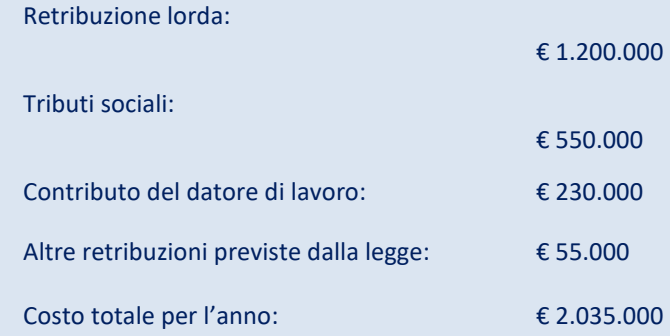

Tasso giornaliero per la categoria L2:

€ 2.035.000 / 55 dipendenti / 220 giorni = € 168,2/giorno

Costi totali del progetto per il dipendente A: 73 giorni \* € 168,2 = € 12.278,6.

#### **PERSONALE ESTERNO/INCARICHI PROFESSIONALI**

Tali costi sono dettagliati nel budget di progetto, secondo la tabella del piano dei costi approvata da ACT. Le spese dirette del personale esterno sostenute per la realizzazione del progetto saranno rendicontate a costi reali, secondo quanto previsto dalle norme nazionali ed europee in materia.

I massimali sono da intendersi al lordo di IRPEF ma al netto di IVA, di IRAP<sup>35</sup> e della quota previdenziale obbligatoriamente a carico del committente.

L'IRAP costituisce spesa ammissibile nel limite in cui non sia recuperabile dal beneficiario, purché direttamente afferente all'operazione.

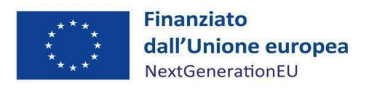

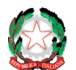

*Misura M5C3-I3 – Linee guida per i soggetti pro ponenti*

## <span id="page-55-0"></span>*8.2 Domanda di anticipazione*

Nel caso in cui i SP non dispongano della capacità finanziaria necessaria per anticipare le spese sostenute nell'ambito dei progetti finanziati dal PNRR, le relative richieste di erogazione possono essere presentate in anticipazione, così come previsto dalla normativa PNRR<sup>36</sup>.

\_\_

Successivamente alla firma dell'Atto d'obbligo ed alla restituzione della Dichiarazione di avvio delle attività di supporto educativo e contestuale inoltro della Dichiarazione sostitutiva dell'atto di notorietà di assenza doppio finanziamento, assenza di situazione di conflitto di interessi e di titolare effettivo (Allegato 3), **il SP ha la possibilità di richiedere l'erogazione a titolo di anticipazione per un importo pari al massimo al 10% del contributo concesso**.

Gli anticipi dovranno essere garantiti da apposita fideiussione (bancaria, assicurativa, ovvero rilasciata dagli intermediari finanziati iscritti nell'elenco speciale di cui all'art.107, d.lgs. 1 settembre 1993, n.385), in ogni caso "a prima richiesta" e senza possibilità, per il garante, di opporre eccezione alcuna (si veda, ad esempio, il par. 18 dell'Avviso del 29/12/2021).

La fidejussione è legata unicamente all'erogazione dell'anticipo richiesto. Essa dovrà rispettare i seguenti requisiti:

- Importo pari all'anticipo richiesto;
- Indicazione del CUP del codice progetto con il relativo titolo;
- Deve essere intestata al SP e indicata come beneficiaria l'ACT;
- durata superiore almeno ad un anno dalla conclusione del progetto.

Il SP trasmette la **"Richiesta di erogazione risorse a titolo di anticipazione" (Allegato 7)**, unitamente alla fidejussione di cui sopra, ai seguenti indirizzi PEC:

Scorrimento Avviso 2020: **terzosettore@pec.agenziacoesione.gov.it** Avviso annualità 2022 (codice PEM): **[povertaeducativa.pnrr@pec.agenziacoesione.gov.it](mailto:povertaeducativa.pnrr@pec.agenziacoesione.gov.it)**

Si precisa che per l'erogazione dell'anticipazione è necessario che:

- gli atti che regolano i rapporti tra ACT ed il SP per la realizzazione del progetto siano stati regolarmente sottoscritti;
- sia stato concluso positivamente presso i competenti Uffici di controllo l'*iter* amministrativo di verifica preventiva dei sopra citati atti.

Occorre precisare, altresì, che il pagamento dell'anticipazione è soggetto ai vincoli di disponibilità finanziaria dell'Udm.

Si rappresenta, inoltre, che in conformità alla disciplina applicabile alle anticipazioni, non potranno essere riconosciute al SP ulteriori anticipazioni per importi eccedenti il 10% del contributo concesso.

<sup>36</sup> Si veda a tal proposito la Circolare n.19 del 27 aprile 2023 del MEF - Ispettorato Generale per il PNRR.

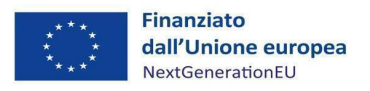

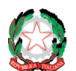

## <span id="page-56-0"></span>*8.3 Domande di rimborso*

Una volta raggiunto l'avanzamento procedurale richiesto dall'Atto d'obbligo (**minimo 10%**), il SP predispone il **Rendiconto di progetto** corredato dai giustificati delle spese effettivamente sostenute per i costi diretti di personale e contestualmente allega l'Autodichiarazione sui costi indiretti di progetto che riporta, suddivisi per tipologie, gli altri costi ammissibili compresi quelli indiretti per la realizzazione del progetto nella misura massima del 40% delle voci di costo riferibili al personale e le ulteriori autodichiarazioni/check list di autocontrollo previste. Tutta la documentazione è trasmessa all'ACT attraverso le funzionalità del sistema informatico "*ReGiS"*.

\_\_

Laddove necessario, l'ACT, sempre attraverso una funzionalità del sistema informatico "*ReGiS"*, potrà chiedere informazioni aggiuntive o chiarimenti al SP.

Il pagamento dei rimborsi è subordinato al riconoscimento dei costi effettivamente sostenuti e rendicontati dal SP e preventivamente controllati da ACT e dall'Udm, anche al fine di accertare che vi siano adeguate evidenze documentali circa l'avanzamento dell'intervento in termini di raggiungimento del target di minori destinatari e delle spese, per la successiva trasmissione al Servizio Centrale per il PNRR.

Per il rimborso dei costi sostenuti dai SP è, quindi, necessaria la creazione del *Rendiconto di progetto* all'interno del sistema *ReGiS*. (cfr. Manuale *ReGiS* – Rendicontazione spese vs ARdI<sup>37</sup>). Come accennato, il Rendiconto di progetto può essere creato al raggiungimento di uno stato di avanzamento **almeno pari al 10%** del contributo concesso.

Resta ferma la possibilità di **creare Rendiconti di progetto** nel quadro di domande di rimborso intermedie **anche per** *tranche* **superiori al 10% del contributo concesso e fino al 90% dello stesso**.

#### *Focus n. 11: la generazione del Rendiconto*

Nella sezione **Rendicontazione spese vs ARdI-Creazione**, disponibile nel catalogo **Rendicontazione Spese di** *ReGiS*, il SP ha la possibilità di predisporre il Rendiconto di progetto (domanda di rimborso) con cui viene richiesto il rimborso per le spese sostenute. In fase di creazione del rendiconto non dovrà essere caricata alcuna documentazione giustificativa di spesa e/o di pagamento in quanto già caricata nelle sezioni precedenti.

Di seguito gli step per la corretta generazione del Rendiconto:

- 1. nella pagina iniziale, cliccare su "**Rendicontazione spese**";
- 2. per creare un rendiconto di progetto cliccare su "**Rendicontazione spese vs ARdI-Creazione**";
- 3. cliccare "**ricerca progetto**" e individuare il progetto tramite almeno uno dei criteri di ricerca (CUP, il CF/P.IVA, titolo progetto, progetto);
- 4. **selezionare il progetto e premere invio** per visualizzare l'elenco dei pagamenti inseriti (nel caso non siano presenti pagamenti, il SP visualizzerà la stringa con la dicitura "Non

<sup>37</sup> Per gli aspetti operativi si rinvia alle linee guida di utilizzo del sistema informatico "ReGiS" diffuse dal MEF.

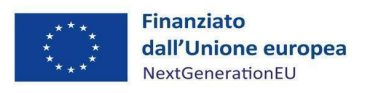

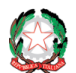

sono presenti pagamenti");

5. **selezionare i pagamenti da includere nel rendiconto di spesa** (Domanda di rimborso) da presentare all'UdM in qualità di Amministrazione centrale titolare della misura di intervento;

\_\_

- 6. a seguito della creazione del rendiconto **il SP dovrà attestare** (a mezzo di **specifico flag** del sistema informativo) **lo svolgimento delle verifiche di propria competenza**, allegando per ciascun flag la documentazione probatoria del controllo svolto (*check list autocontrollo spese sostenute-* **all.5**);
- 7. al termine di queste operazioni sarà necessario **scaricare la "Attestazione delle verifiche effettuate relative al rendiconto di progetto"**, che dovrà essere **firmata extra sistema** e **ri-caricata** tramite la funzione "**Carica allegato**", selezionando dal pop-up di scelta del "Tipo documento" l'opzione "**Attestazione Rendiconto**" 38 .

Al riguardo, si richiamano le istruzioni fornite dal MEF con Circolare n.16

8. a seguito di caricamento dell'Attestazione firmata dal Responsabile di Progetto delle verifiche effettuate il rendiconto passerà in fase di verifica da parte dell'ACT e dell'Udm.

Per il dettaglio analitico dei singoli step operativi si rimanda al **Manuale Utente** denominato "Rendicontazione delle spese verso Amministrazione responsabile d'Intervento vers. 6.0 $-$ " del 19 settembre 2022, disponibile nella sezione "Documenti Utente", di cui al catalogo "Utilità" dell'applicativo *ReGiS*.

Per ciascuna spesa deve essere fornita la documentazione specificata nelle presenti Linee guida, oltre a quanto eventualmente richiesto dall'ACT e/o dall'Udm quale integrazione specifica.

Il SP è chiamato ad assicurare, infatti, il caricamento nel sistema informatico "*ReGiS"* delle evidenze documentali necessarie al riscontro da parte dell'Udm della regolarità e ammissibilità delle spese collegate alla richiesta di rimborso.

La DDR potrà essere presentata dal SP dopo aver eseguito con esito positivo i seguenti controlli di propria competenza sulle procedure di spesa, sia proprie che degli altri membri della partnership.

La registrazione delle verifiche svolte deve essere effettuata sul sistema informatico "*ReGiS"*, apponendo specifici flag informatici in corrispondenza delle aree di controllo previste dal sistema. In corrispondenza di ciascun flag deve essere caricata idonea evidenza documentale del controllo svolto.

Come analiticamente descritto nel *focus* sopra riportato, al termine di ciascuna delle fasi di controllo è previsto il rilascio automatizzato di una "*Attestazione delle verifiche effettuate*" **da sottoscrivere a cura del Legale Rappresentante** e inserire sul sistema informatico "*ReGiS"*. La funzionalità "*Rendicontazione Spese vs ARdI - Creazione*" permette la generazione dell'Attestazione delle verifiche effettuate sui Rendiconti di Progetto attraverso il comando "*Crea Rendiconto*". Il documento sottoscritto dovrà essere caricato nella medesima sezione al

<sup>38</sup> Cfr. Circolare MEF Ispettorato Generale per il PNRR n.16 del 14 aprile 2023.

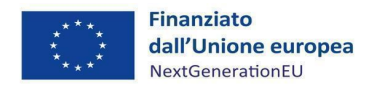

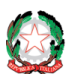

#### fine di trasmettere il rendiconto di progetto.

Si indicano, di seguito, gli adempimenti da svolgere e la documentazione da caricare a sistema in funzione di ogni singolo punto di controllo che il SP dovrà attestare di aver verificato:

\_\_

#### *Figura 7 – Le verifiche a cura del SP*

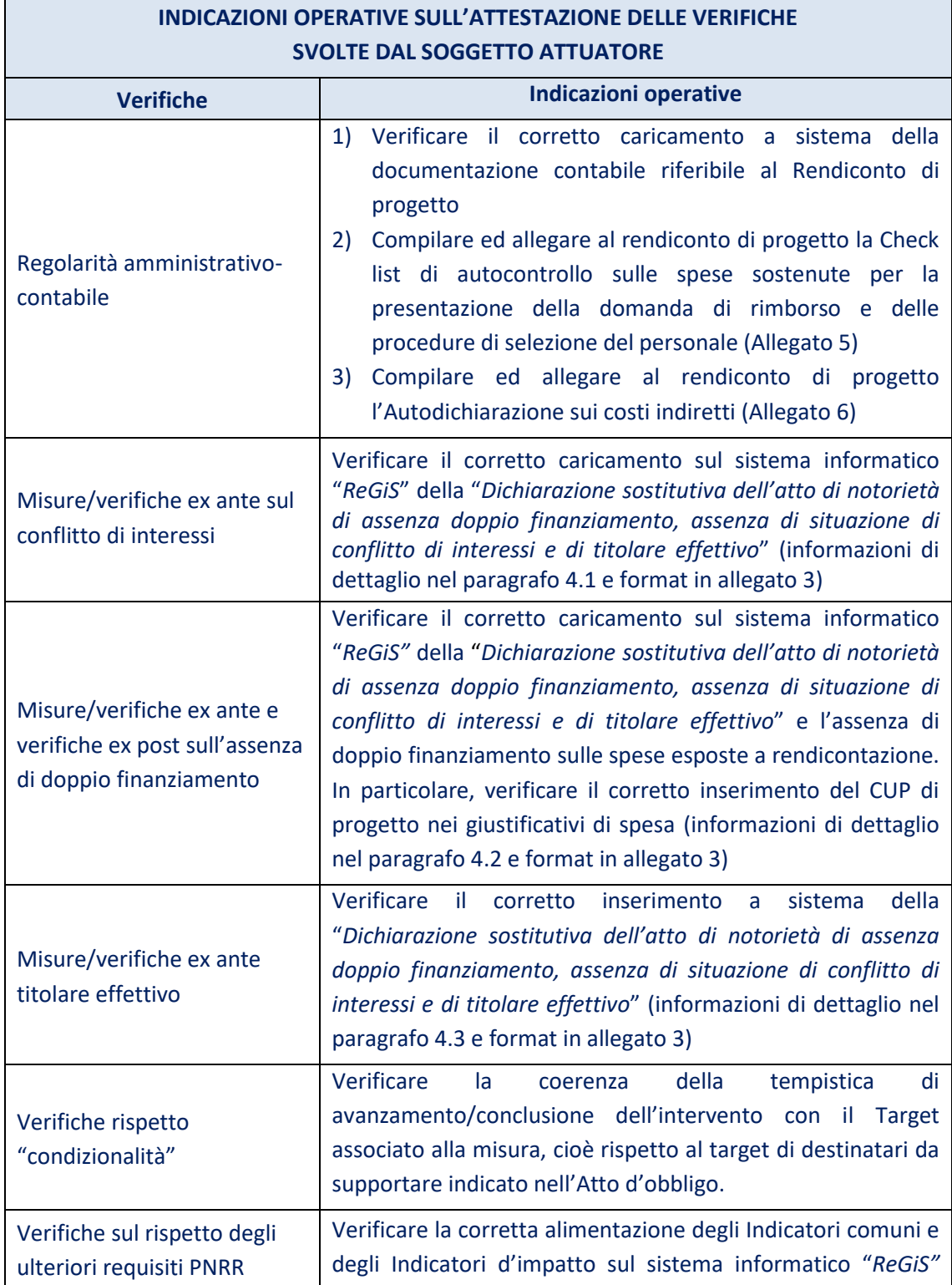

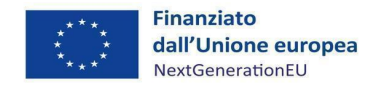

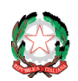

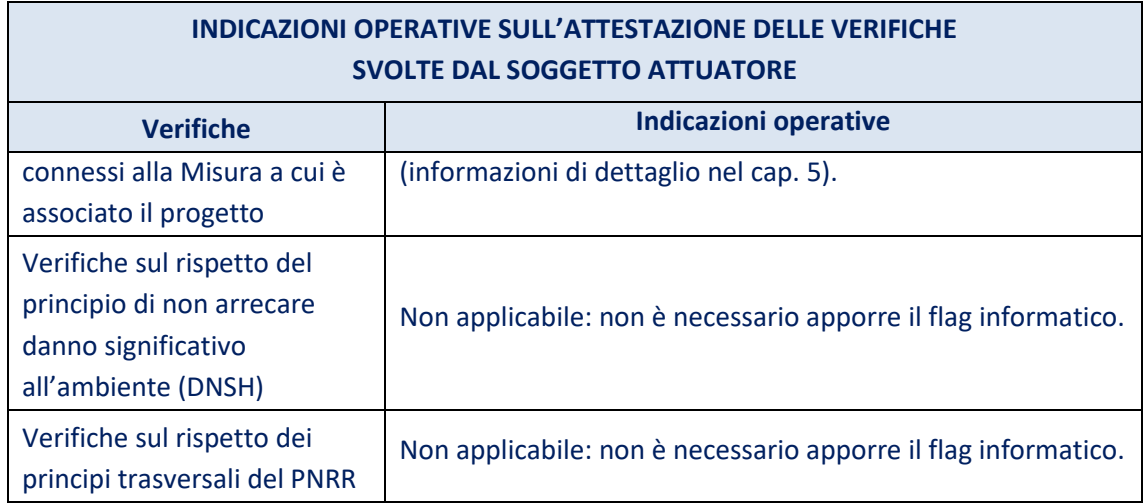

\_\_

Sui Rendiconti di progetto, l'Udm, per il tramite dell'Ufficio di rendicontazione e controllo, svolge verifiche formali al 100% e verifiche amministrative sostanziali su base campionaria, volte ad accertare la legittimità e ammissibilità delle spese e delle relative procedure attuative inserite nei suddetti rendiconti. Gli esiti del controllo propedeutico all'ammissibilità della spesa sono resi noti attraverso il sistema informatico "*ReGiS"*. In caso di carenza documentale e/o informativa la procedura di contraddittorio prevede che siano richiesti chiarimenti e/o integrazioni.

**ll valore complessivo dell'anticipo e della/e richiesta/e di rimborso intermedie non può eccedere la quota del 90% del contributo PNRR assegnato al progetto. Il rimanente 10% viene richiesto tramite la domanda di saldo.**

In caso di malfunzionamento del sistema informatico "*ReGiS"*, l'invio della documentazione richiesta potrà avvenire a mezzo PEC, fermo restando l'impegno del SP a caricare la documentazione su *ReGiS* al ripristino delle funzionalità.

#### *Focus n. 12: le risposte di ACT ad alcune FAQ – Pagamenti intermedi*

A titolo informativo, si riportano di seguito le risposte fornite da ACT ad alcune FAQ formulate nella fase di presentazione dei progetti.

- Ogni tranche di avanzamento rendicontabile deve essere almeno pari al 10% del contributo concesso.
- Gli stati di avanzamento della spesa (pari ad almeno il 10% del contributo concesso) possono essere presentati a fronte della attività realizzate e della presentazione della rendicontazione delle spese effettivamente sostenute e pagate da parte del SA ammesso a finanziamento. Pertanto, la quota degli altri costi, calcolati forfettariamente al 40% dei costi del personale, deve sempre essere sempre bilanciata e calcolata in relazione ai costi diretti di personale effettivamente sostenuti e pagati dal beneficiario.

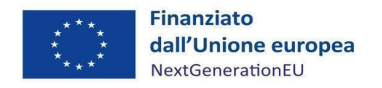

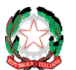

• Il contributo viene erogato esclusivamente al capofila che dovrà ripartire a sua volta le erogazioni verso i partner nel rispetto del budget di progetto.

\_\_

L'imputazione dei costi tra i partner è quella indicata nel progetto.

## <span id="page-60-0"></span>*8.4 Domanda di Saldo*

Alla conclusione del progetto il SP, attraverso la domanda di Saldo, rendiconta il totale dei costi effettivamente sostenuti e presenta la DDR della quota di finanziamento rimanente assegnata al progetto (cioè l'importo dell'assegnazione al progetto al netto di quanto già liquidato a titolo di anticipo e di rimborso).

La richiesta del pagamento del saldo, pari al **10% del contributo concesso** (escluso quindi il cofinanziamento del 5% posto a carico dei soggetti della partnership), è presentata dal SP secondo le tempistiche del cronoprogramma del progetto e previa messa a disposizione della documentazione attestante la conclusione del progetto, con espressa indicazione del numero definitivo di minori coinvolti nelle attività progettuale.

In particolare, contestualmente alla richiesta di saldo, il SP assicura ed attesta che il progetto è stato concluso regolarmente e che è stato raggiunto il target assegnato al progetto, cioè che tutti i destinatari individuati nell'Atto d'obbligo e segnalati nell'elenco trasmesso, hanno partecipato alle attività progettuali previste. In merito, il SP include sul sistema informatico "*ReGiS* anche la "*Relazione finale sull'avanzamento* **del progetto**" di cui sopra.

Al momento della consuntivazione del saldo, l'ACT accerta che vi siano adeguate evidenze documentali circa la positiva esecuzione del progetto. Infatti, il saldo sarà concesso alla conclusione del progetto previo espletamento delle verifiche e positiva valutazione degli obiettivi raggiunti dal progetto da parte dell'ACT e dell'Udm.

Tale saldo potrà essere erogato solo laddove il progetto abbia coinvolto, in fase di realizzazione, un numero di minori destinatari pari o superiore al target di progetto indicato nel provvedimento di assegnazione delle risorse. Qualora il numero di destinatari coinvolti effettivamente nel corso della realizzazione del progetto sia inferiore alla percentuale prevista dall'Avviso di riferimento del numero di destinatari inizialmente previsto, si provvederà alla decurtazione dalle somme concesse secondo quanto previsto dai pertinenti Avvisi pubblici.

Il SP assicura l'archiviazione nel sistema informatico "*ReGiS"* delle evidenze documentali necessarie al riscontro da parte dell'Udm della regolarità e ammissibilità delle spese preventivamente alla presentazione della richiesta di pagamento del saldo, secondo modalità analoghe a quelle previste in caso di pagamento intermedio. Anche la domanda di saldo dovrà essere corredata da un'idonea documentazione probatoria delle attività realizzate.

L'ACT e l'Udm provvedono quindi ai controlli di competenza e all'erogazione del saldo o al recupero di quanto eventualmente risulti che il SP debba restituire a seguito di tali controlli.

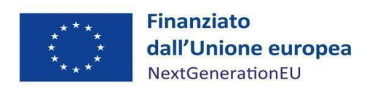

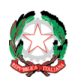

## <span id="page-61-0"></span>**9 CONTROLLI DELL'UNITÀ DI MISSIONE, DELL'AGENZIA PER LA COESIONE TERRITORIALE E DI ALTRI ORGANISMI**

\_\_

L'ACT, con riferimento alle DDR dei SP, effettua i controlli amministrativo-contabili, avendo anche cura di verificare la presenza dei dati e della documentazione necessaria alle successive attività di verifica formale e sostanziale di competenza dell'Udm.

L'ACT dà atto dei controlli effettuati all'Udm.

Nel caso in cui dovesse emergere la necessità di una integrazione documentale, l'ACT richiederà direttamente ai SP, tramite le funzionalità del sistema informatico "*ReGiS"*, la documentazione ritenuta utile ai fini della valutazione della spesa.

In seguito, il Servizio Rendicontazione e Controllo dell'Udm svolge verifiche formali (al 100%) circa la legittimità, la regolarità e la completezza dei dati e della documentazione amministrativa, tecnica e contabile probatoria dell'avanzamento delle spese inserite dai SP nel sistema informatico "*ReGiS",* nonché la loro coerenza con lo stato di avanzamento del progetto.

Inoltre, tale Servizio svolge verifiche a campione circa la regolarità delle spese e delle relative procedure rendicontate dai SP. Tali verifiche sono svolte attraverso controlli amministrativodocumentali "*on desk*" e, ove ritenuto opportuno, con approfondimenti "*in loco*" presso il SP, finalizzati al riscontro di uno o più dei seguenti principali aspetti:

- l'effettivo svolgimento dei percorsi educativi finanziati;
- l'effettività, la legittimità e l'ammissibilità delle spese sostenute e rendicontate;
- l'effettivo raggiungimento dei target;
- il follow-up delle azioni di miglioramento del sistema controllo interno concordate con il SP.

Ulteriori verifiche potranno altresì essere rivolte ad aspetti specifici, laddove pertinenti, come ad esempio: l'assenza del doppio finanziamento, la presenza delle dichiarazioni sul titolare effettivo, ecc.

Per quanto riguarda gli eventuali approfondimenti "*in loco"*, si evidenzia che essi potrebbero essere effettuati anche in assenza di erogazioni di pagamenti, in caso di difformità rilevate nell'avanzamento degli interventi in relazione alla consuntivazione dei target.

L'espletamento di eventuali verifiche sul posto verrà comunicato al SP con una "Comunicazione di annuncio del controllo". In tale nota vengono indicati: l'operazione oggetto del controllo, le finalità, il soggetto incaricato, la sede, la data e l'orario del controllo, i soggetti rappresentanti del SP che dovranno essere presenti in fase di controllo, l'elenco della documentazione che dovrà essere resa disponibile ai fini del controllo.

La comunicazione, siglata dal Dirigente del Servizio Rendicontazione e Controllo dell'Udm, viene trasmessa via PEC al SP e, per conoscenza, all'ACT.

In casi debitamente motivati (ad es. particolare rischiosità di frode del progetto, particolare tipologia dell'intervento ecc.), la visita potrà essere svolta senza previo avvertimento. Di tale necessità e delle motivazioni sottostanti verrà data evidenza nei verbali dei controlli.

Gli esiti delle verifiche vengono riportati in appositi verbali/ check list e se del caso segnalati al SP, il quale può dare riscontro agli eventuali rilievi inviando le proprie controdeduzioni e/o

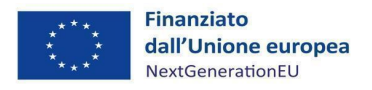

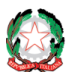

integrando la documentazione probatoria. Il Servizio Rendicontazione e Controllo dell'Udm verifica le integrazioni e le controdeduzioni ricevute e, ove pertinente, aggiorna la documentazione relativa al controllo. Qualora si siano presentati elementi di non conformità, è generalmente richiesto di adottare delle azioni correttive per la rimozione/correzione di eventuali irregolarità accertate e, se del caso, si procede al recupero degli importi versati.

\_\_

In caso di emergenza o necessità, le verifiche sul posto potranno essere espletate in modalità telematica da remoto, con l'esame di prove documentali pertinenti (materiale su supporti comunemente accettati e di valore probatorio equivalente idoneo ad accertare lo stato di avanzamento materiale dell'operazione).

Le indicazioni di dettaglio in merito ai controlli a cura dell'Udm e ACT sono rinvenibili nel "**Manuale delle procedure di rendicontazione e controllo**" adottato in data 13/02/2023.

Più in generale, potranno essere svolti controlli da parte di altri Organismi, cioè l'Ispettorato generale per il PNRR, l'Unità di Audit del PNRR, la Commissione europea, l'Ufficio europeo lotta antifrode (OLAF), la Corte dei Conti europea (ECA), la Procura europea (EPPO) e le competenti Autorità nazionali. In tali casi, il SP dovrà mettere a disposizione la documentazione progettuale e ogni informazione richiesta e agevolare i controlli/audit/indagini da parte di tali Organismi.

## <span id="page-62-0"></span>**10 IRREGOLARITÀ E RECUPERI**

In caso di irregolarità, l'Udm, per il tramite del Servizio Rendicontazione e Controllo, comunica all'ACT le irregolarità riscontrate ai fini dell'adozione, da parte della stessa, del provvedimento di revoca, totale o parziale, che dispone il recupero del contributo.

L'ACT avvia il procedimento di recupero delle somme impropriamente erogate al SP, verificando in via prioritaria la possibilità di effettuare il recupero tramite la compensazione dell'importo da recuperare, detraendolo dai pagamenti successivi dovuti al SP.

In dettaglio, la procedura di compensazione sarà attuata mediante la comunicazione al SP, in occasione del primo pagamento utile a titolo di pagamento intermedio o saldo, dell'importo da dedurre, pari al valore della spesa accertata come irregolare e da

recuperare, dando evidenza dell'importo versato e dell'importo recuperato, nonché dell'eventuale somma addebitata a titolo di interessi, ove applicabile.

**Nell'ipotesi in cui la compensazione non sia possibile, l'ACT predispone e trasmette al SP la notifica dell'ordine di recupero, comprensivo degli interessi - se dovuti - e comunica le specifiche istruzioni rispetto al versamento della somma presso il conto di Contabilità Speciale di riferimento, inclusa la causale da indicare in occasione del versamento.**

Nel caso in cui non fosse possibile procedere secondo le modalità suindicate, si avvia il recupero coattivo delle somme indebitamente corrisposte.

È in capo al SP provvedere al versamento nel pieno rispetto delle istruzioni ricevute e di fornirne evidenza ad ACT.

In assenza di restituzione, l'ACT, tenuto conto dei rapporti giuridici sorti con i SP, è titolata alla escussione delle garanzie fideiussorie.

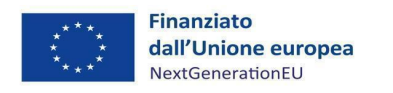

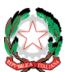

*Misura M5C3-I3 – Linee guida per i soggetti proponenti* 

## <span id="page-63-0"></span>**11 CONTATTI**

Responsabile della misura dell'Amministrazione attuatrice: Dott. Giuseppe Guerrini Contatti per l'assistenza tecnico-operativa:

\_\_

- Progetti rimodulati Scorrimento Avviso 2020: [povertaeducativa.scorrimento@agenizacoeisone.gov.it](mailto:povertaeducativa.scorrimento@agenizacoeisone.gov.it)
- Avviso 29.12.2021 Annualità 2022: [povertaeducativa.pnrr@agenziacoesione.gov.it](mailto:povertaeducativa.pnrr@agenziacoesione.gov.it)
- Avviso 14.12.2022 Annualità 2023: [povertaeducativa3.pnrr@agenziacoesione.gov.it](mailto:povertaeducativa3.pnrr@agenziacoesione.gov.it)

## <span id="page-63-1"></span>**12 ALLEGATI**

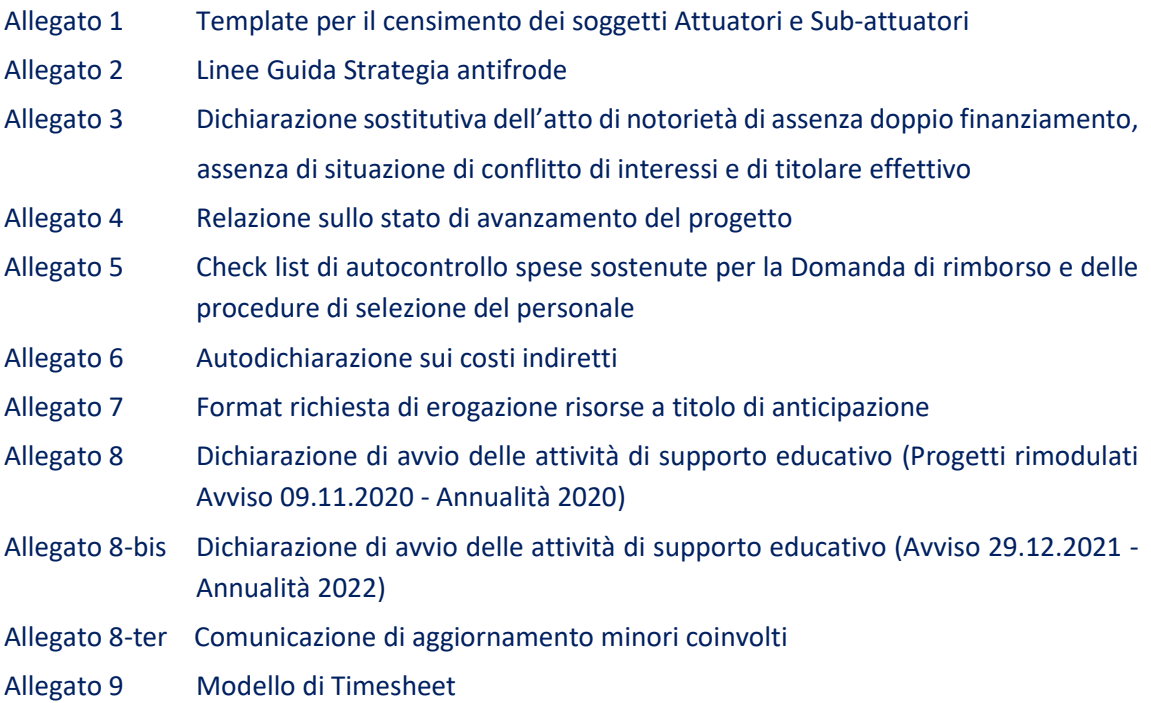